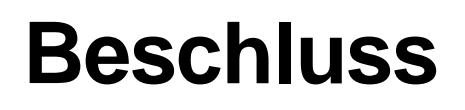

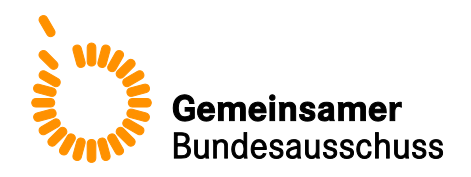

# **des Gemeinsamen Bundesausschusses über eine Änderung der Richtlinie zu planungsrelevanten Qualitätsindikatoren – plan. QI-RL: Anpassungen zum Erfassungsjahr 2019**

Vom 20. Dezember 2018

Der Gemeinsame Bundesausschuss (G-BA) hat in seiner Sitzung am 20. Dezember 2018 beschlossen, die Richtlinie zu planungsrelevanten Qualitätsindikatoren gemäß § 136 Absatz 1 SGB V i. V. m. § 136c Absatz 1 und Absatz 2 SGB V (Richtlinie zu planungsrelevanten Qualitätsindikatoren – plan. QI-RL) in der Fassung vom 15. Dezember 2016 (BAnz AT 23.03.2017 B2), zuletzt geändert am 18. Oktober 2018 (BAnz AT TT.MM.JJJJ V), wie folgt zu ändern:

- I. Die Richtlinie zu planungsrelevanten Qualitätsindikatoren wird wie folgt geändert:
	- 1. § 9 wird wie folgt geändert:
		- a) Absatz 6 wird wie folgt geändert:
		- aa) Satz 3 wird wie folgt gefasst:

"Die jeweilige auf Landesebene beauftragte Stelle übermittelt der jeweiligen prüfenden Stelle unverzüglich nach Abschluss der Festlegungen gemäß Absatz 3 die Vorgangsnummern der zu prüfenden Fälle sowie die jeweiligen von den Krankenhäusern an das Institut nach § 137a SGB V nach Satz 1 übermittelten Datensätze der zu prüfenden Fälle in elektronischer Form."

bb) Der folgende Satz wird angefügt:

"Die jeweilige auf Landesebene beauftragte Stelle übermittelt den Krankenhäusern unverzüglich nach Abschluss der Festlegungen gemäß Absatz 3 die Vorgangsnummern der zu prüfenden Fälle nach Satz 1 in elektronischer Form."

b) Absatz 9 Satz 3 wird wie folgt gefasst:

"Die Zusicherung bedarf der Schriftform gemäß § 126 des Bürgerlichen Gesetzbuchs."

2. § 11 Absatz 5 wird wie folgt gefasst:

"Die Stellungnahme bedarf der Schriftform gemäß § 126 des Bürgerlichen Gesetzbuchs und muss an das Institut nach § 137a SGB V gesendet werden."

- 3. § 13 wird wie folgt geändert:
	- a) Absatz 1 Satz 2 wird wie folgt geändert:
		- aa) In Buchstabe e) wird nach den Wörtern "des Stellungnahmeverfahrens" die Angabe "nach § 11 Absatz 4" eingefügt.
		- bb) Nach Buchstabe e) wird folgender Buchstabe f) eingefügt:
			- "f) die vorliegenden Informationen nach § 11 Absatz 2"

cc) Der bisherige Buchstabe f) wird Buchstabe g).

- b) In Absatz 2 Satz 1 werden nach dem Wort "Ersatzkassen" die Wörter "sowie den jeweiligen auf Landesebene beauftragten Stellen" eingefügt.
- II. Die Anlage 1 wird wie folgt gefasst:

#### **"Anlage 1 Endgültige Rechenregeln der planungsrelevanten Qualitätsindikatoren Erfassungsjahr 2018**

### **Gynäkologische Operationen (ohne Hysterektomien) (15.1)**

**10211: Vollständige Entfernung des Ovars oder der Adnexe ohne pathologischen Befund**

### **Verwendete Datenfelder**

#### Datenbasis: Spezifikation 2018

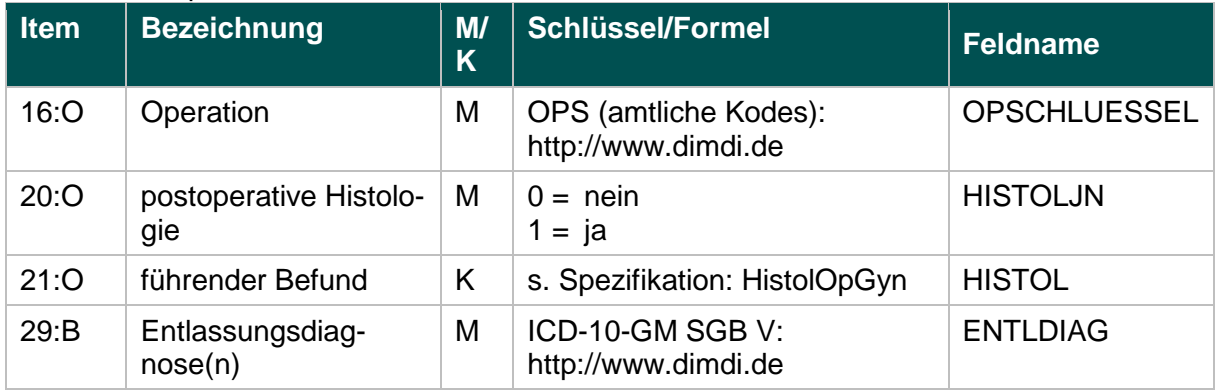

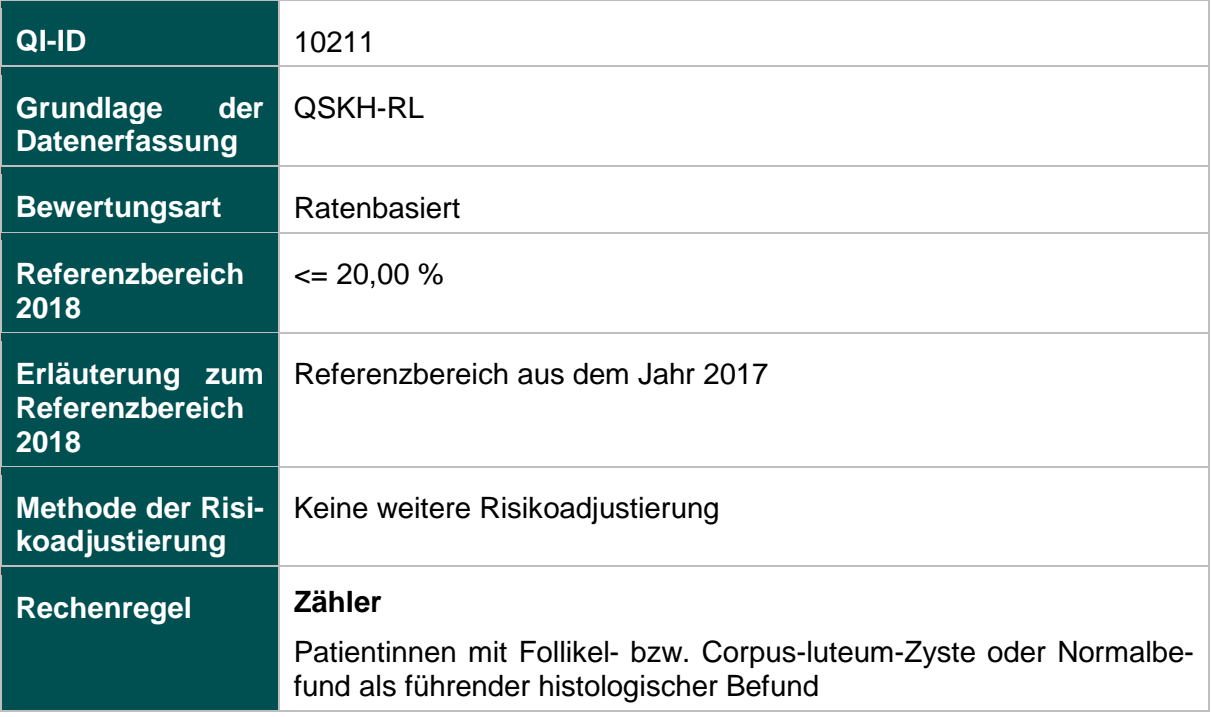

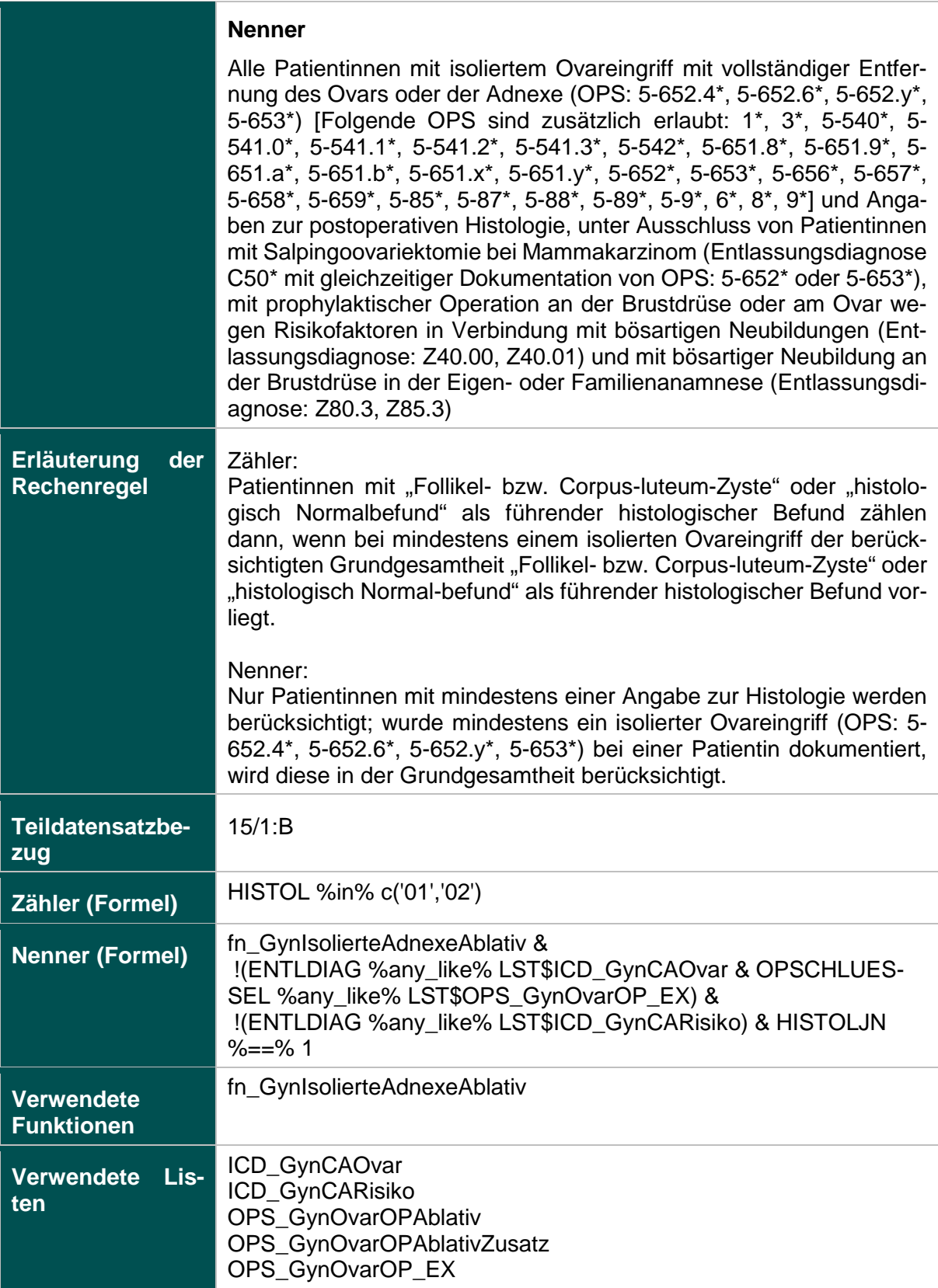

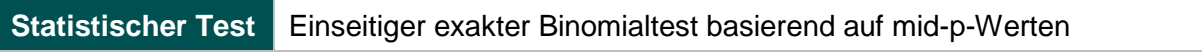

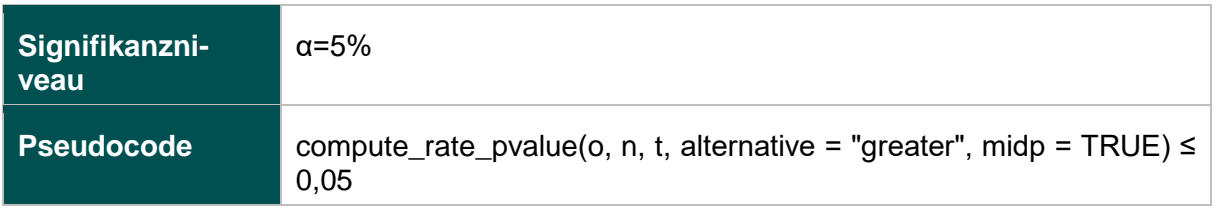

# **12874: Fehlende Histologie nach isoliertem Ovareingriff mit Gewebsentfernung**

#### **Verwendete Datenfelder**

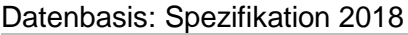

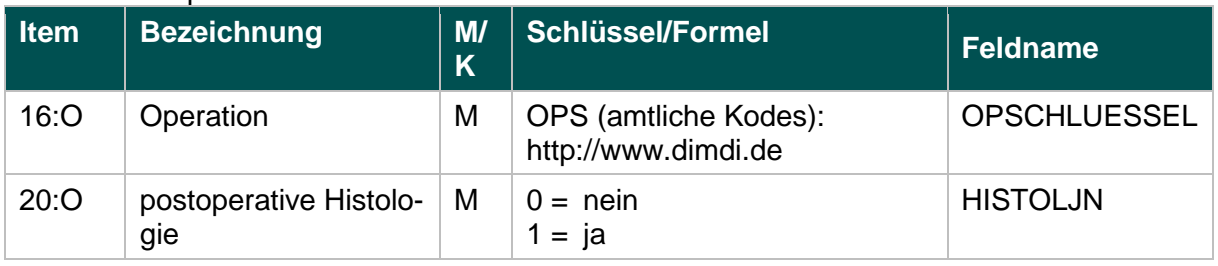

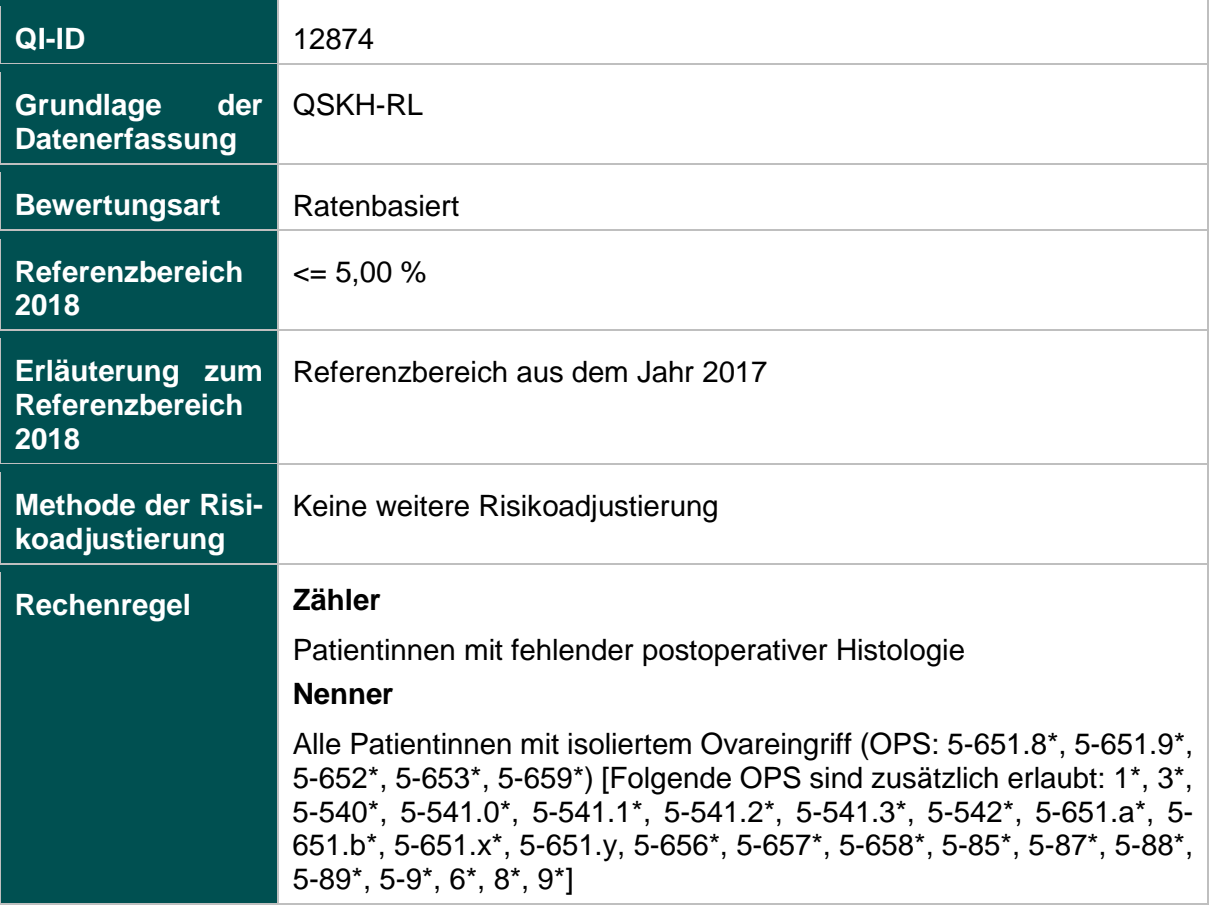

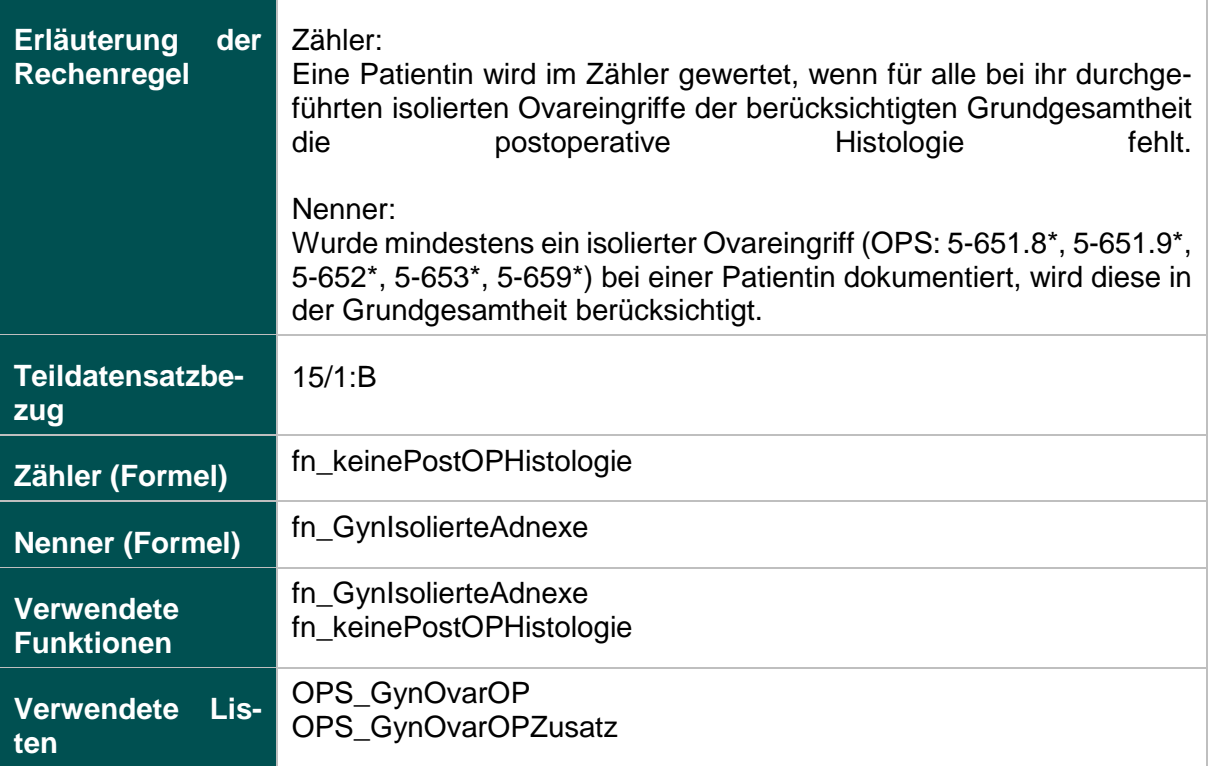

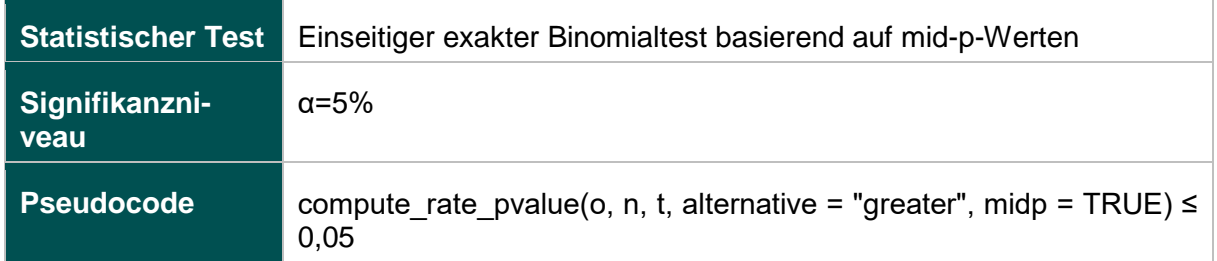

### **51906: Verhältnis der beobachteten zur erwarteten Rate (O/E) an Organverletzungen bei laparoskopischer Operation**

### **Verwendete Datenfelder**

### Datenbasis: Spezifikation 2018

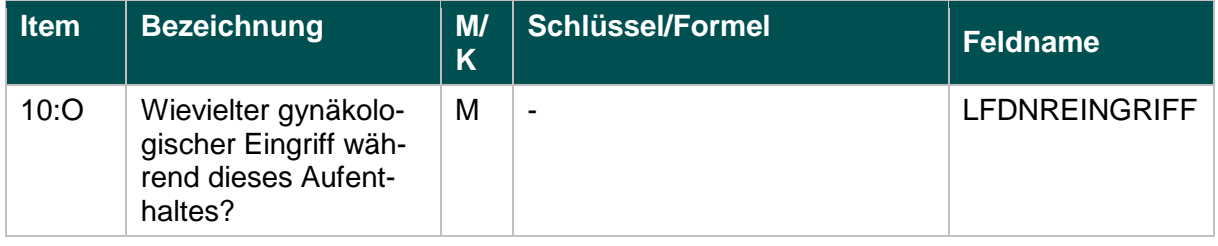

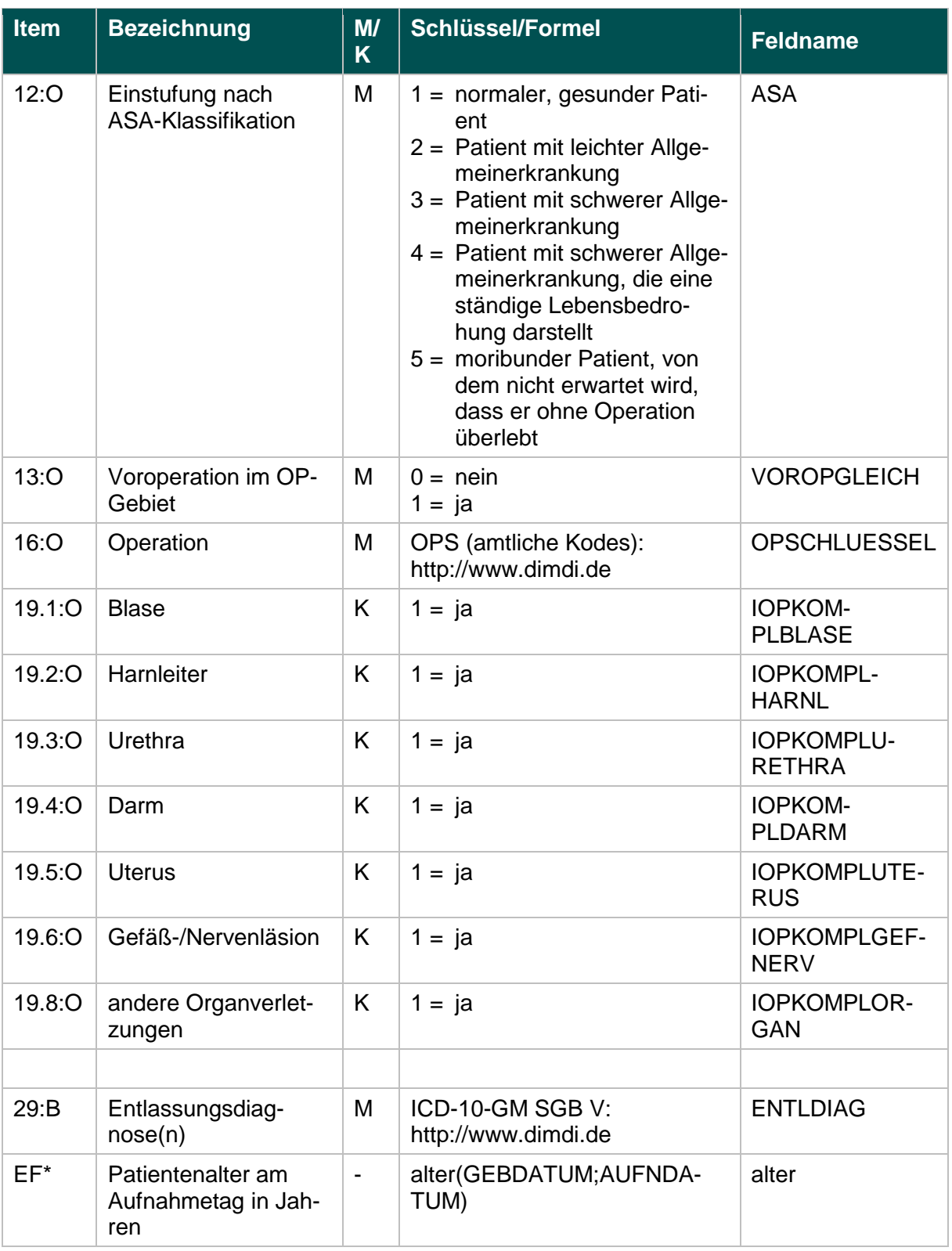

\* Ersatzfeld im Exportformat

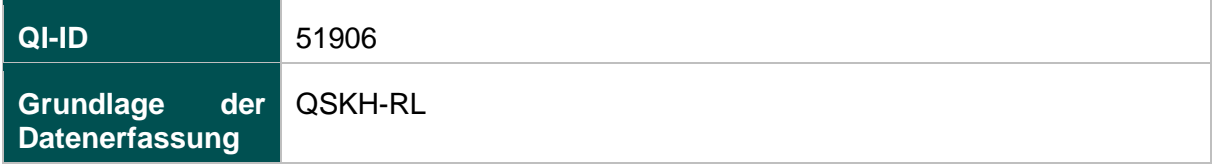

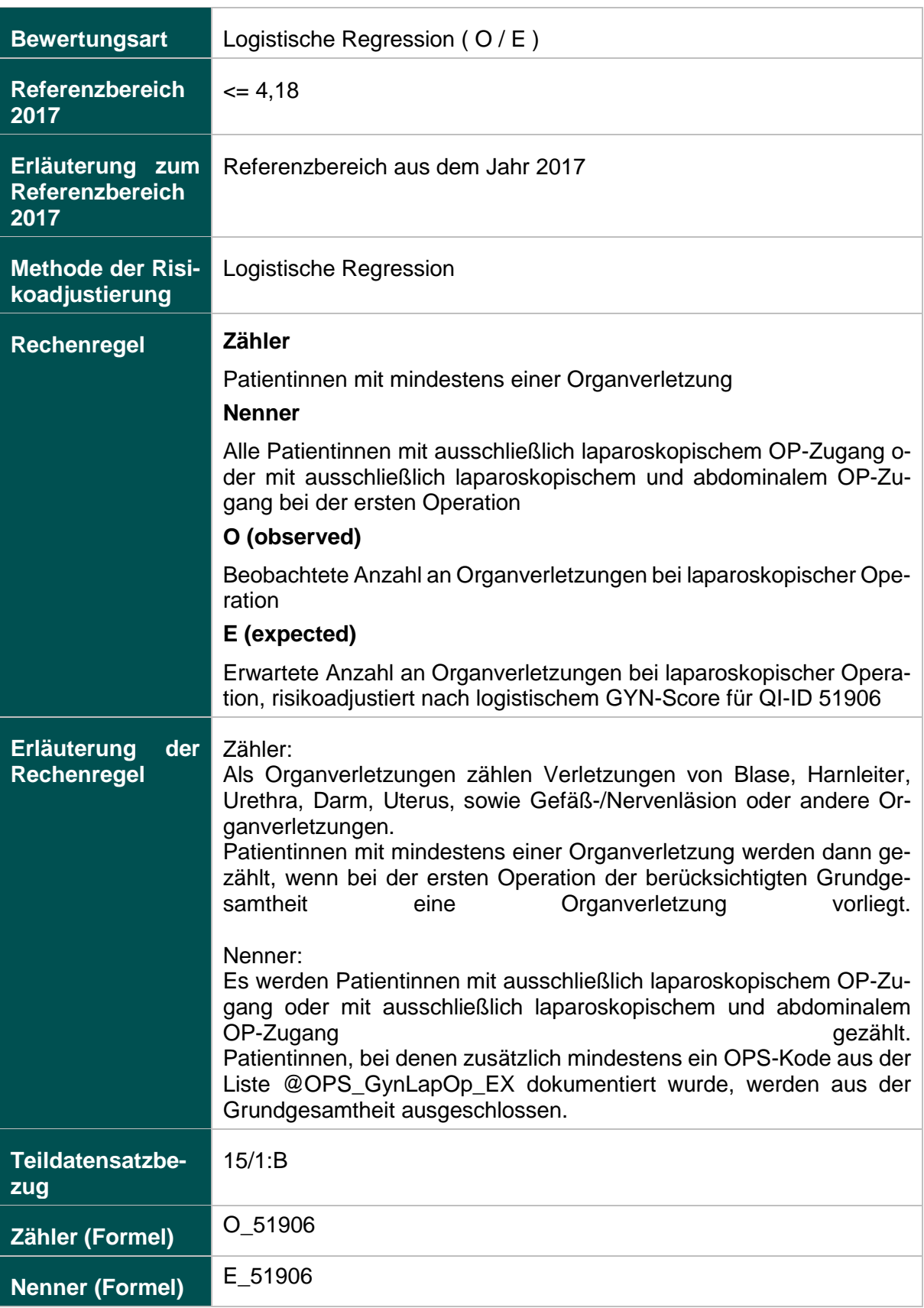

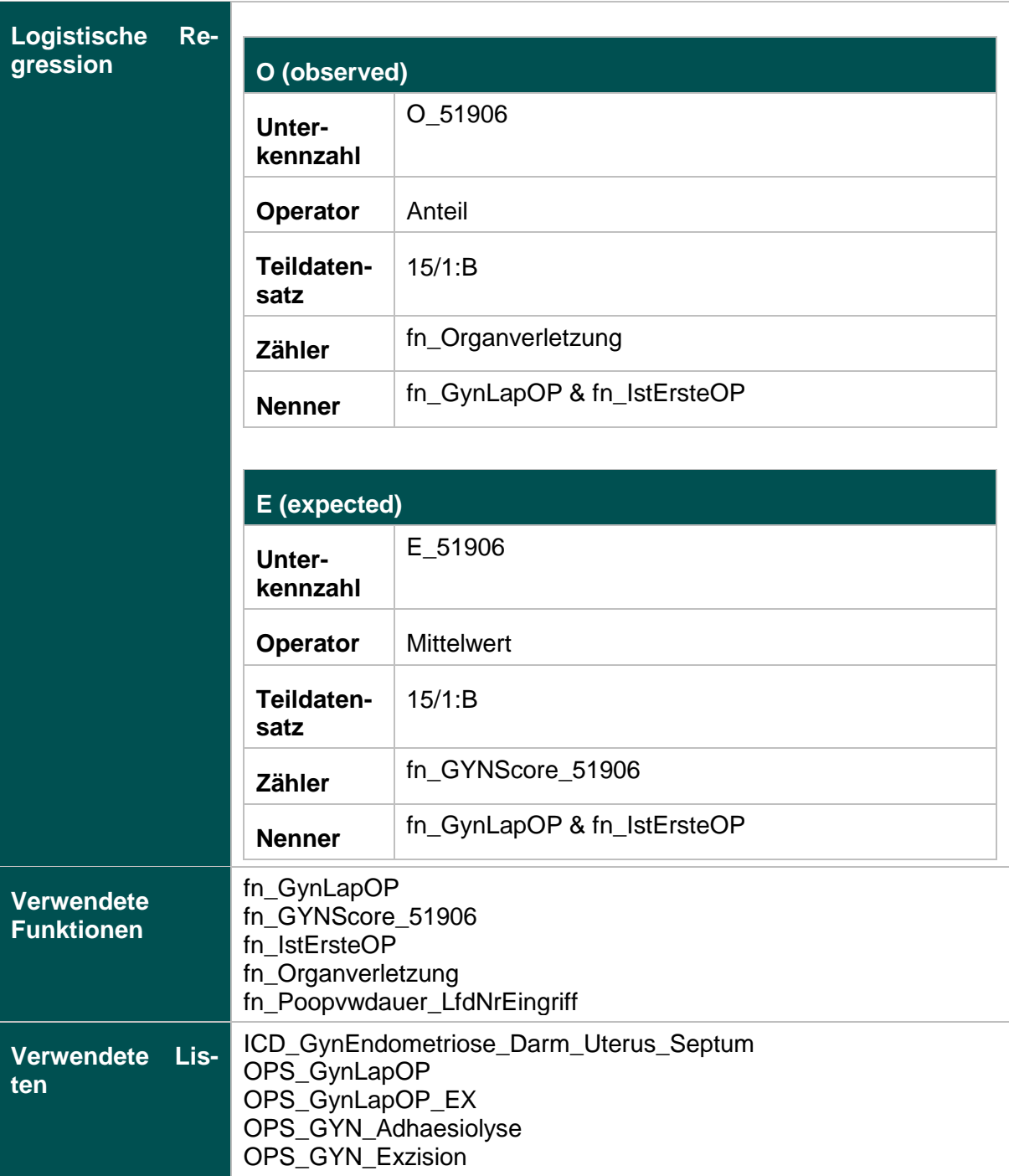

### **Risikofaktoren**

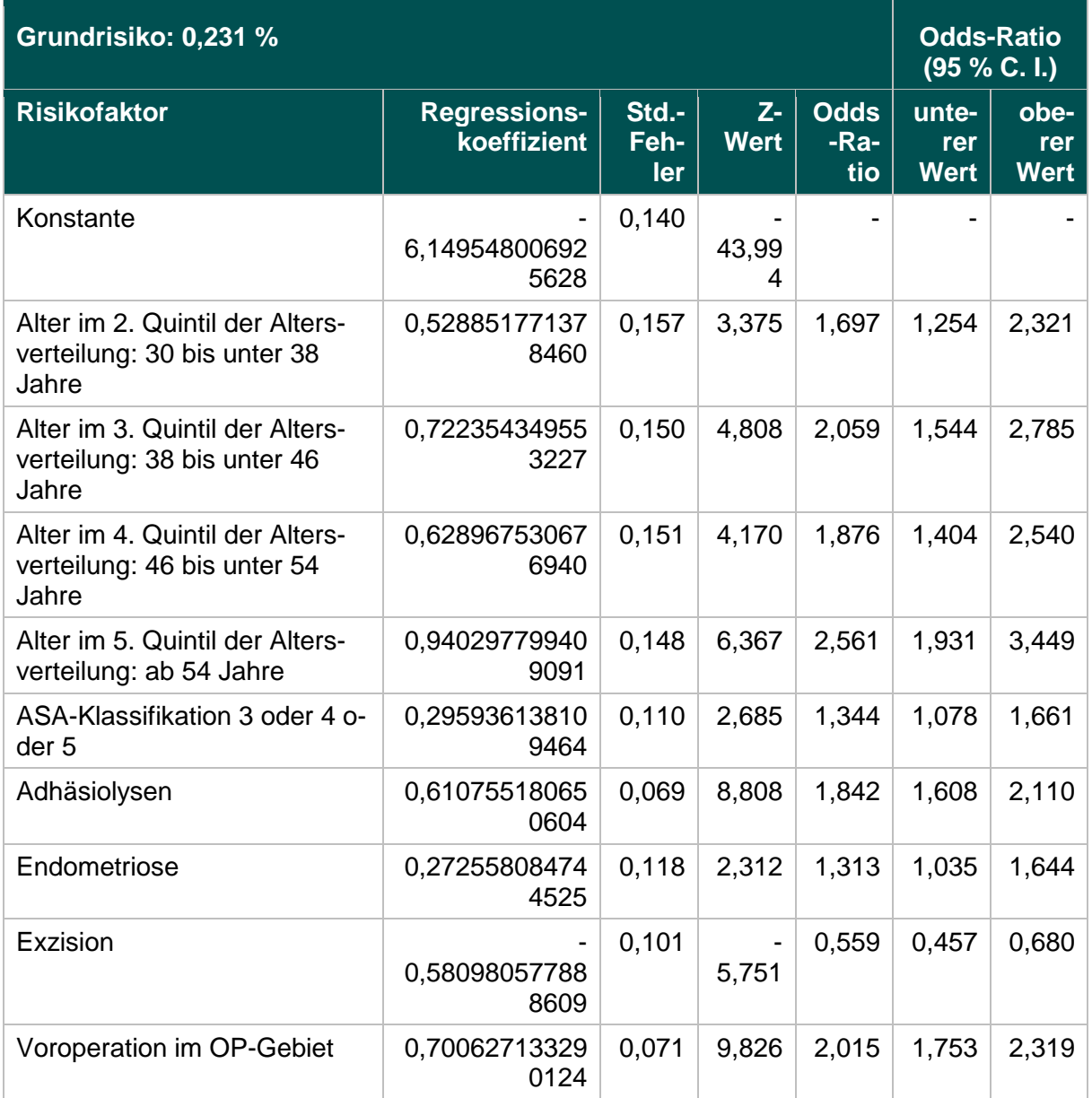

# **Ermittlung statistischer Auffälligkeit**

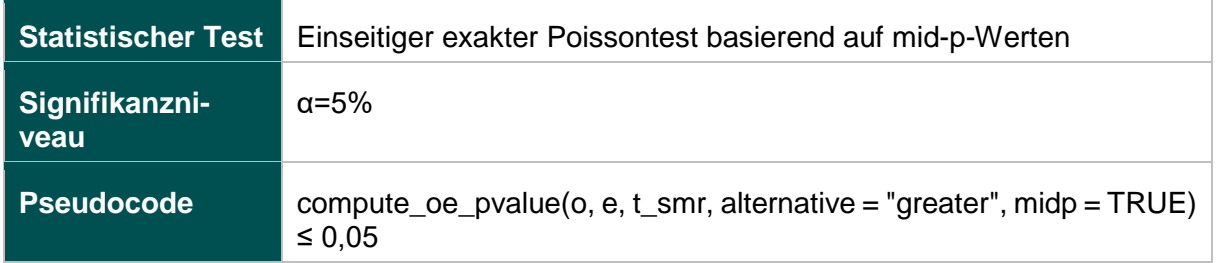

# **Geburtshilfe (16.1)**

### **318: Anwesenheit eines Pädiaters bei Frühgeburten**

#### **Verwendete Datenfelder**

### Datenbasis: Spezifikation 2018

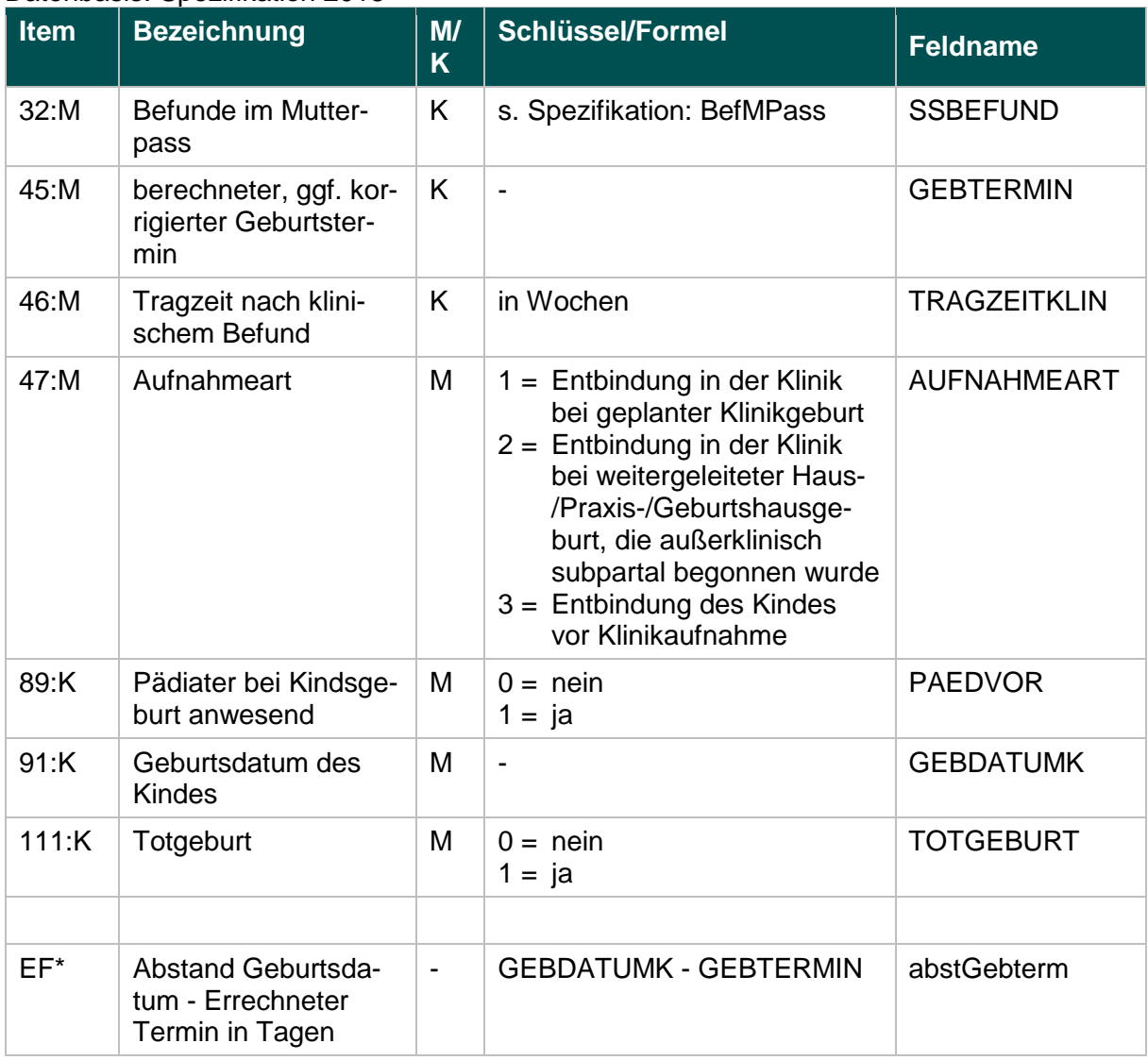

\* Ersatzfeld im Exportformat

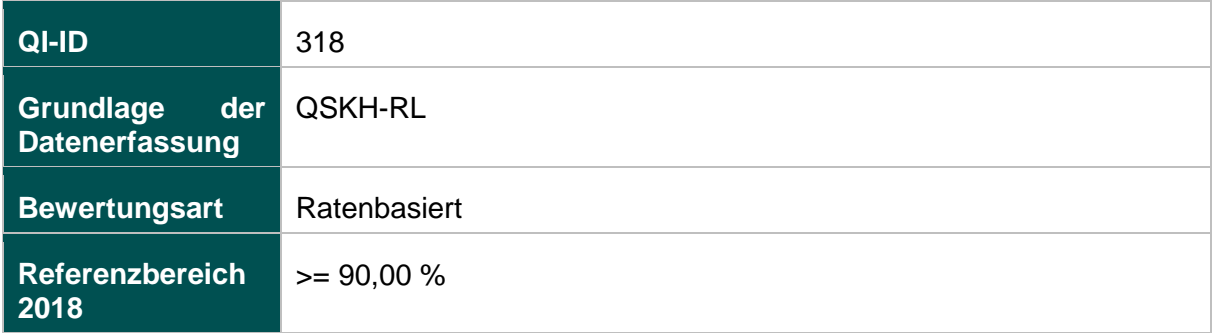

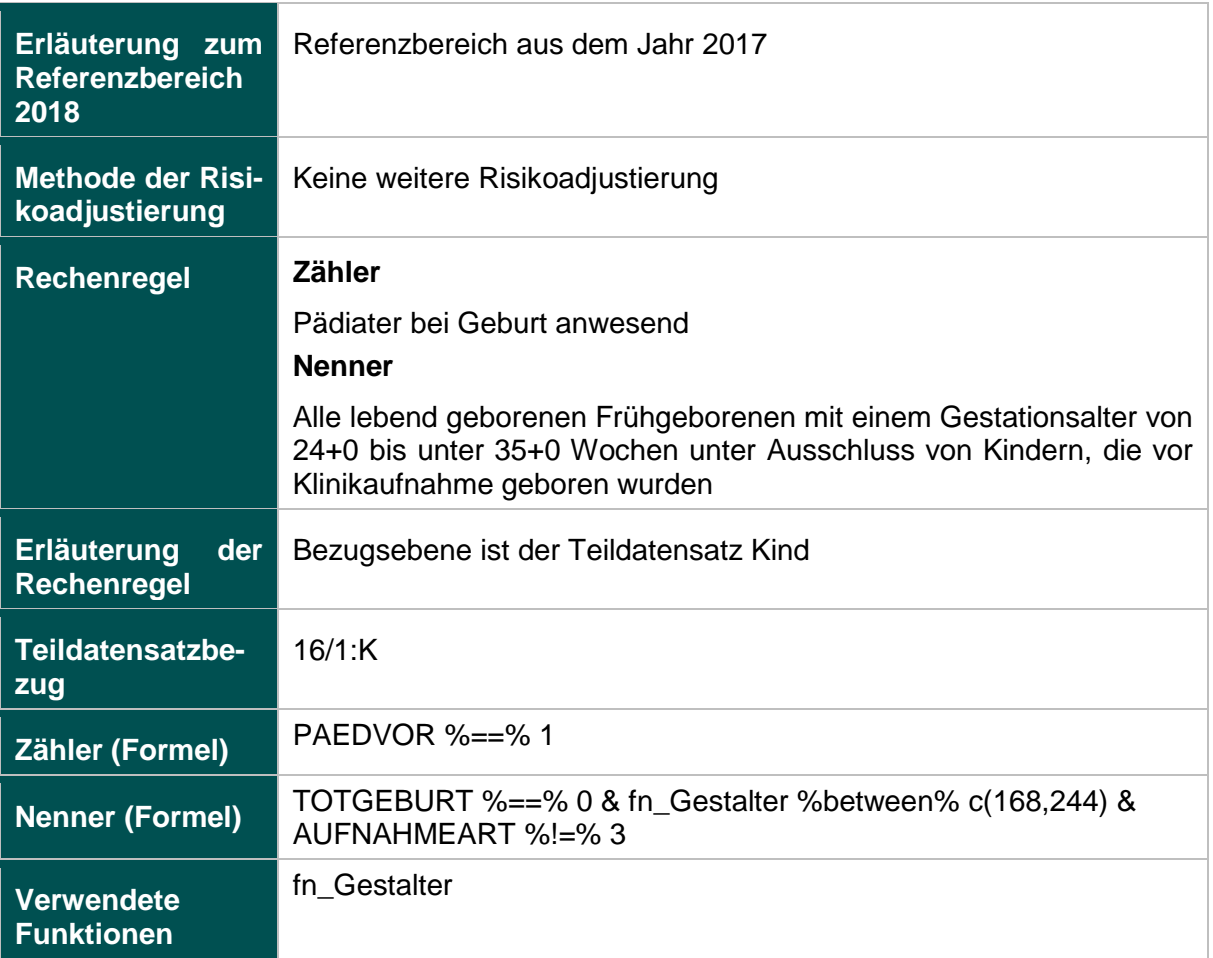

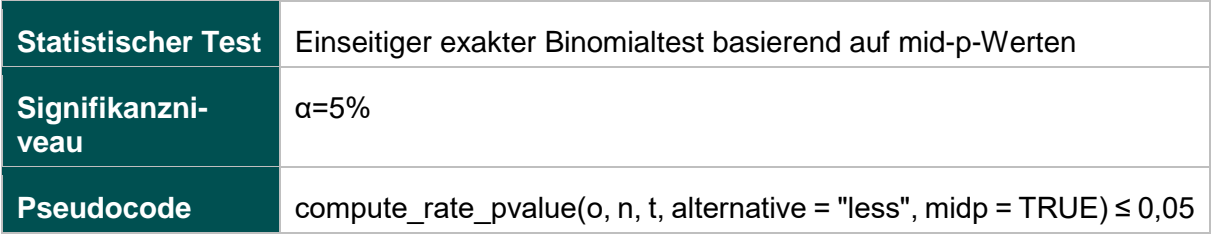

#### **330: Antenatale Kortikosteroidtherapie bei Frühgeburten mit einem präpartalen stationären Aufenthalt von mindestens zwei Kalendertagen**

#### **Verwendete Datenfelder**

#### Datenbasis: Spezifikation 2018

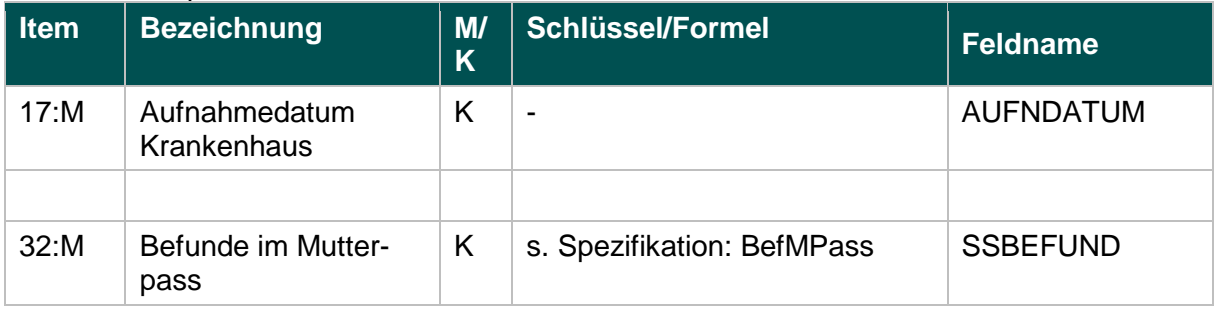

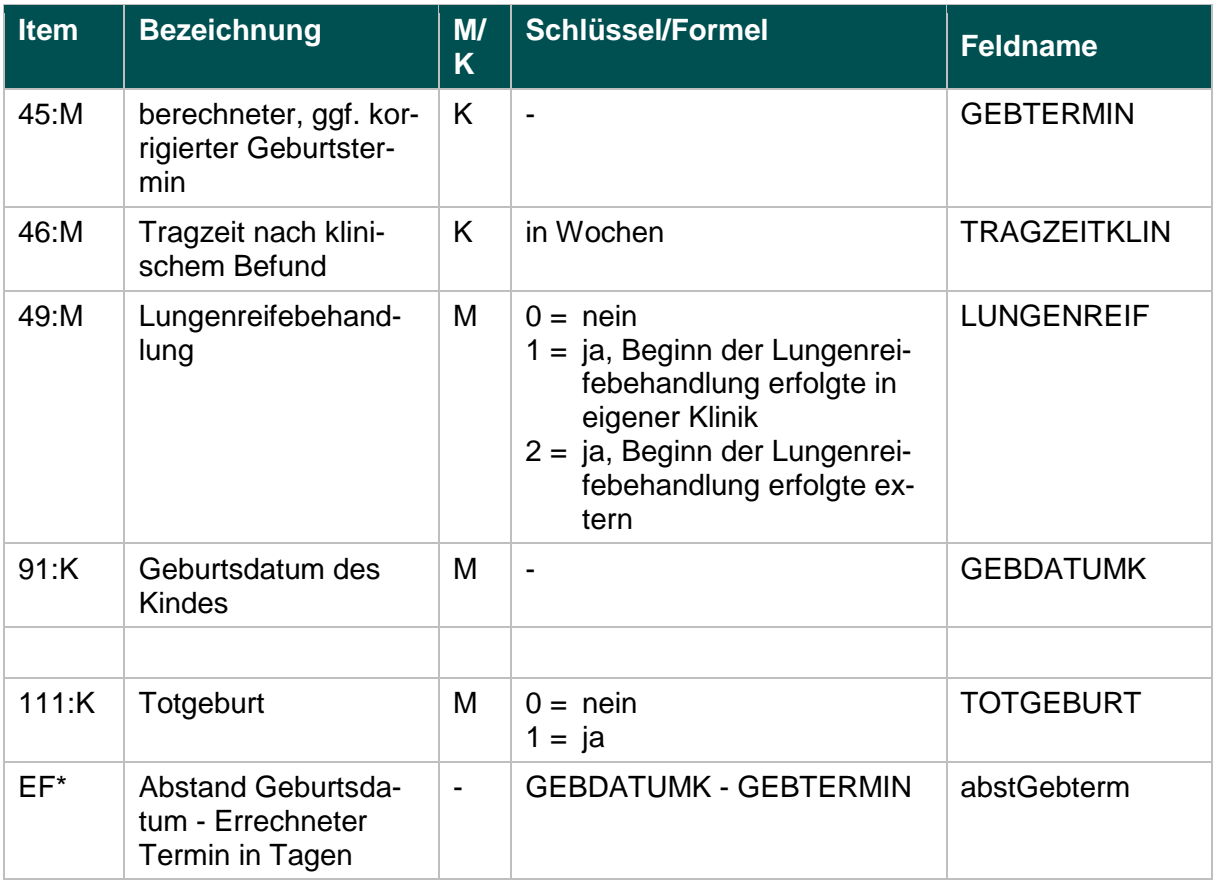

\* Ersatzfeld im Exportformat

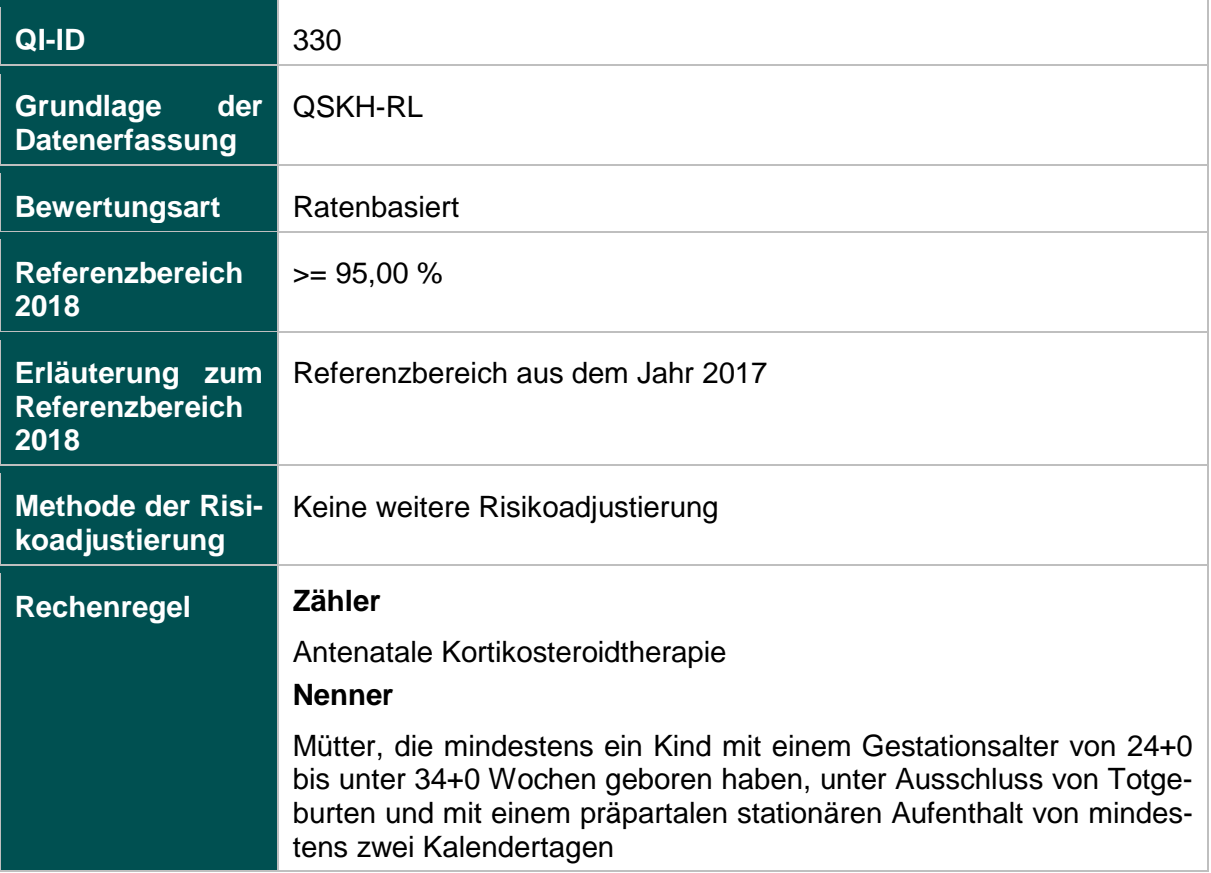

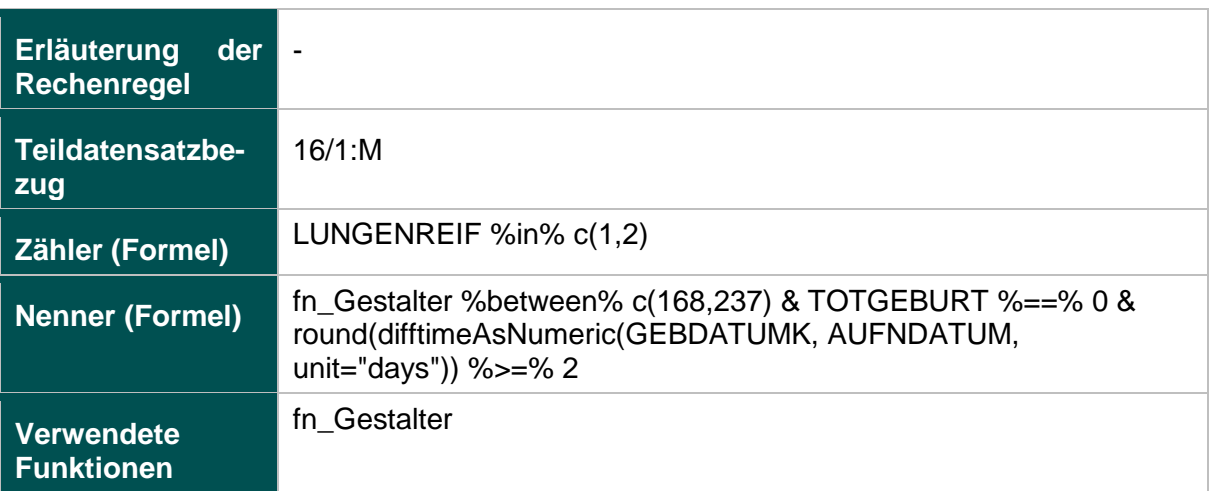

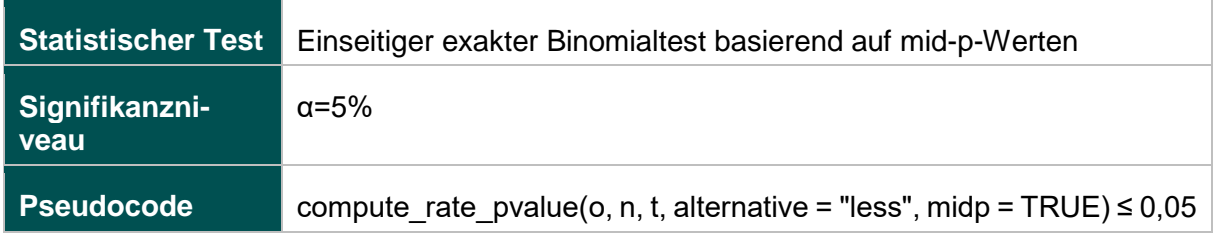

# **1058: E-E-Zeit bei Notfallkaiserschnitt über 20 Minuten**

### **Verwendete Datenfelder**

### Datenbasis: Spezifikation 2018

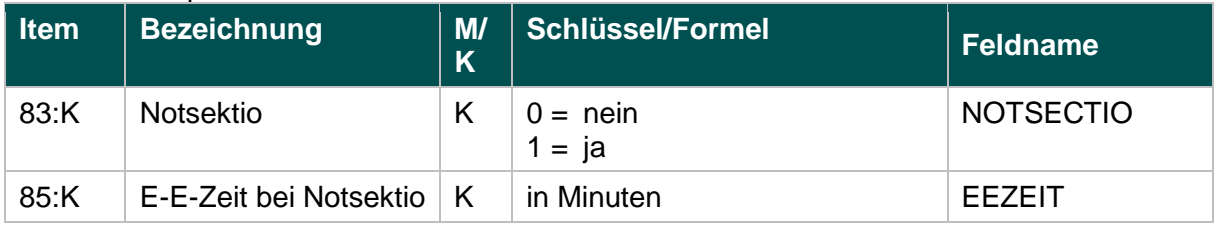

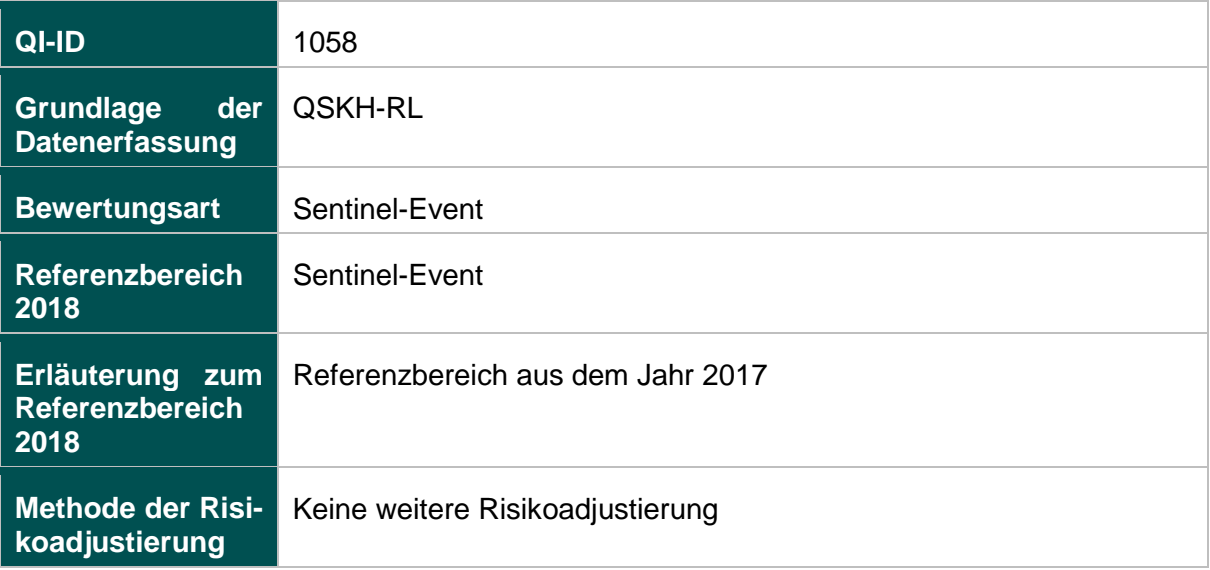

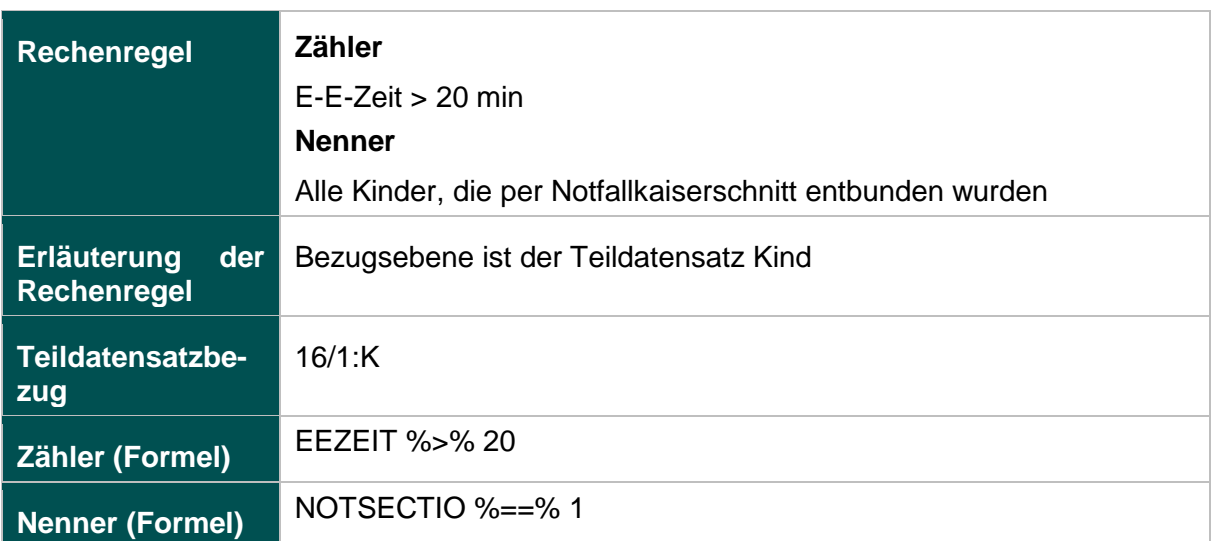

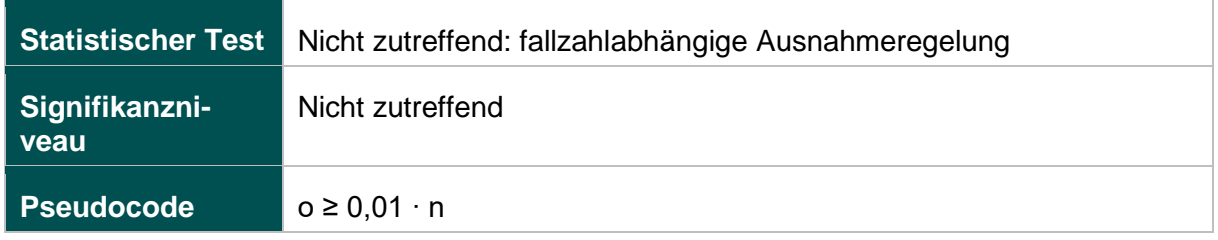

### **50045: Perioperative Antibiotikaprophylaxe bei Kaiserschnittentbindung**

### **Verwendete Datenfelder**

### Datenbasis: Spezifikation 2018

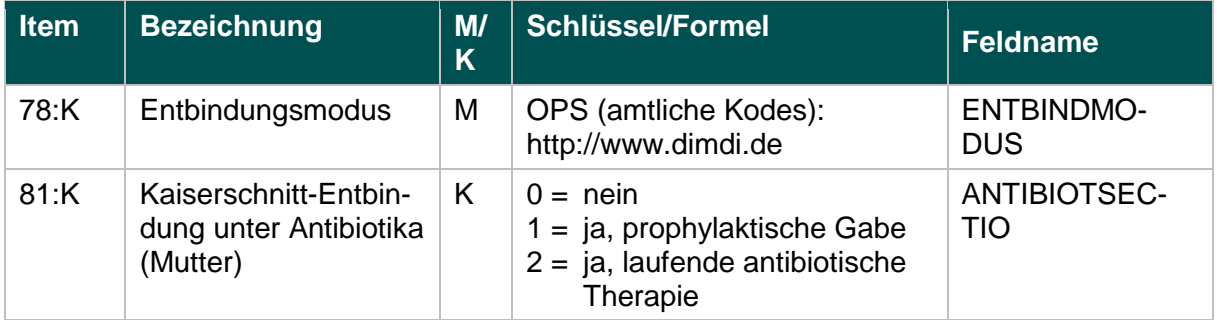

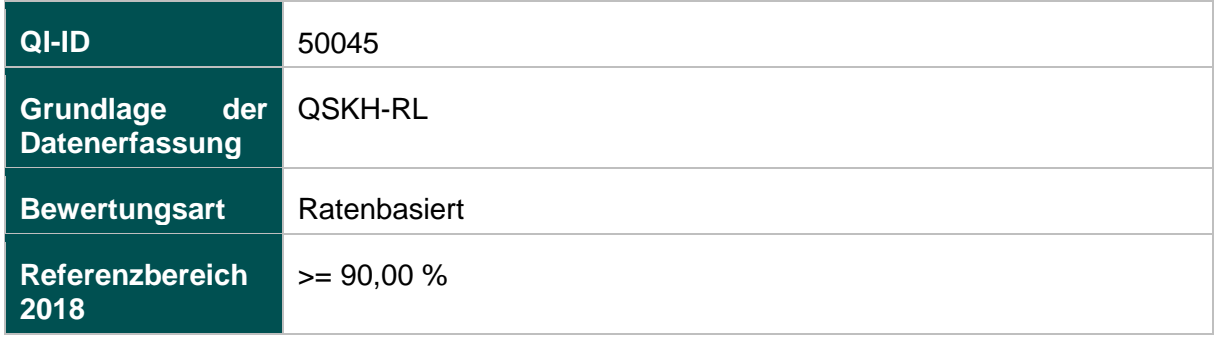

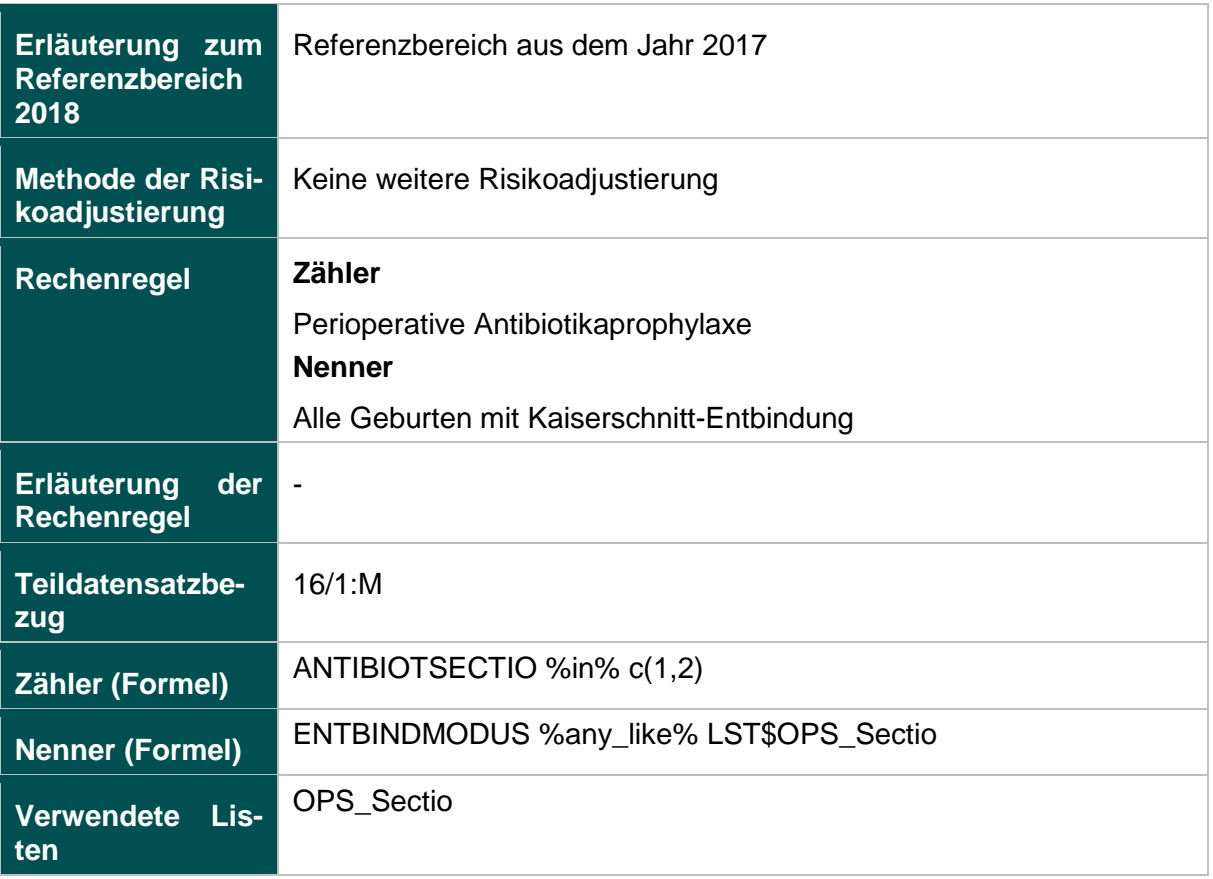

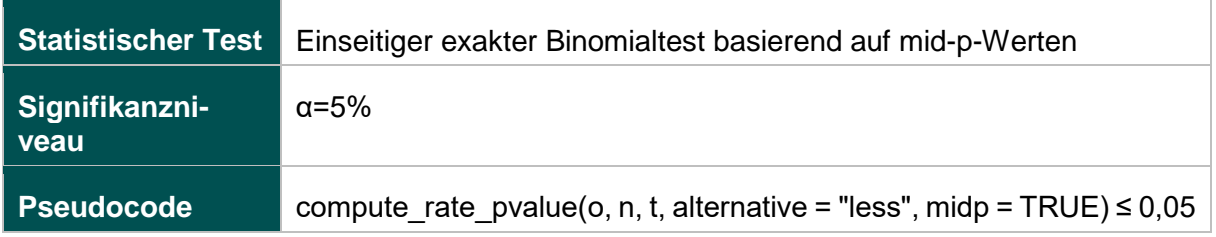

# **51803: Qualitätsindex zum kritischen Outcome bei Reifgeborenen**

#### **Verwendete Datenfelder**

# Datenbasis: Spezifikation 2018

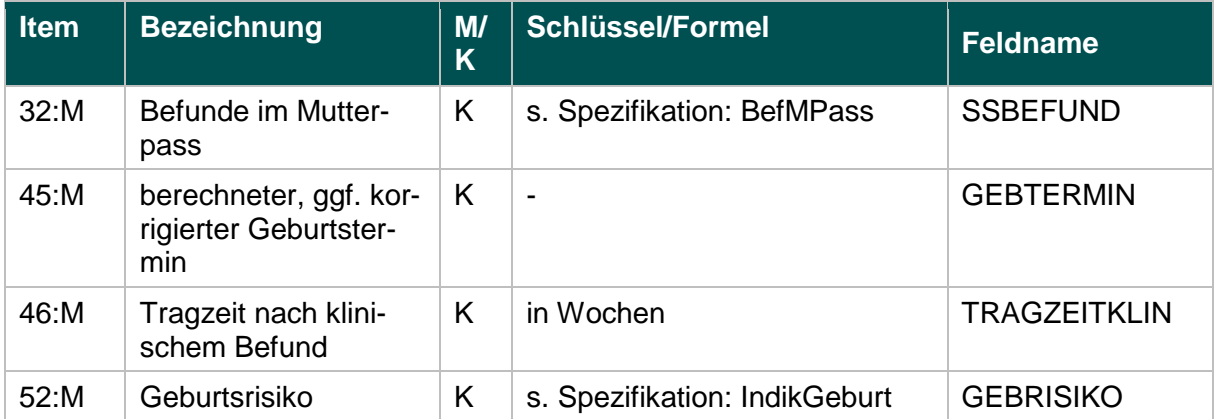

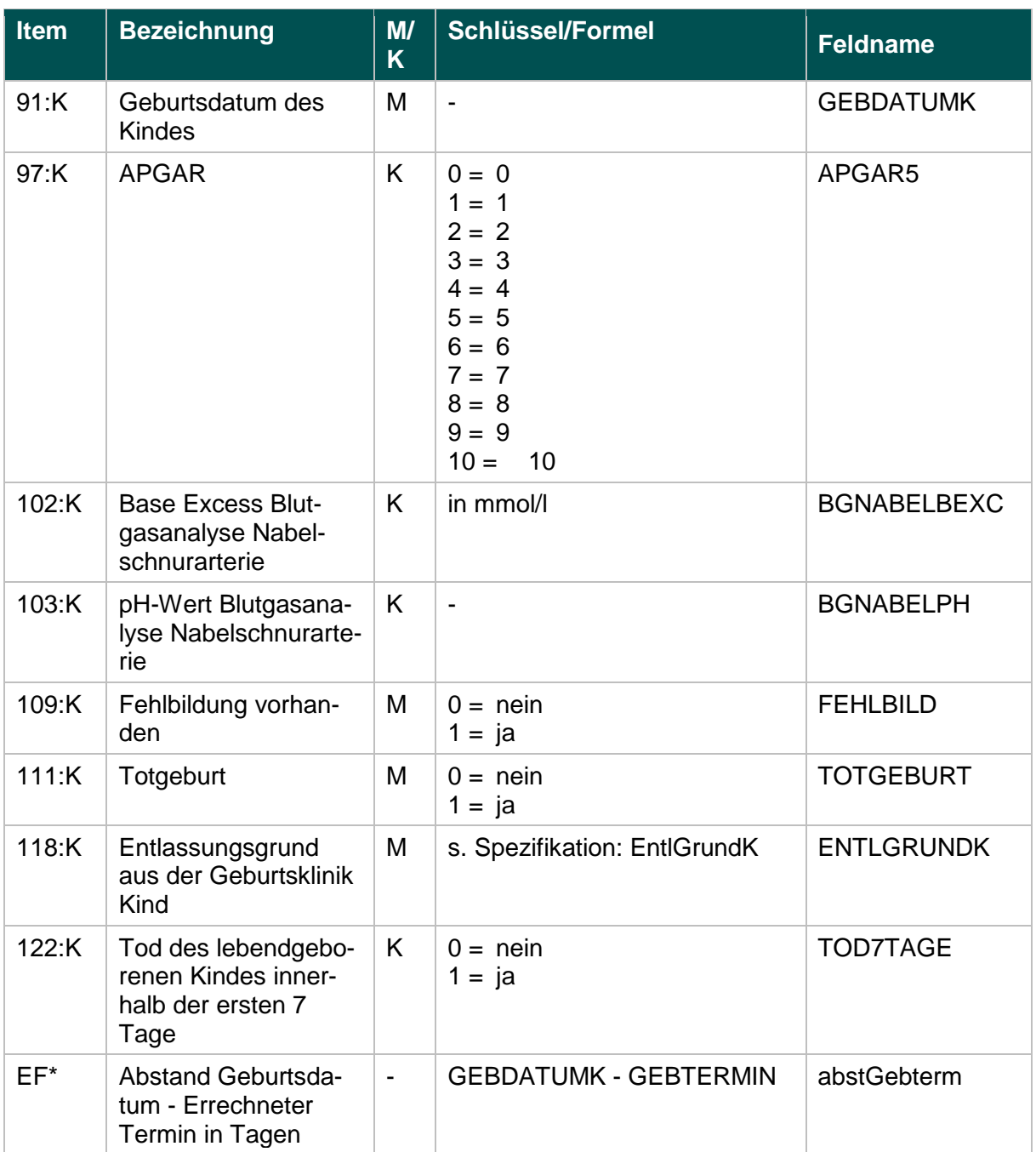

\* Ersatzfeld im Exportformat

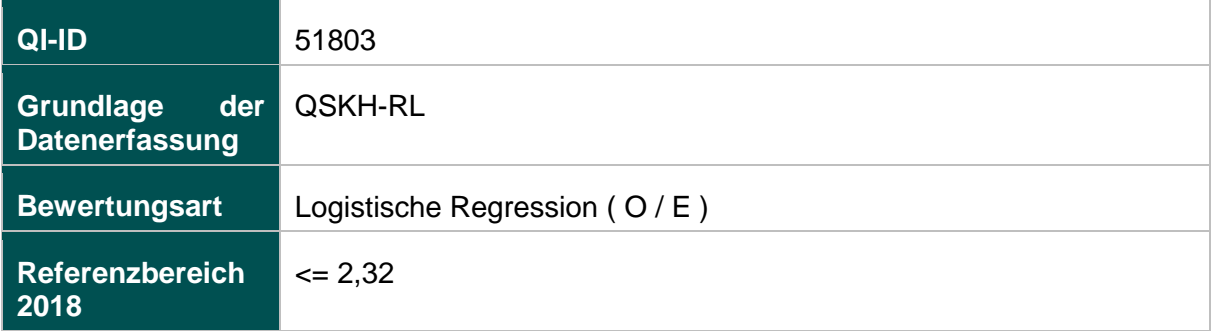

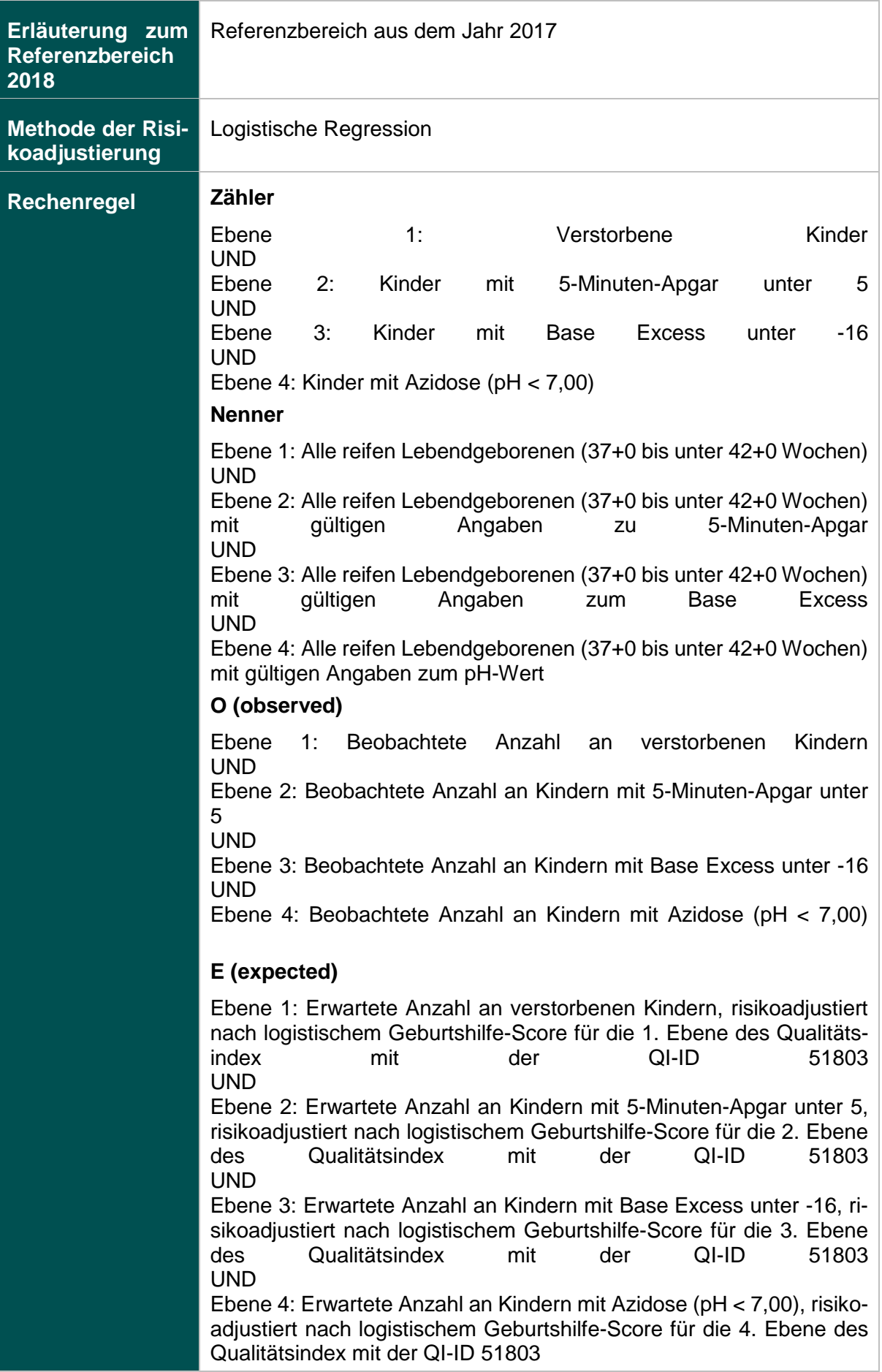

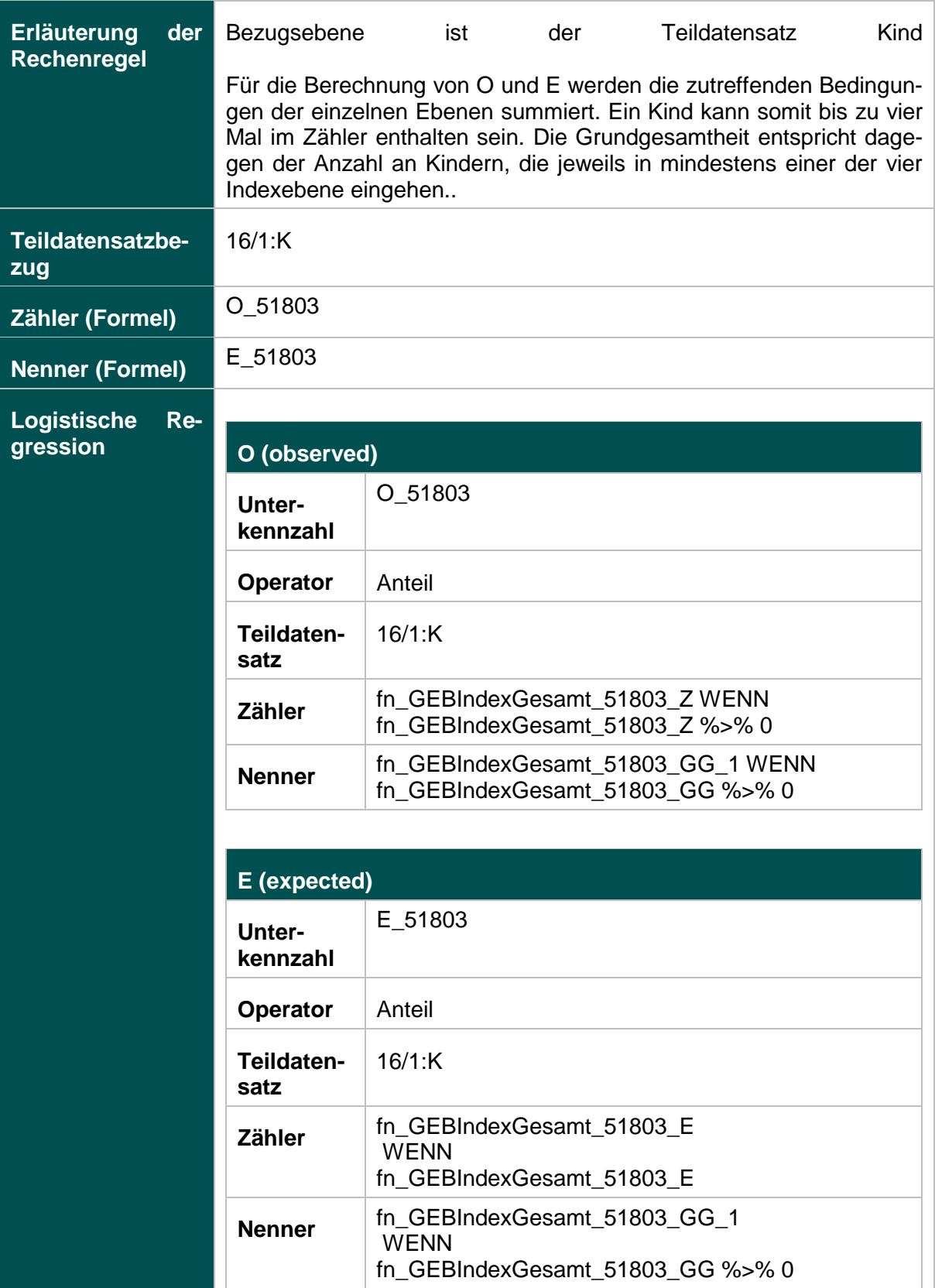

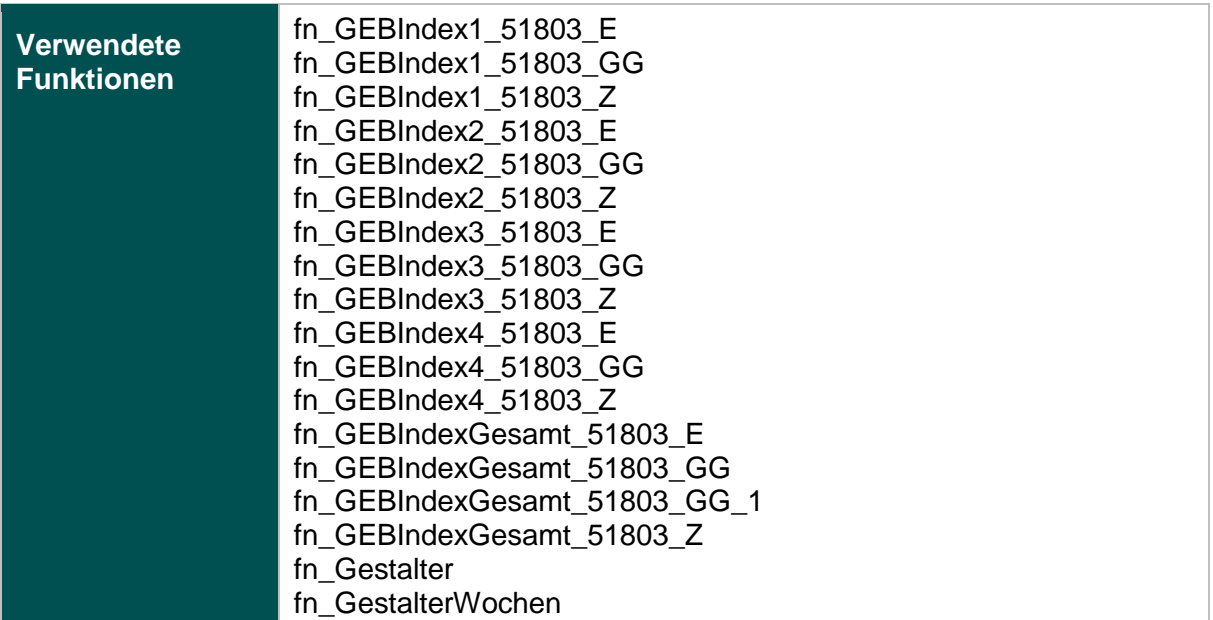

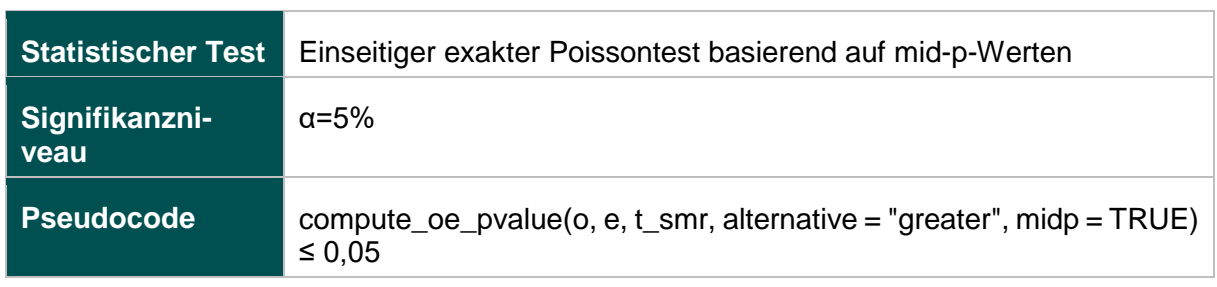

### **51803- Ebene 1: Verhältnis der beobachteten zur erwarteten Rate (O / E) an verstorbenen Kindern**

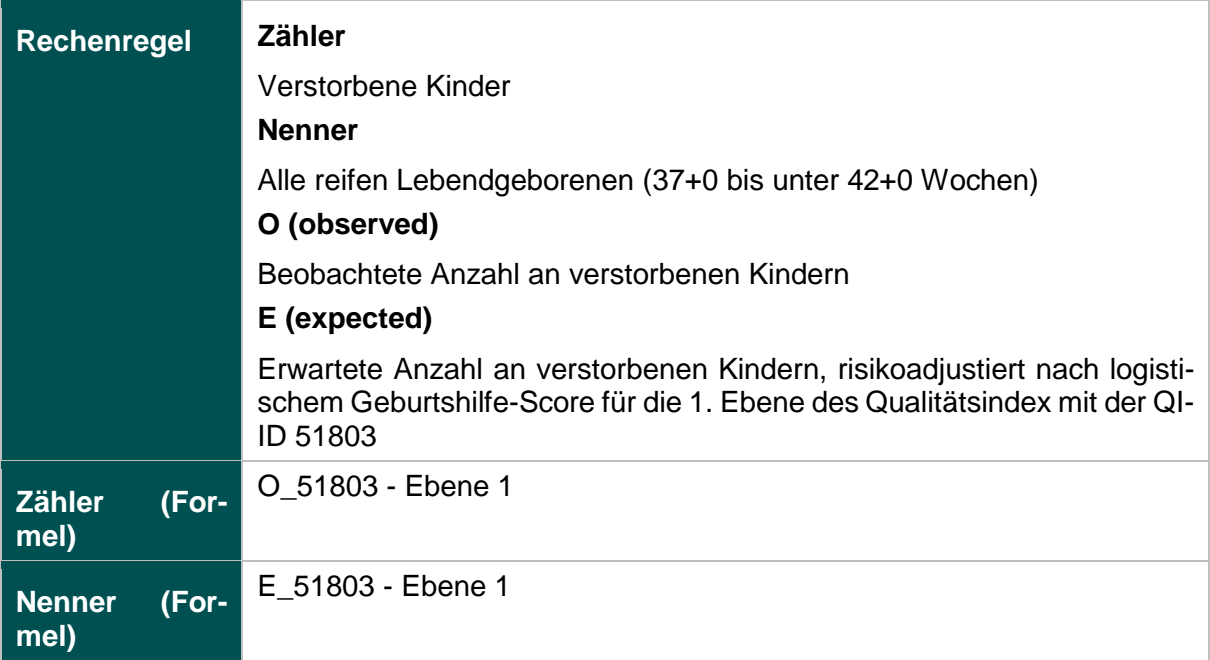

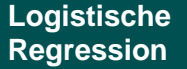

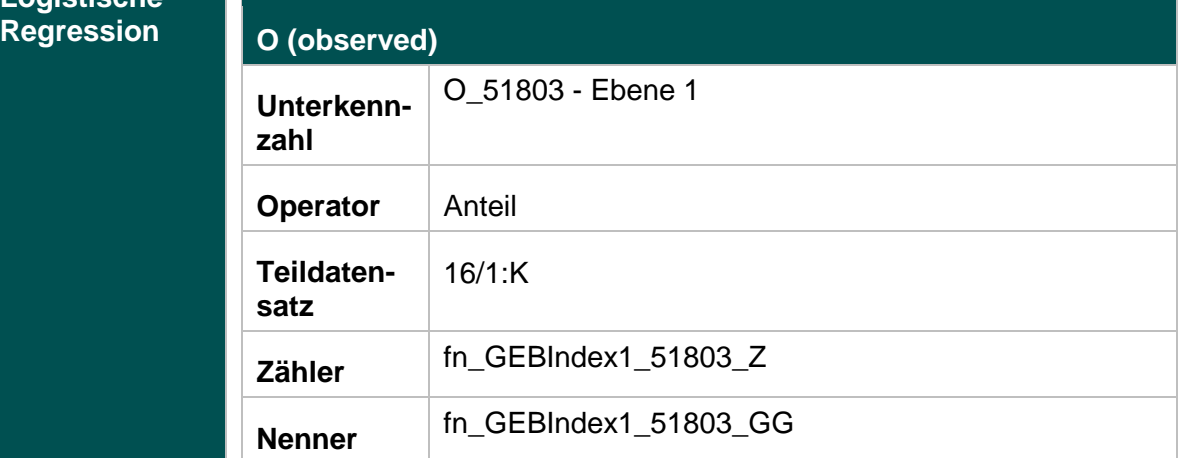

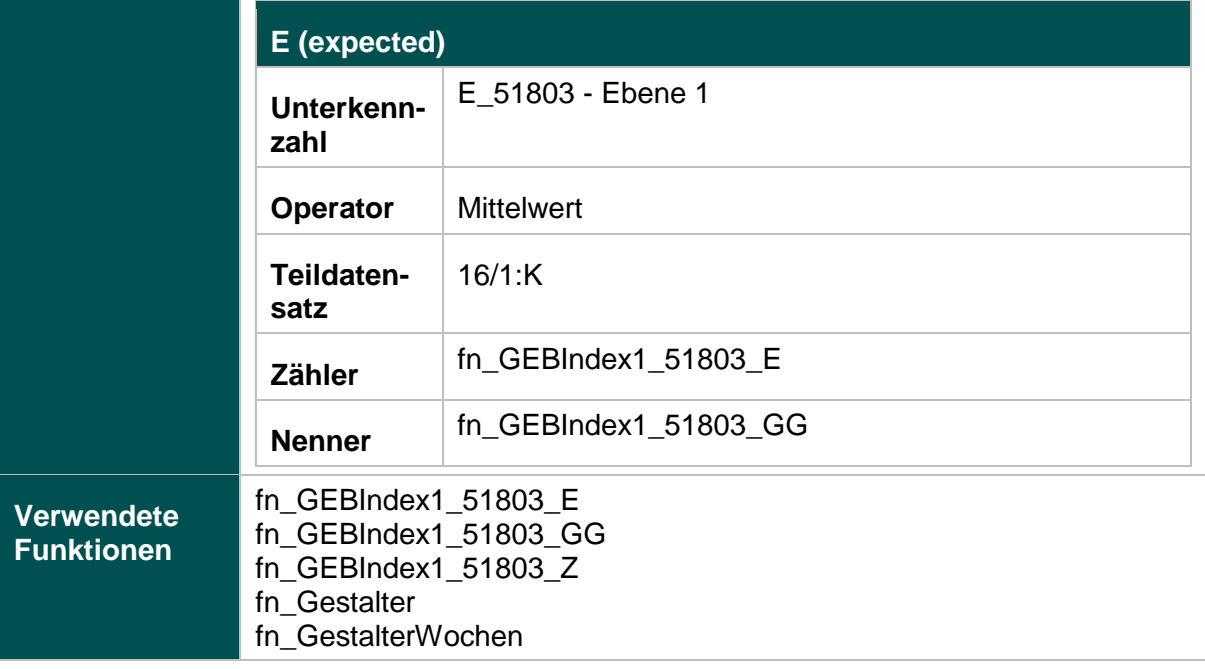

### **Risikofaktoren**

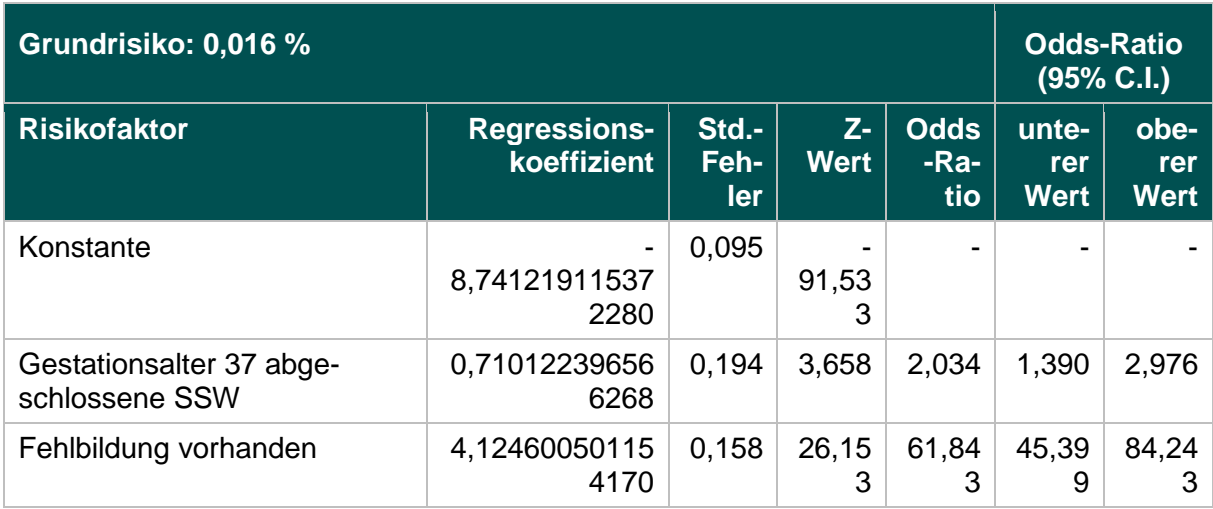

### **51803- Ebene 2: Verhältnis der beobachteten zur erwarteten Rate (O / E) an Kindern mit 5-Minuten-Apgar unter 5**

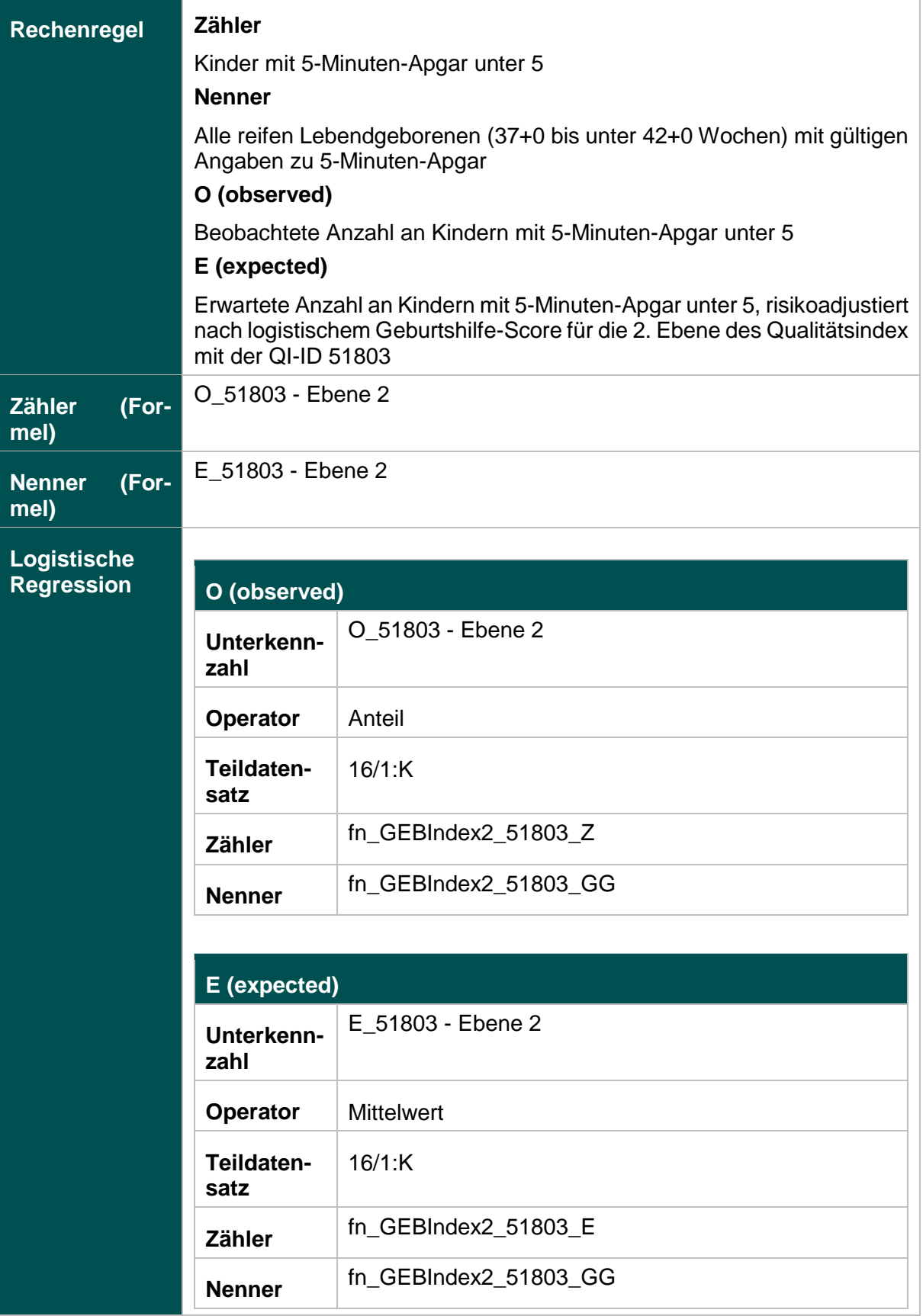

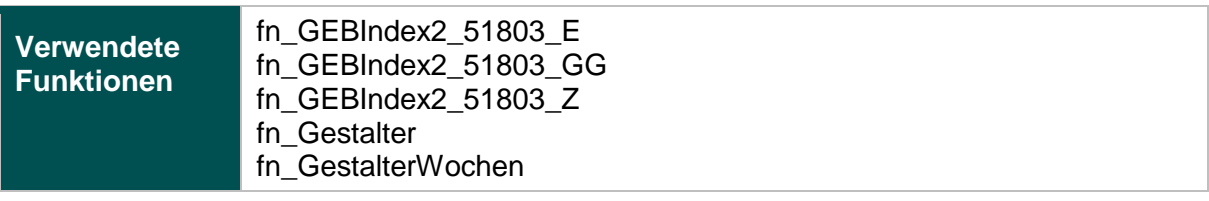

#### **Risikofaktoren**

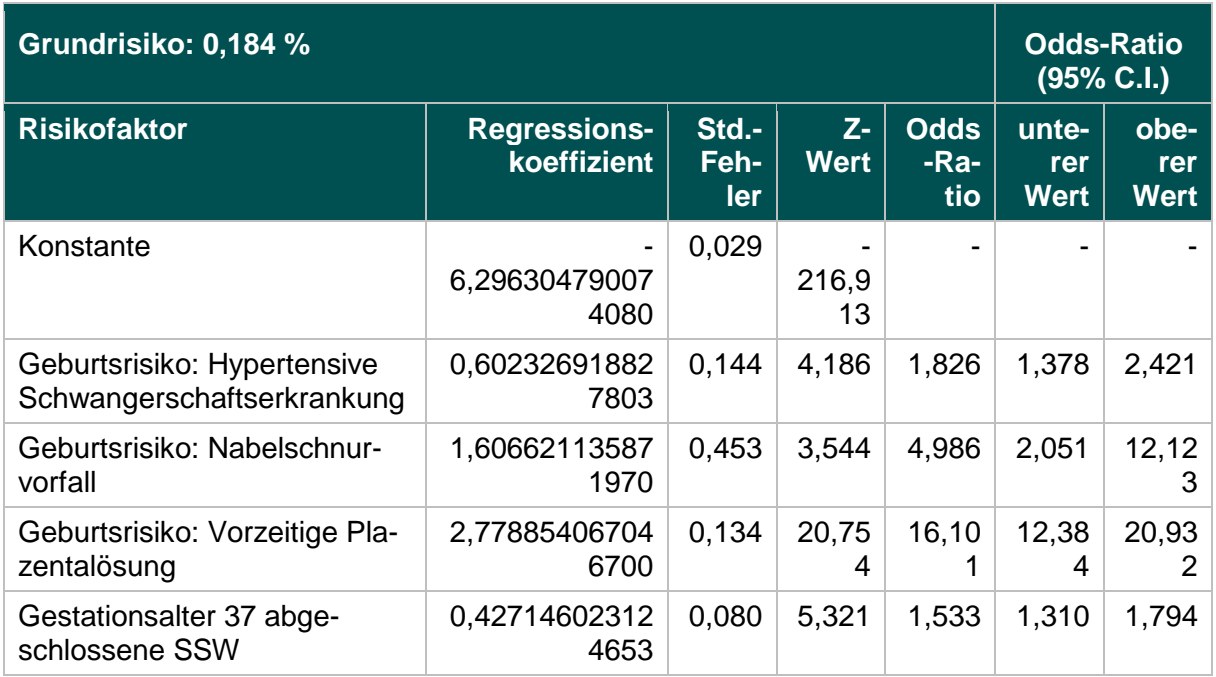

### **51803- Ebene 3: Verhältnis der beobachteten zur erwarteten Rate (O / E) an Kindern mit Base Excess unter -16**

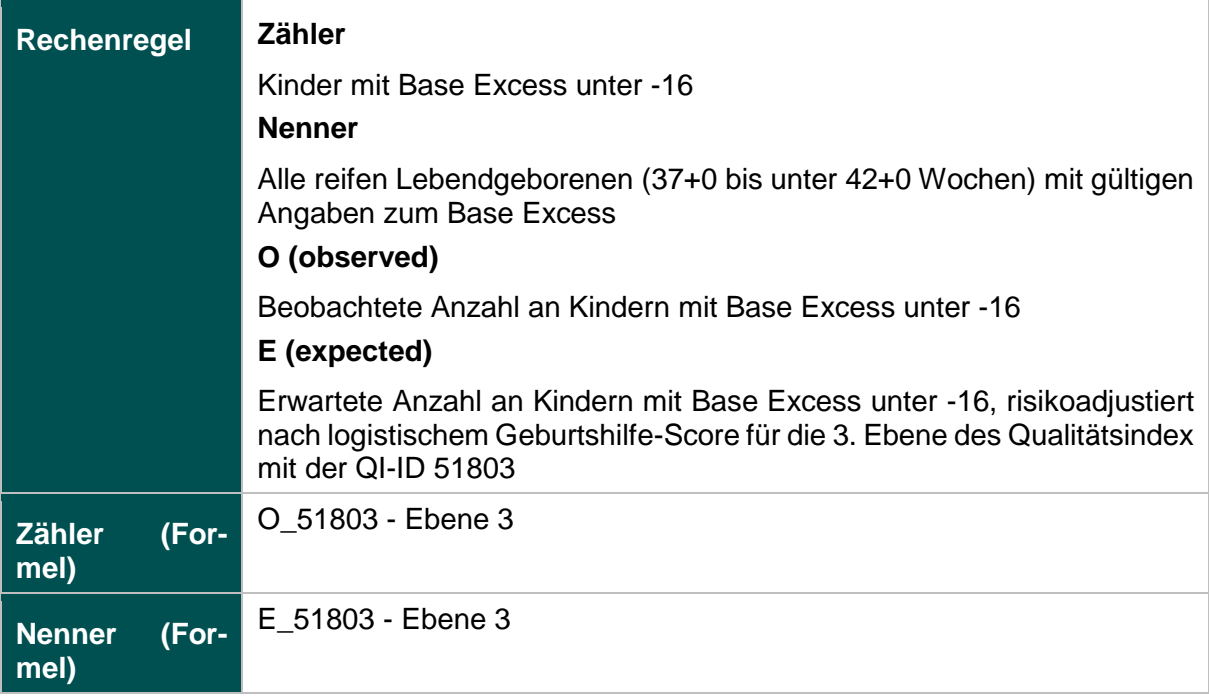

**Funktionen**

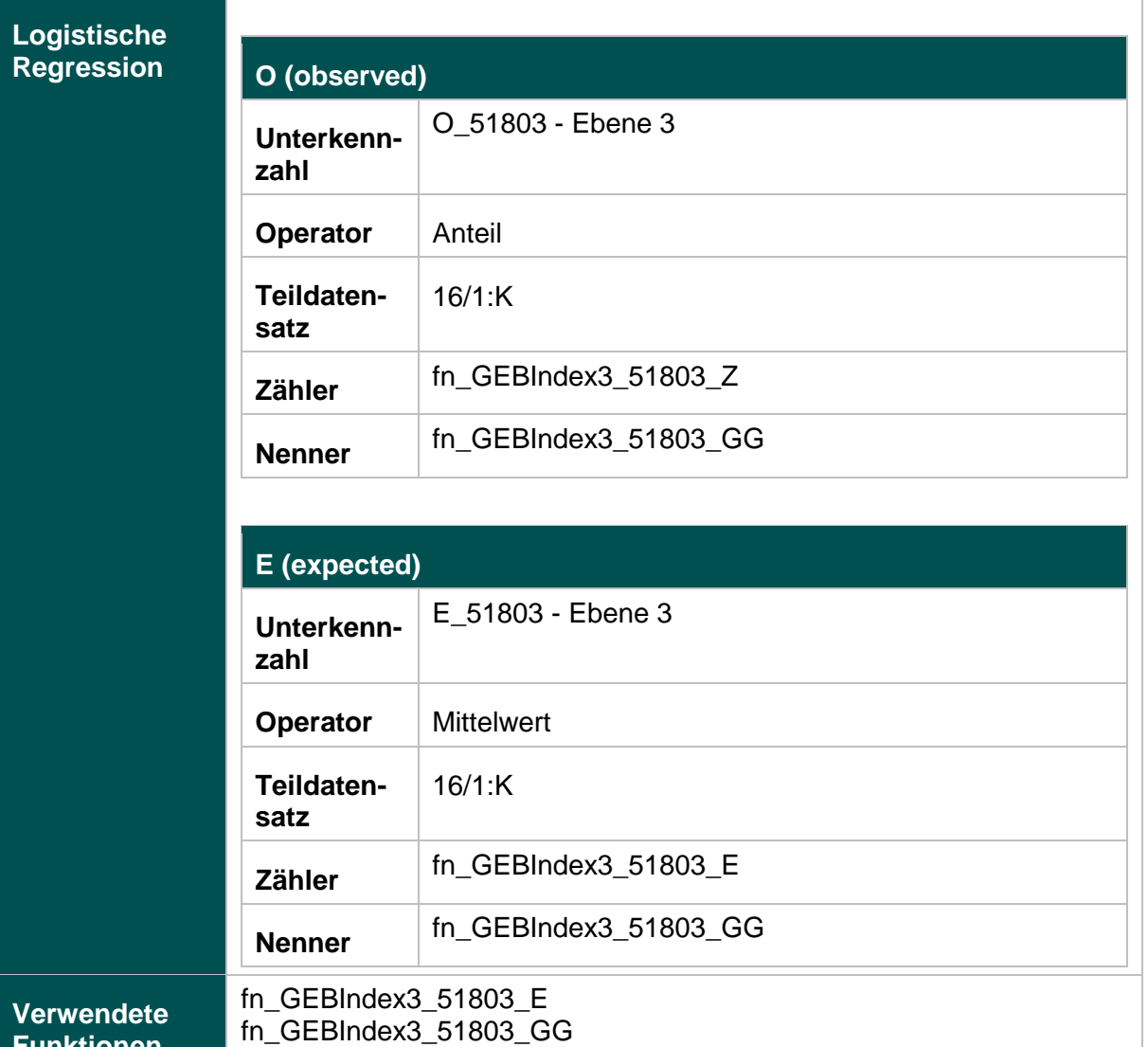

fn\_GEBIndex3\_51803\_Z

fn\_GestalterWochen

fn\_Gestalter

### **Risikofaktoren**

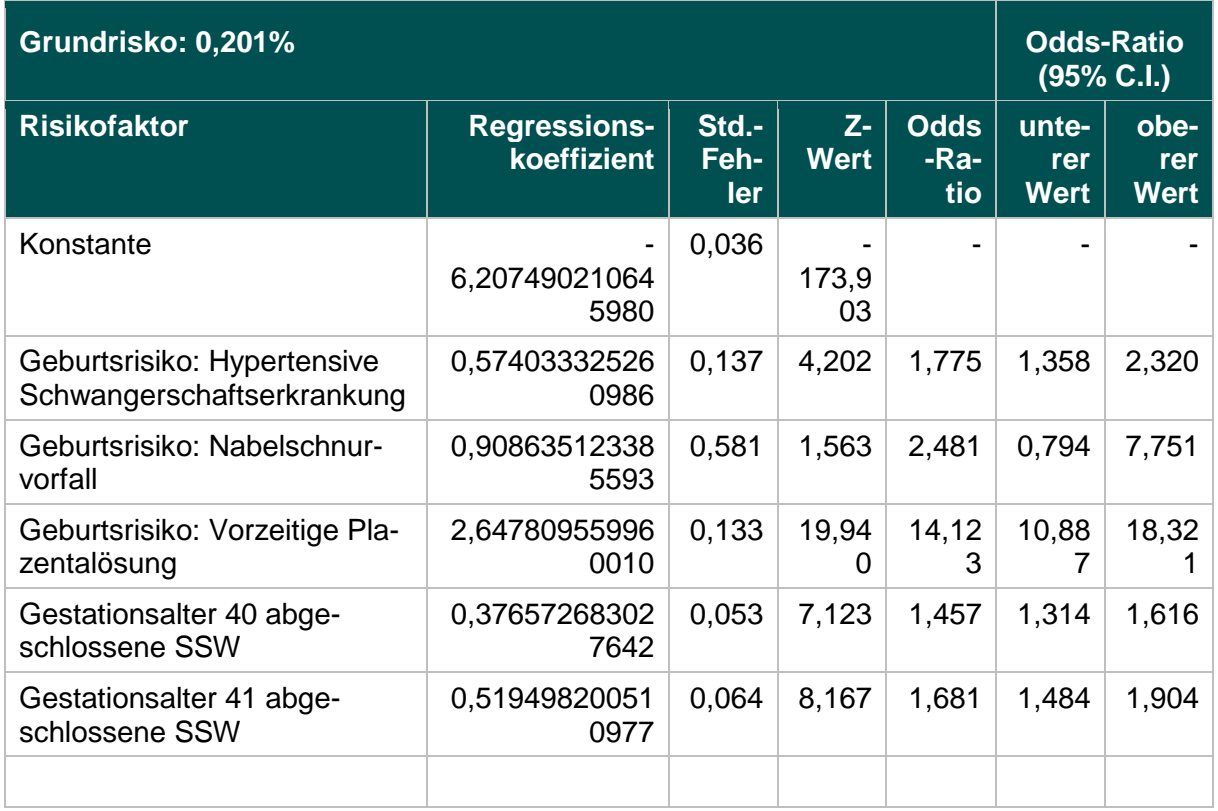

### **51803- Ebene 4: Verhältnis der beobachteten zur erwarteten Rate (O / E) an Kindern mit Azidose (pH < 7,00)**

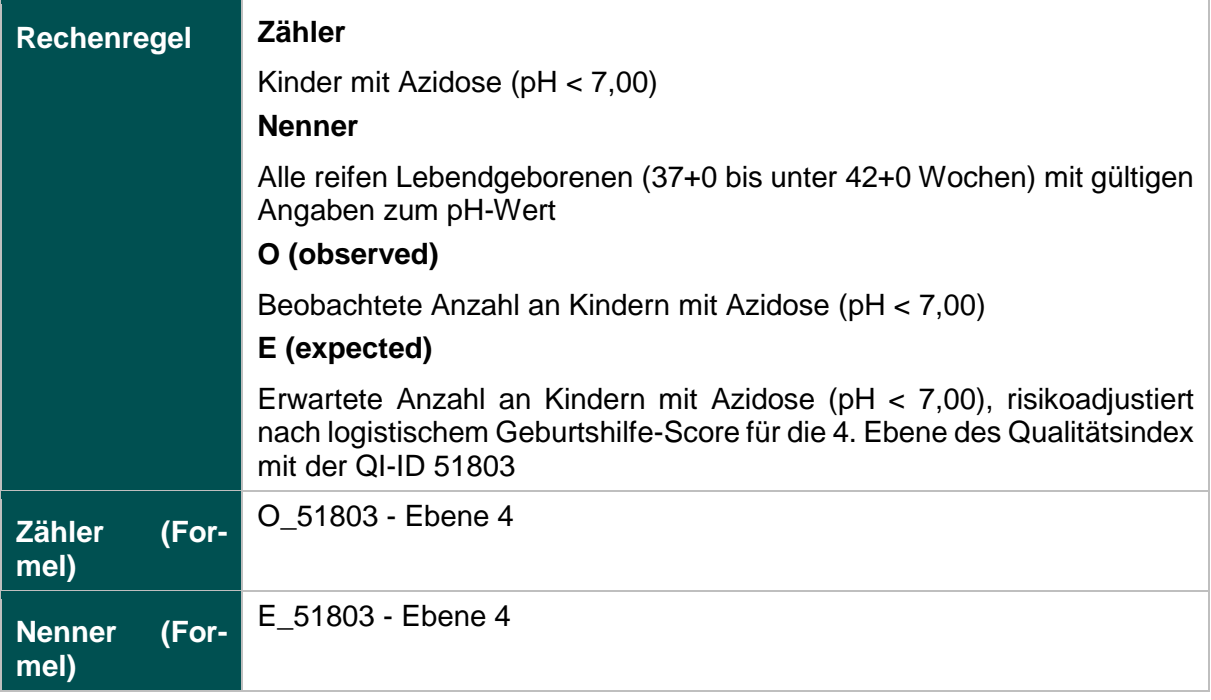

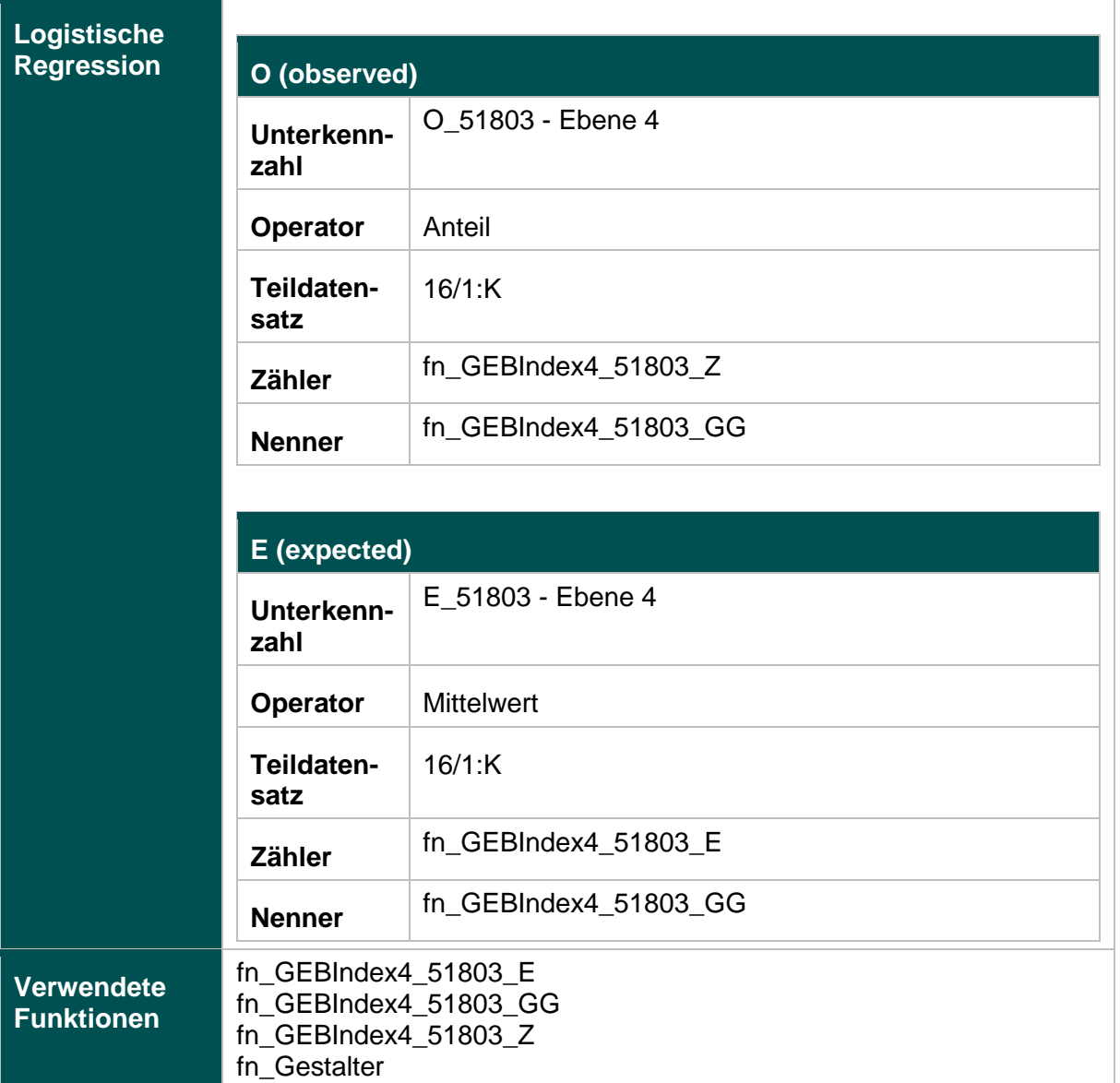

fn\_GestalterWochen

### **Risikofaktoren**

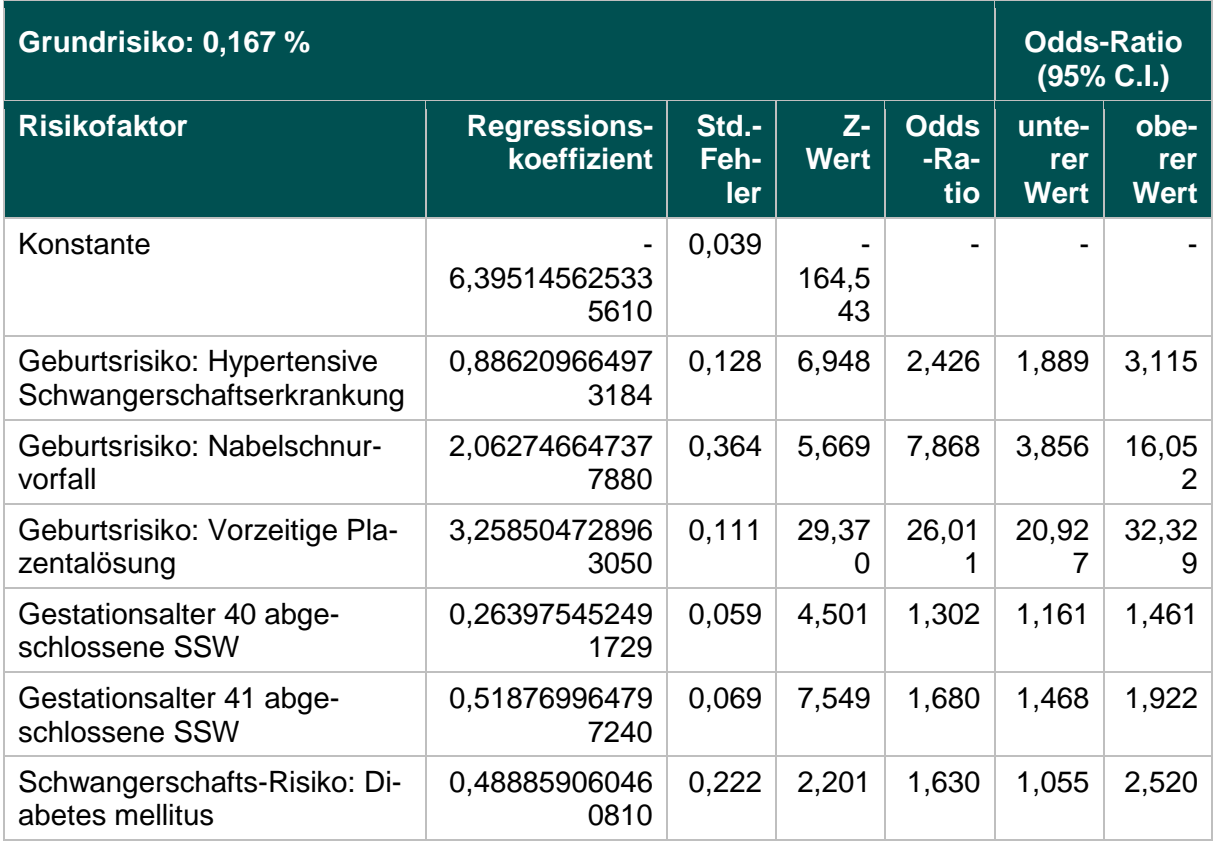

# **Mammachirurgie (18.1)**

### **2163: Primäre Axilladissektion bei DCIS**

#### **Verwendete Datenfelder**

### Datenbasis: Spezifikation 2018

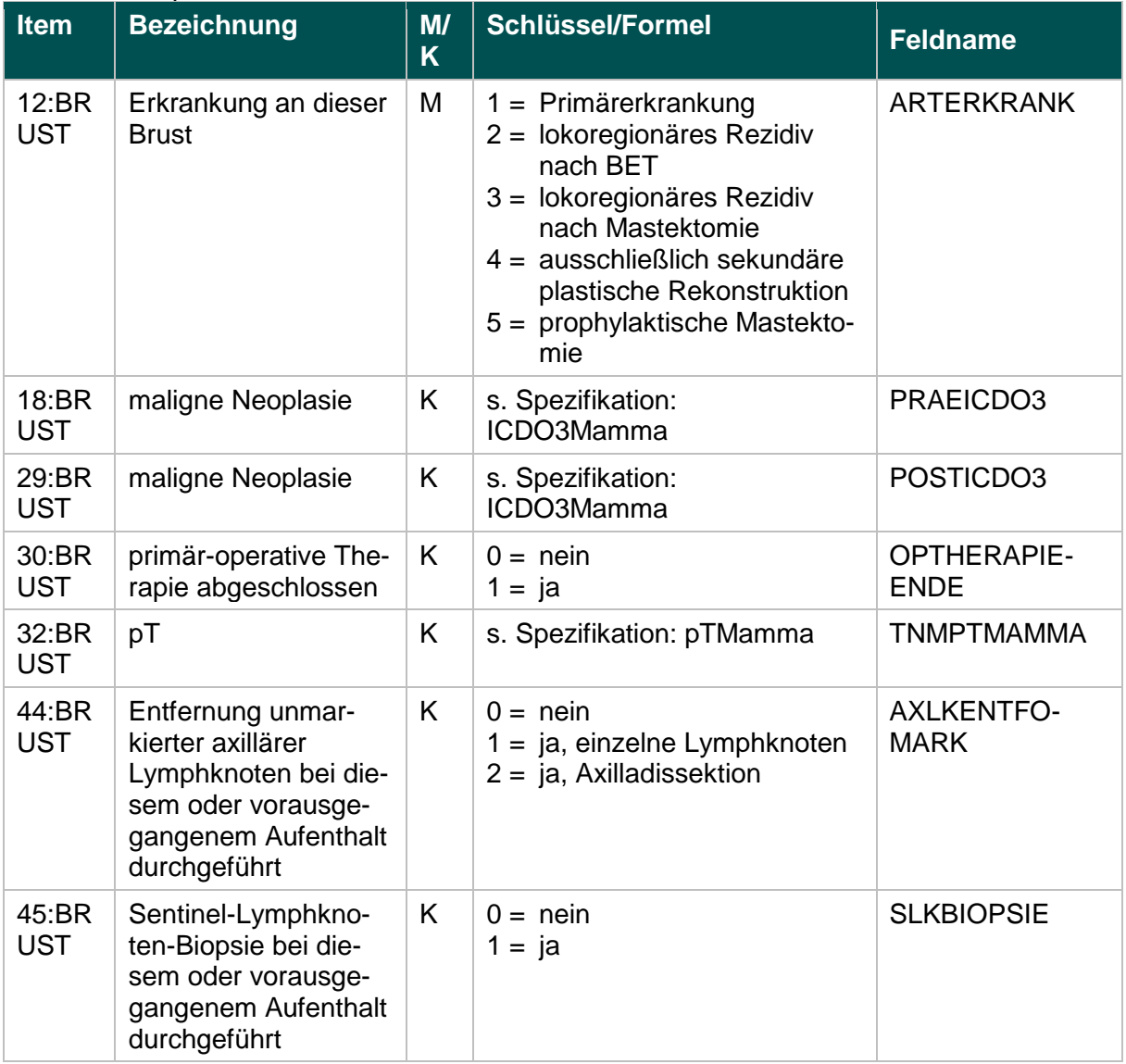

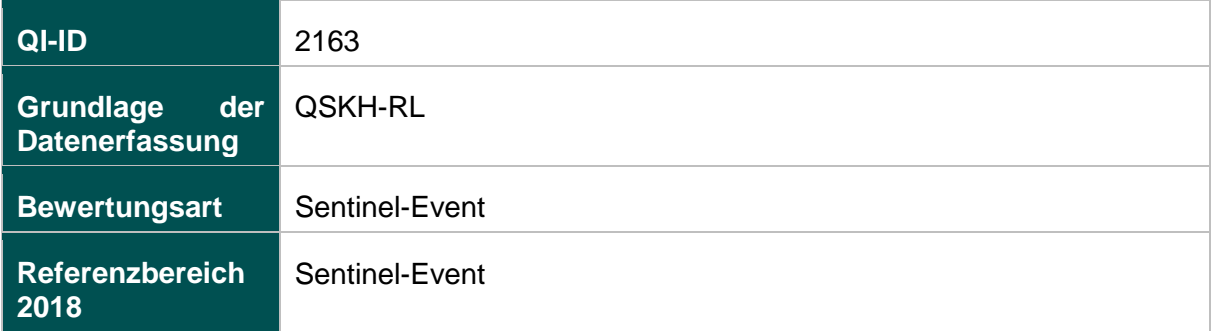

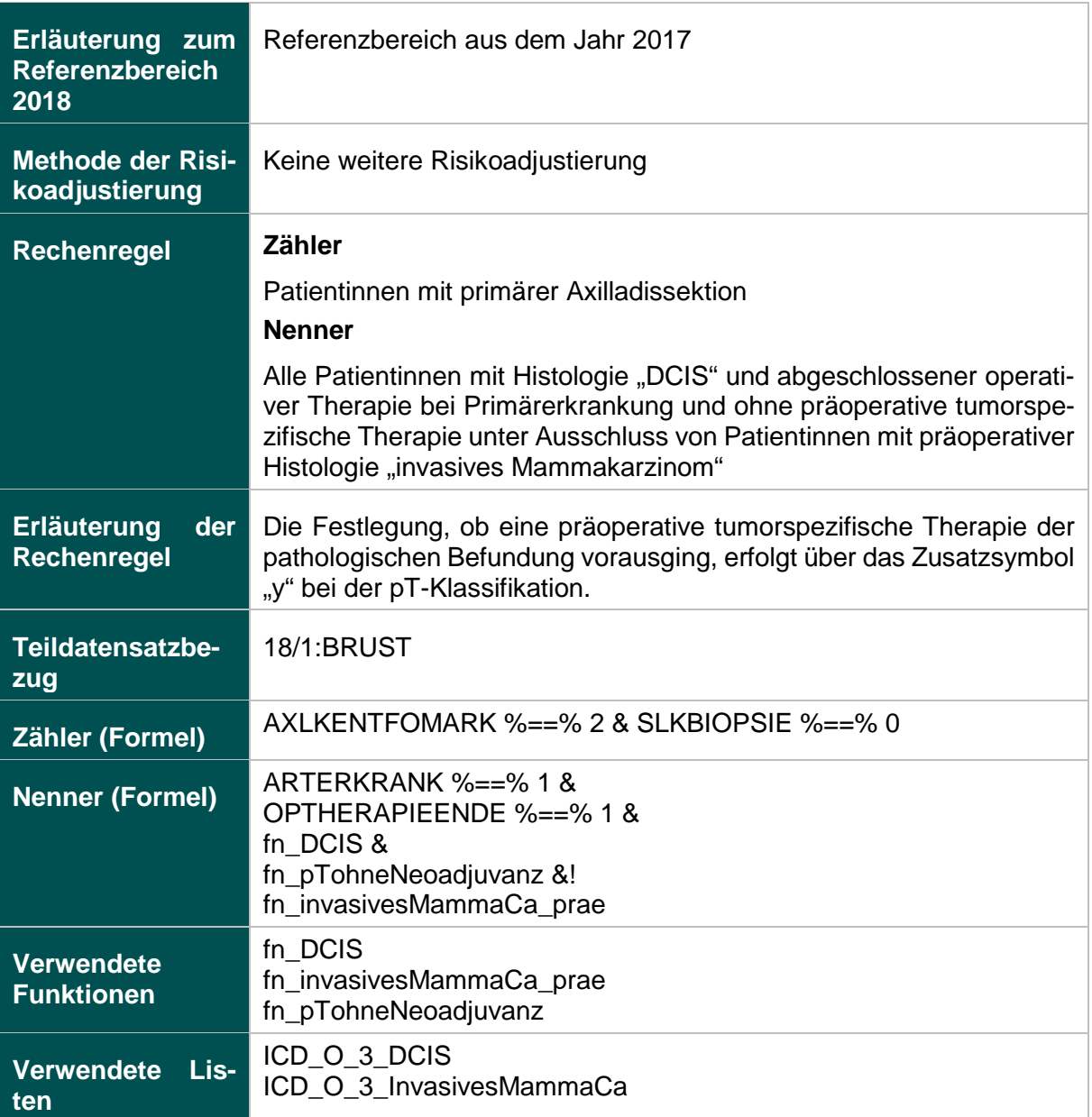

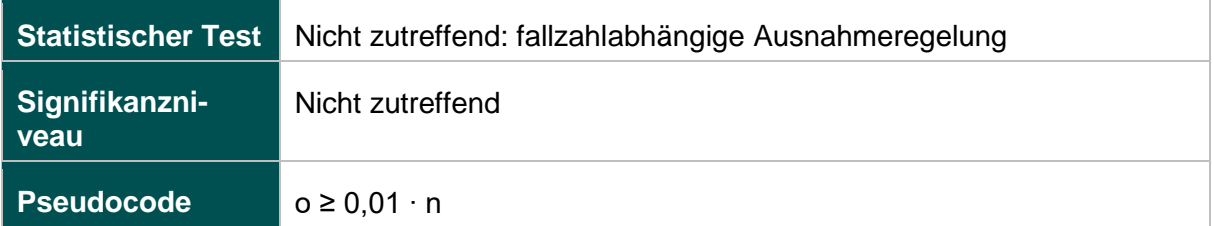

### **52279: Intraoperative Präparatradiografie oder intraoperative Präparatsonografie bei sonografischer Drahtmarkierung**

### **Verwendete Datenfelder**

#### Datenbasis: Spezifikation 2018

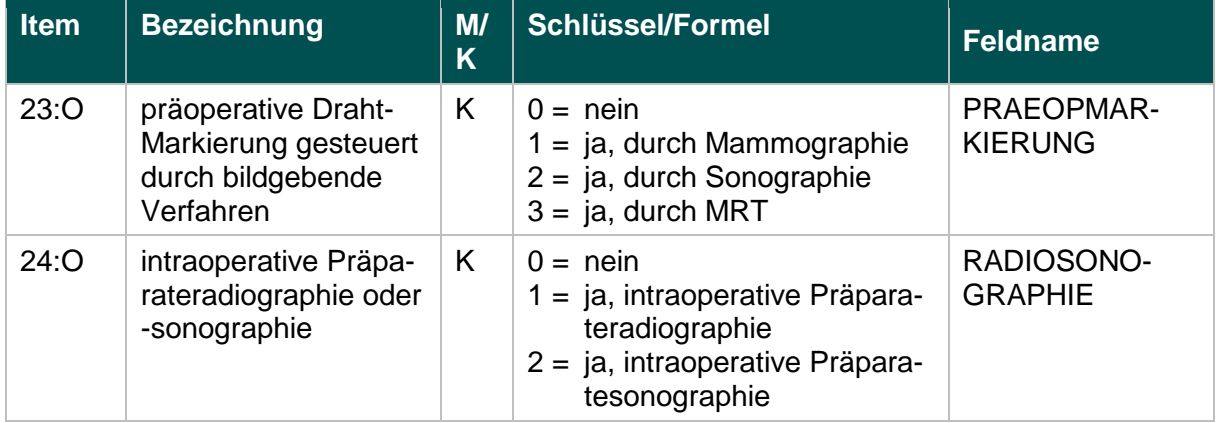

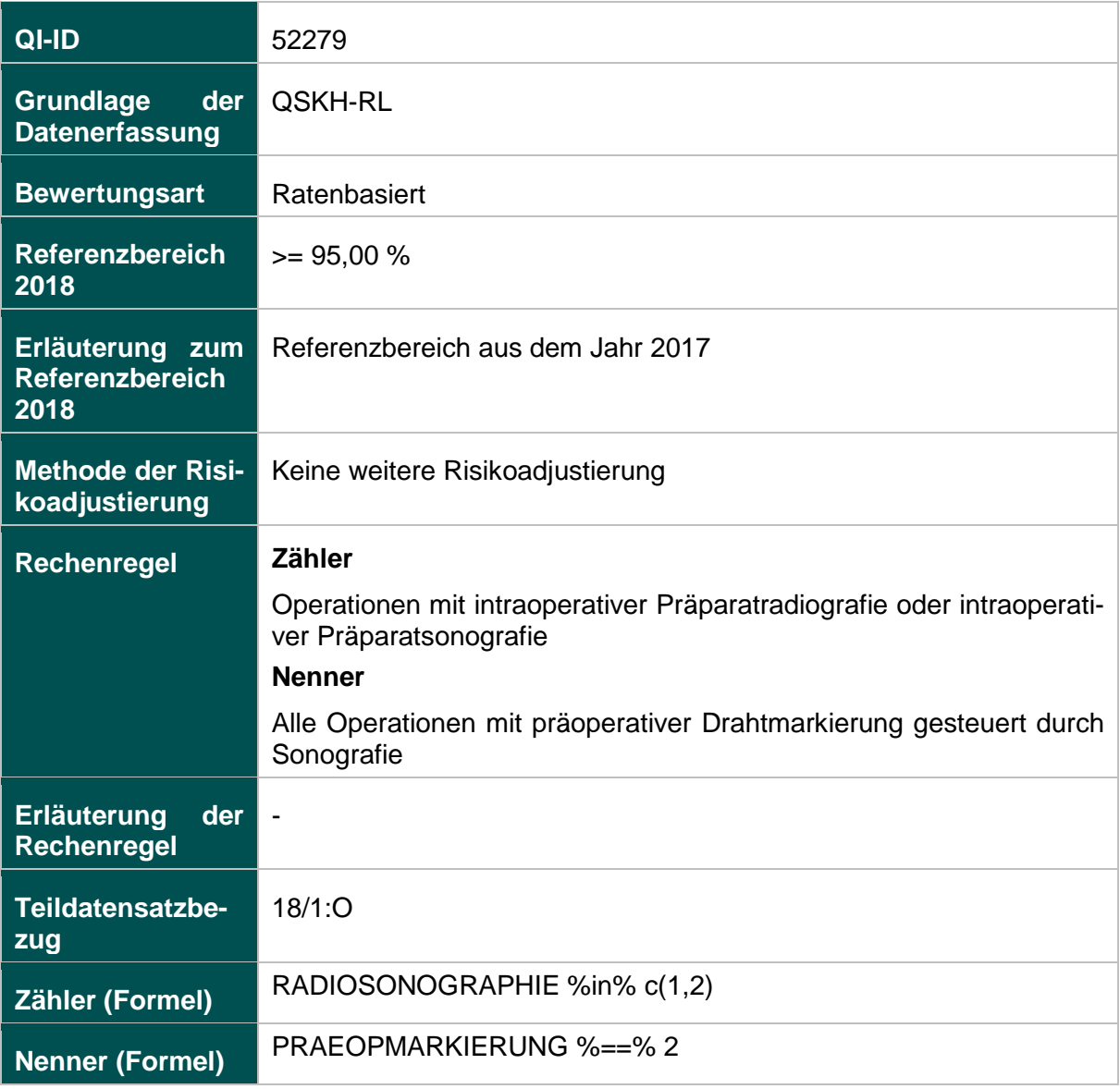

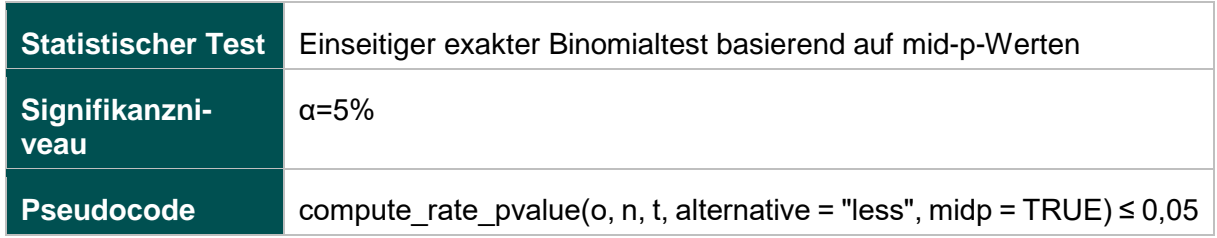

### **52330: Intraoperative Präparatradiografie oder intraoperative Präparatsonografie bei mammografischer Drahtmarkierung**

#### **Verwendete Datenfelder**

#### Datenbasis: Spezifikation 2018

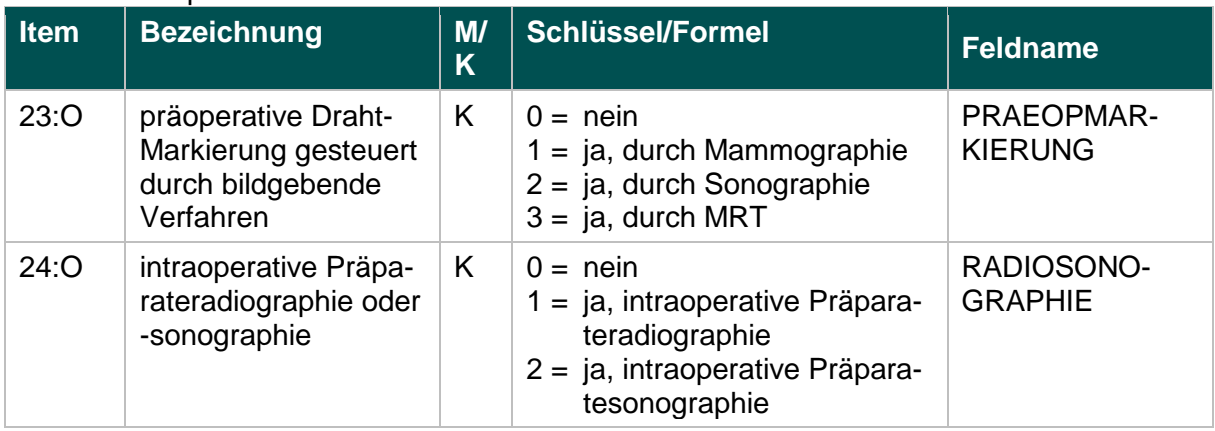

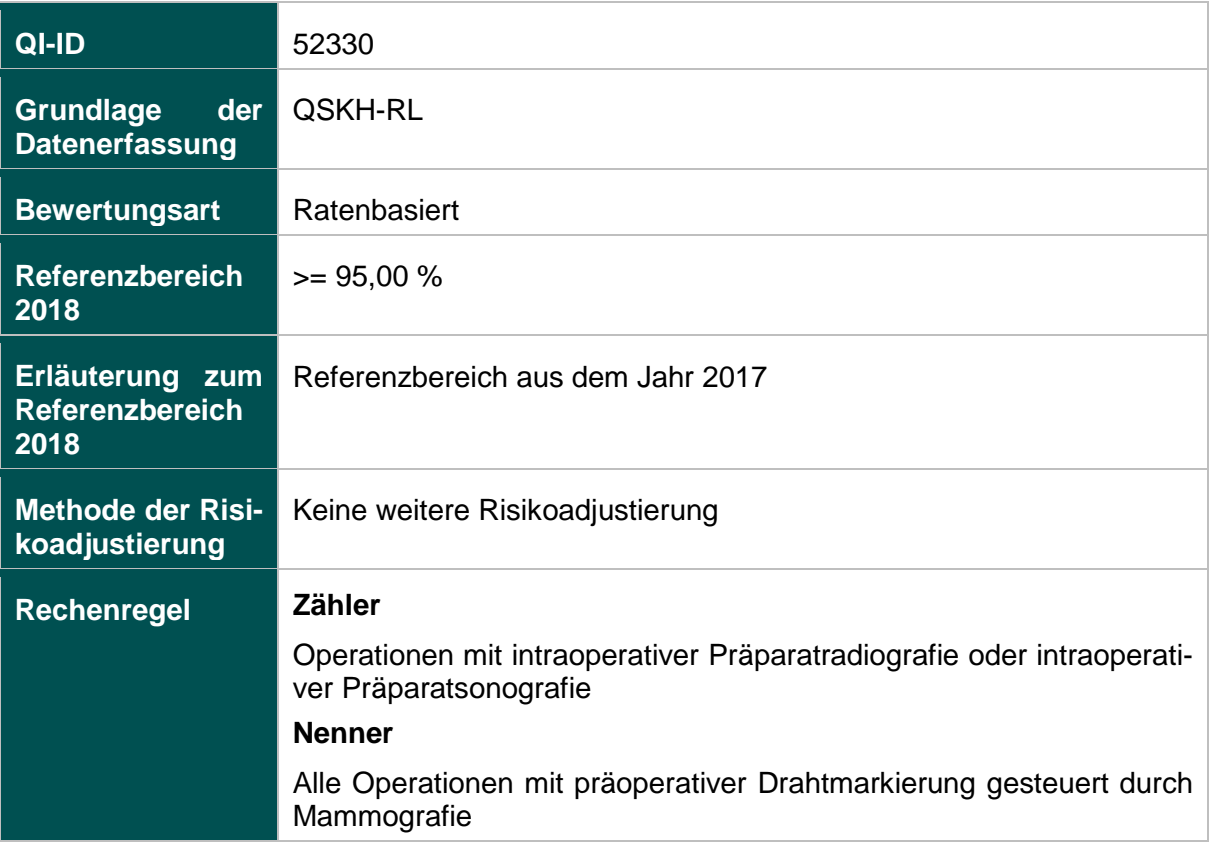

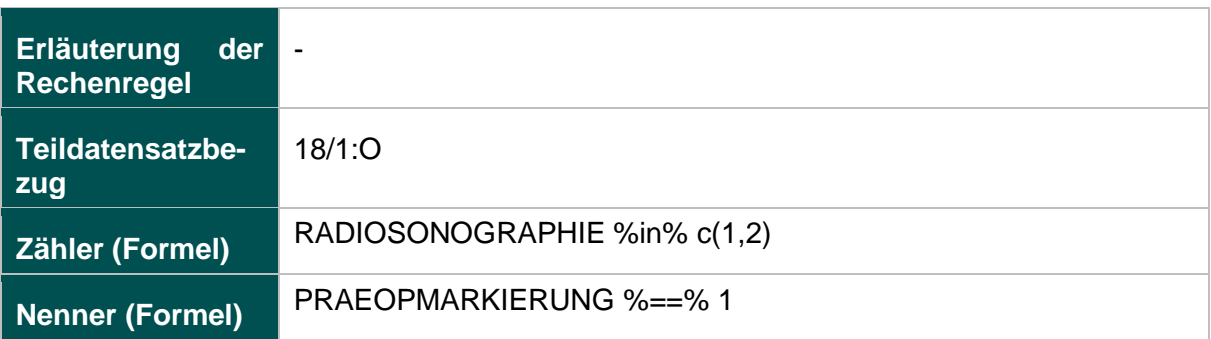

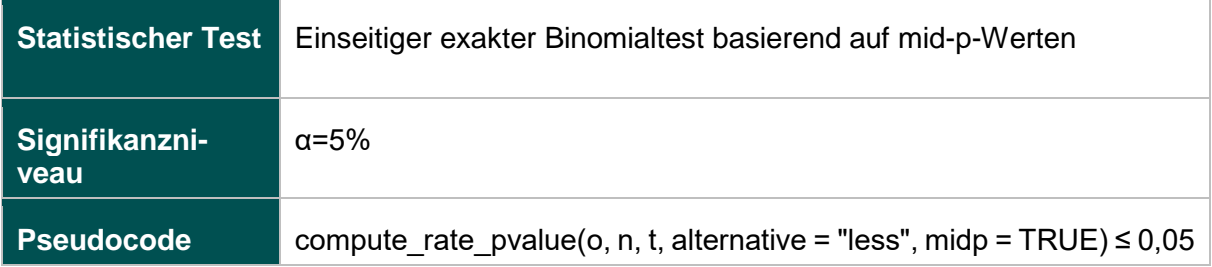

### **Anhang zur Anlage 1**

# **Listen (15.1)**

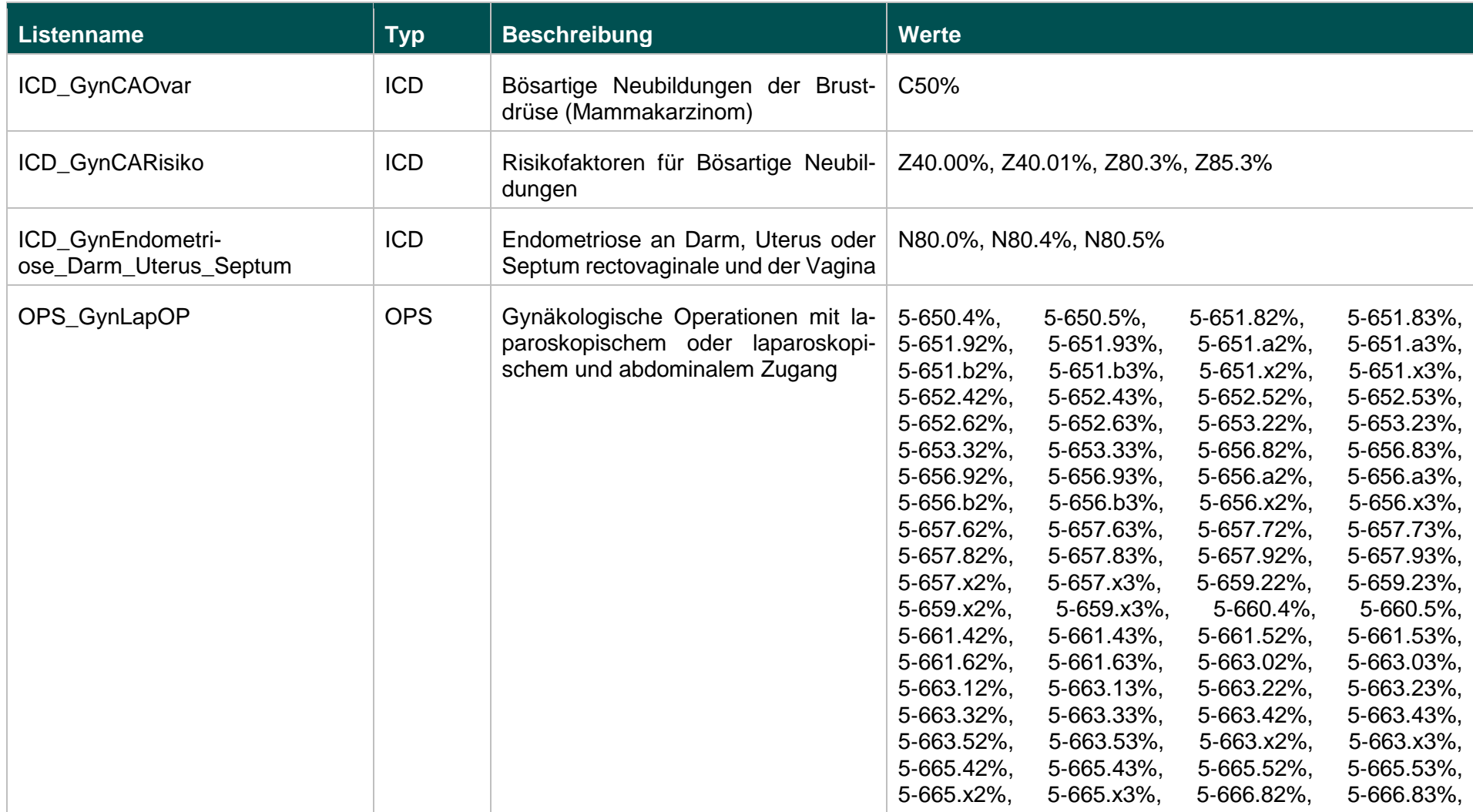

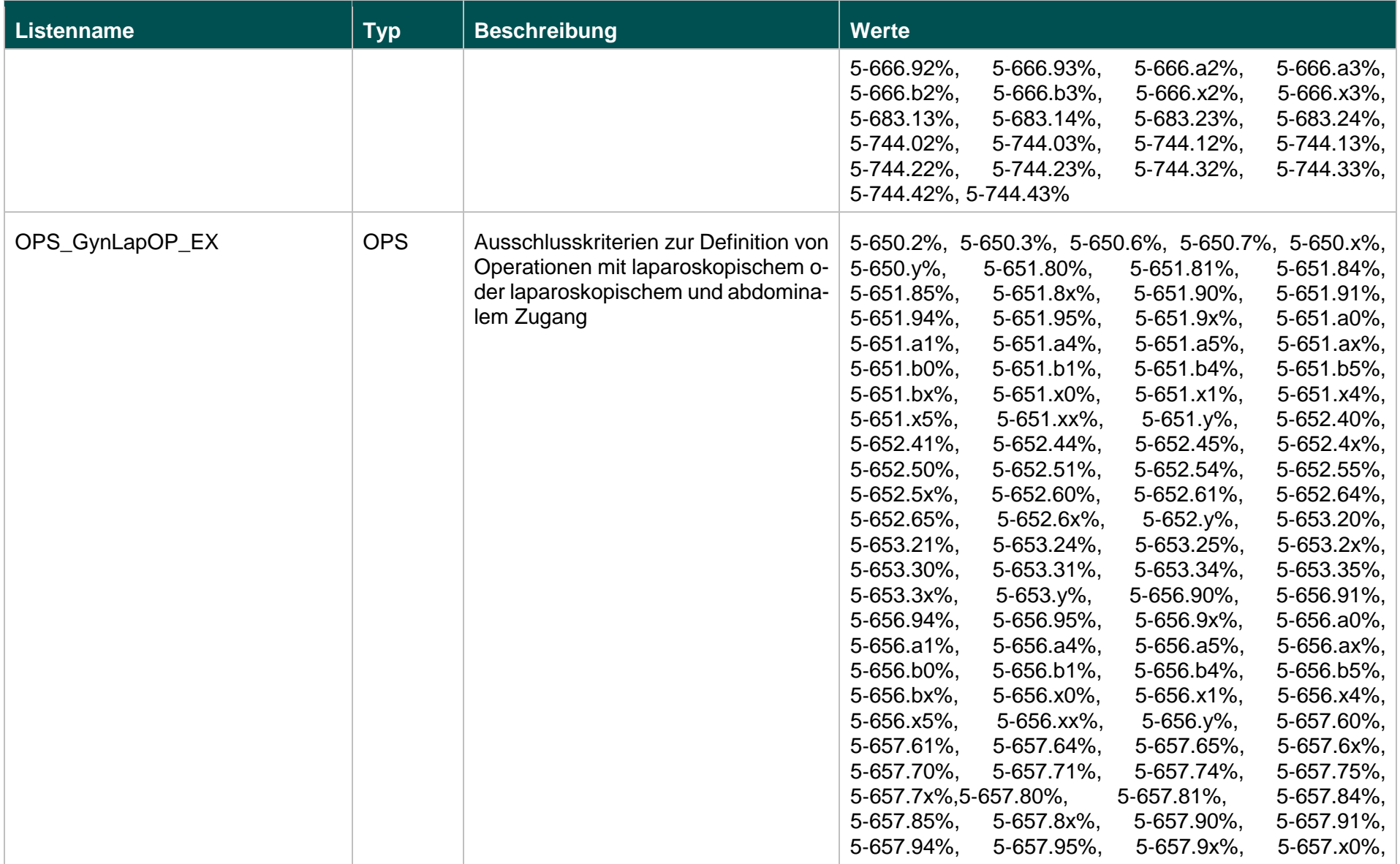

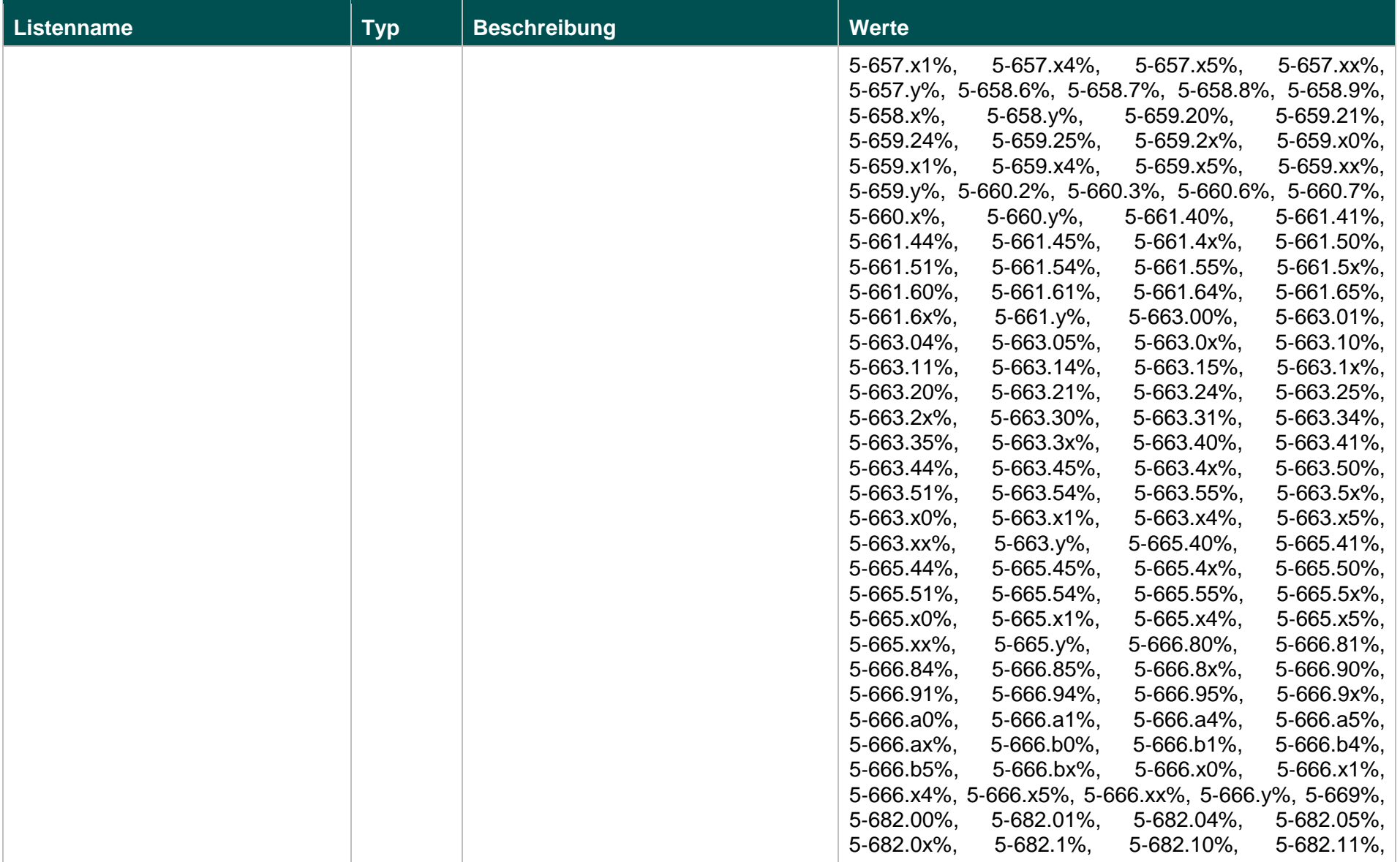

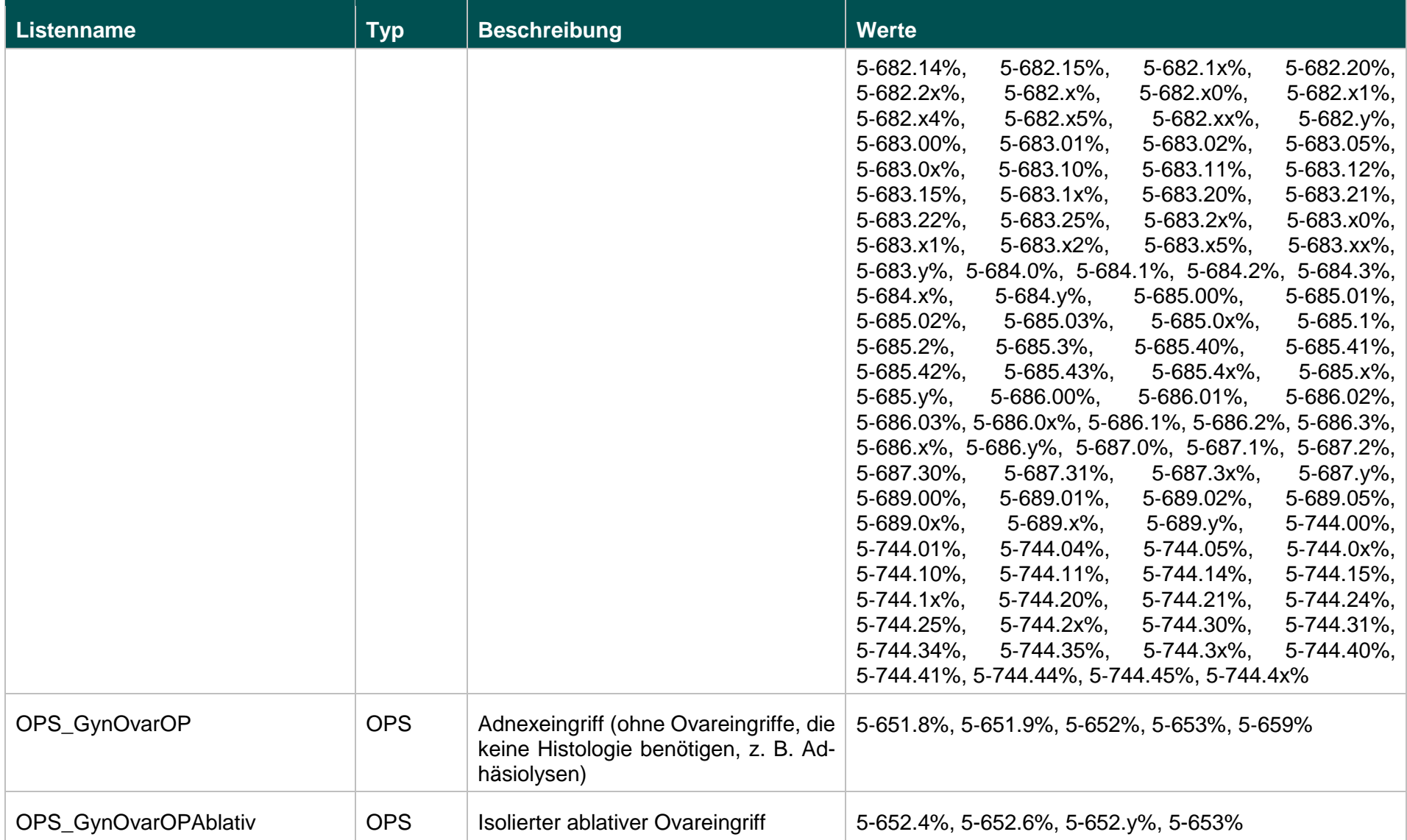

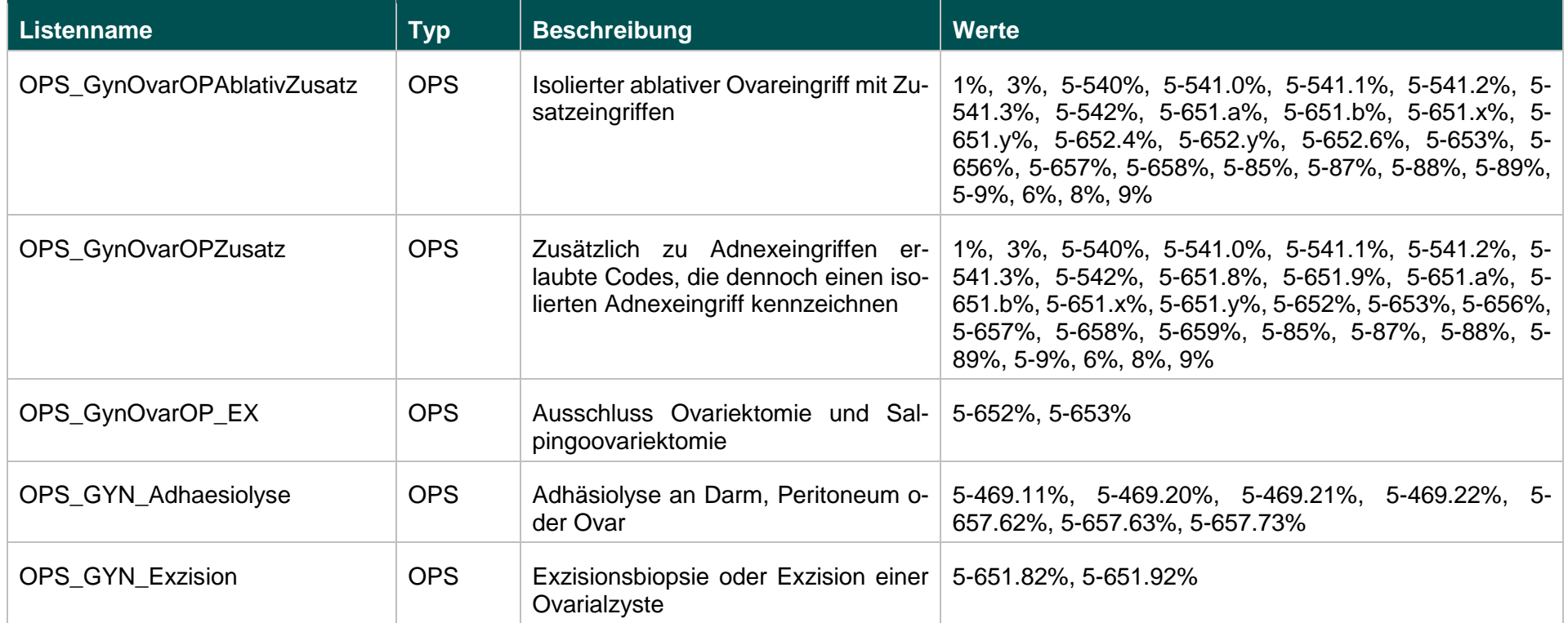

# **Funktionen (15.1)**

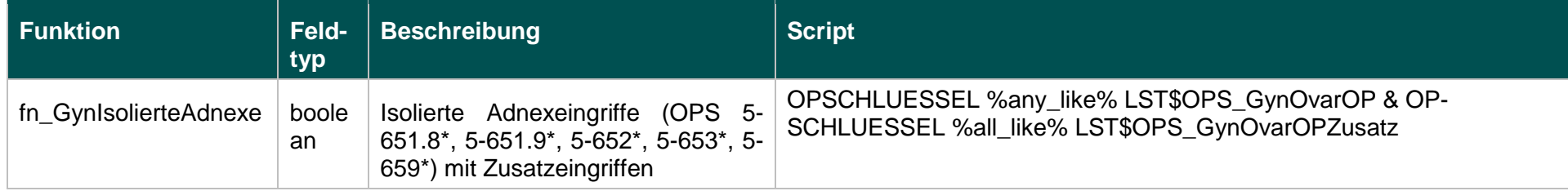
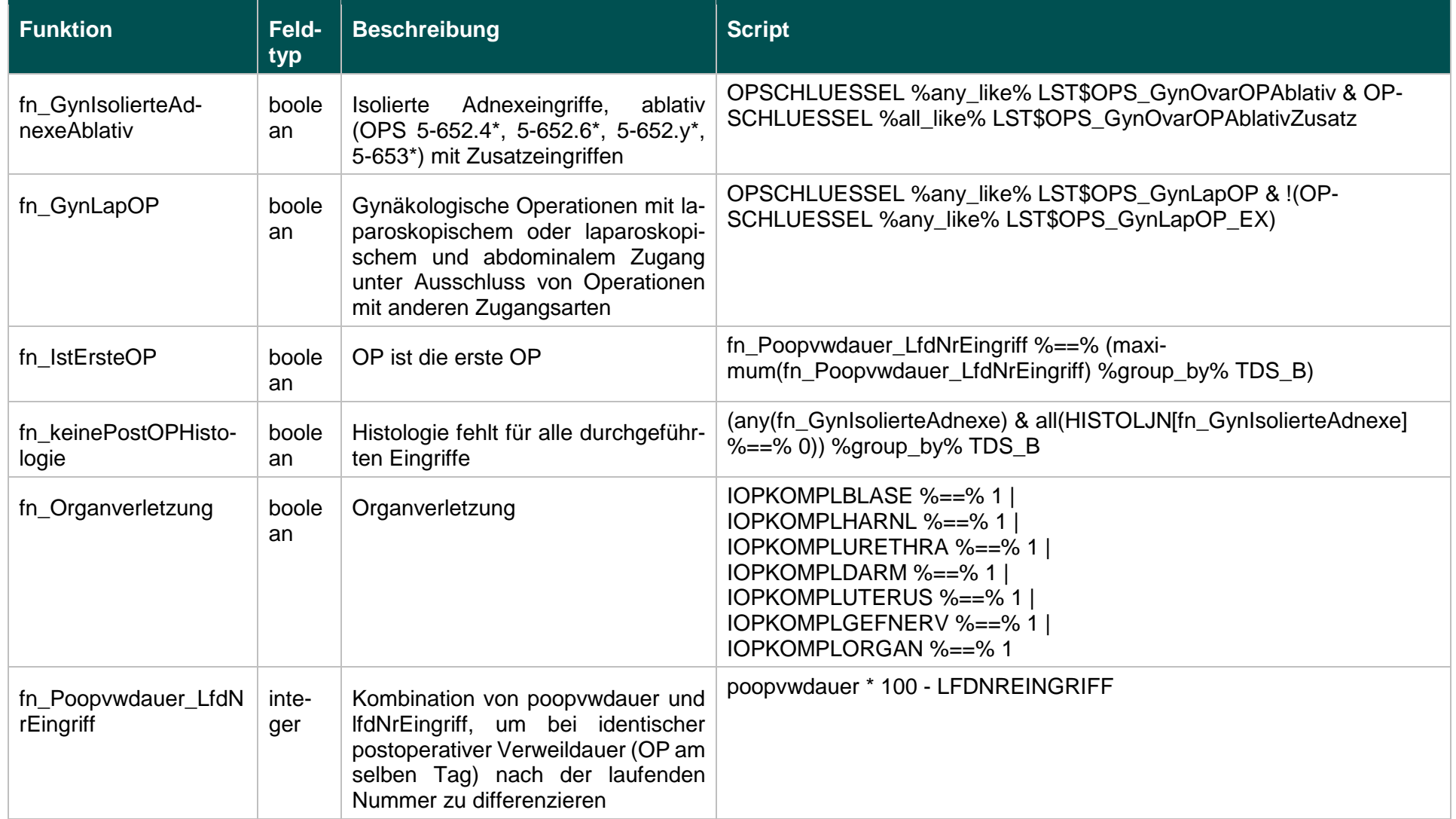

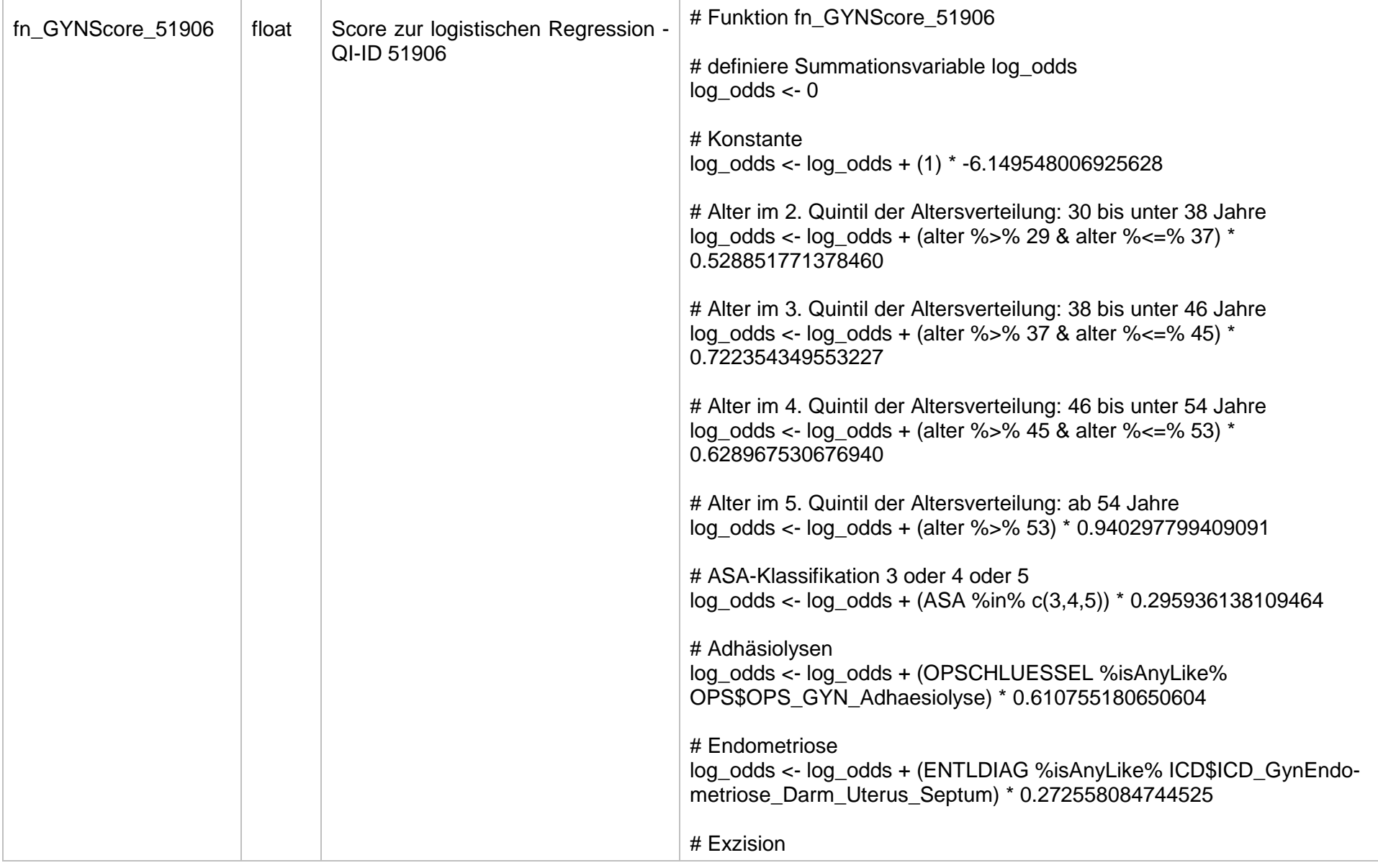

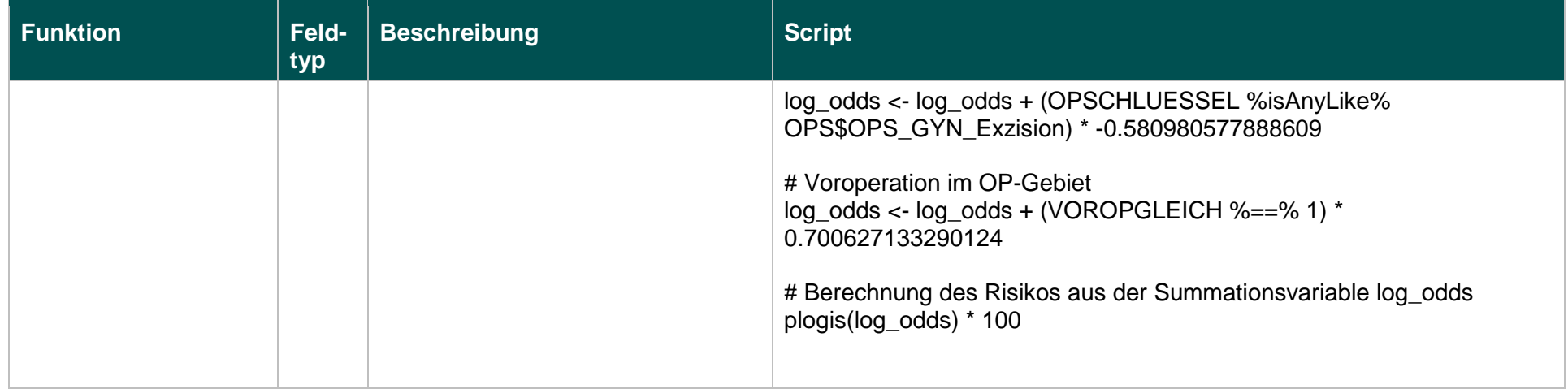

# **Listen (16.1)**

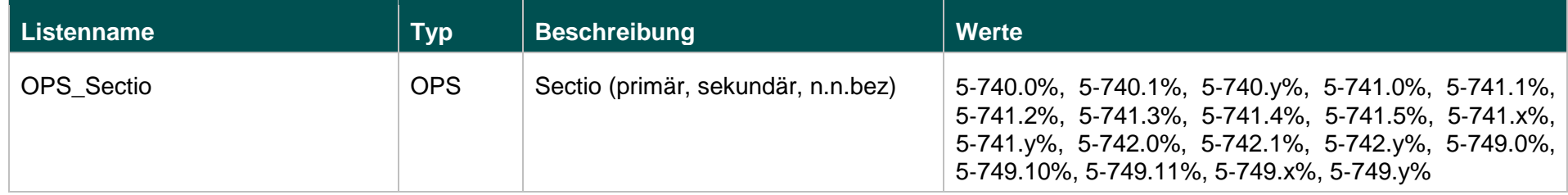

# **Funktionen (16.1)**

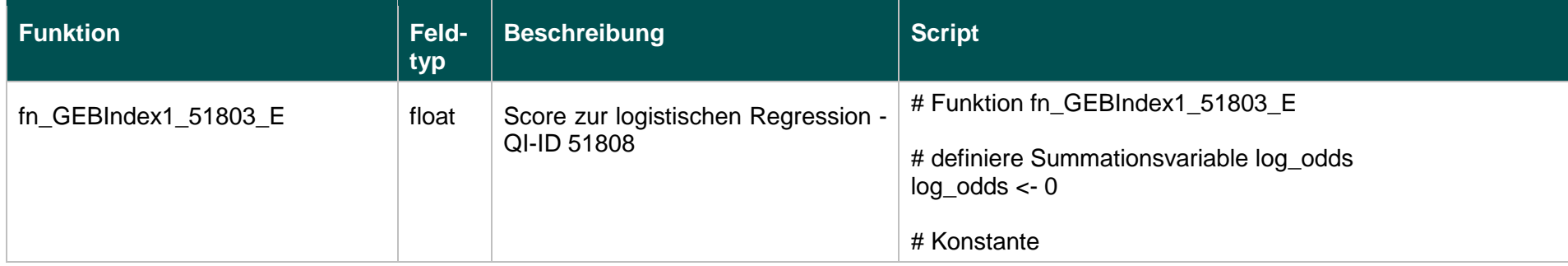

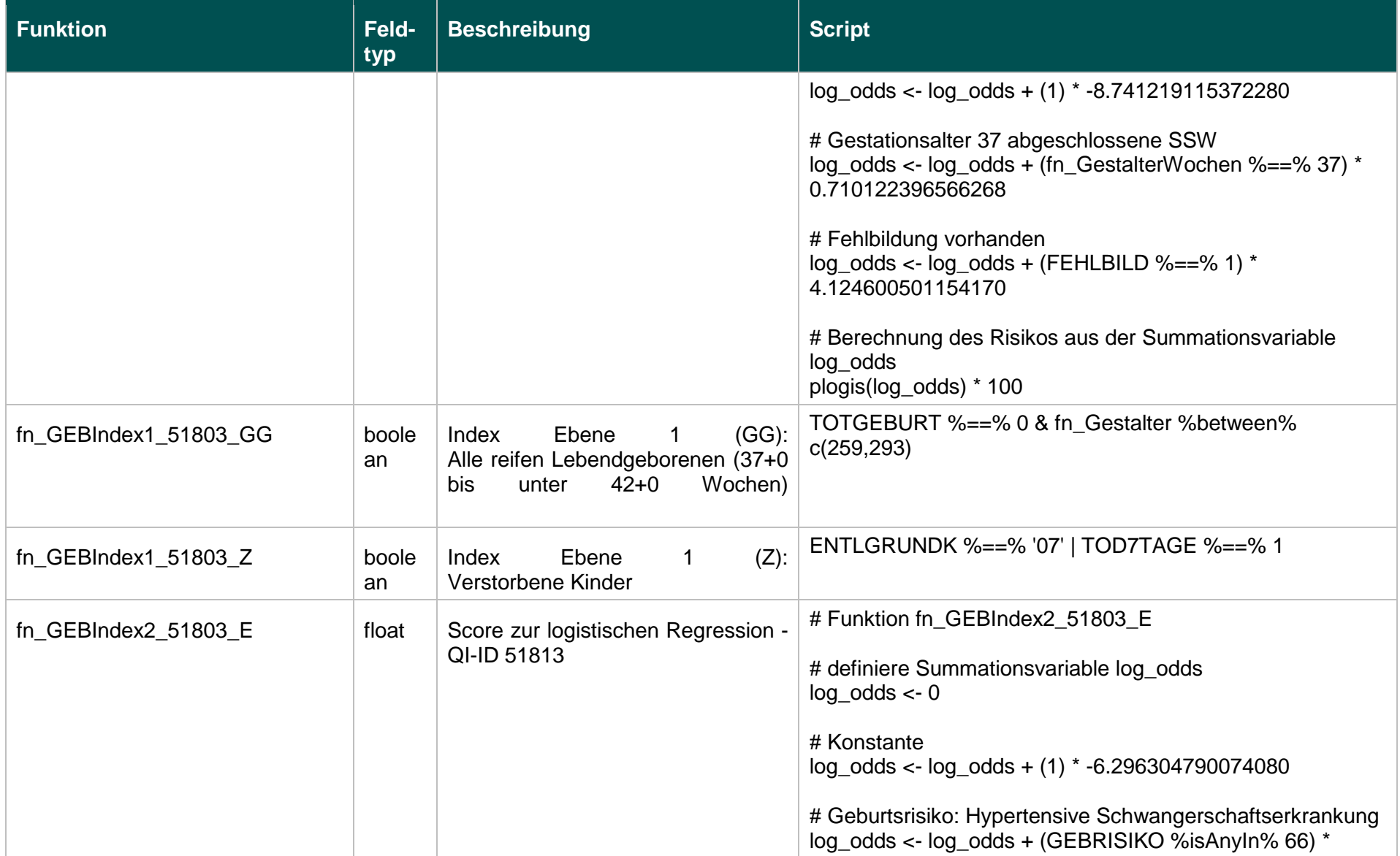

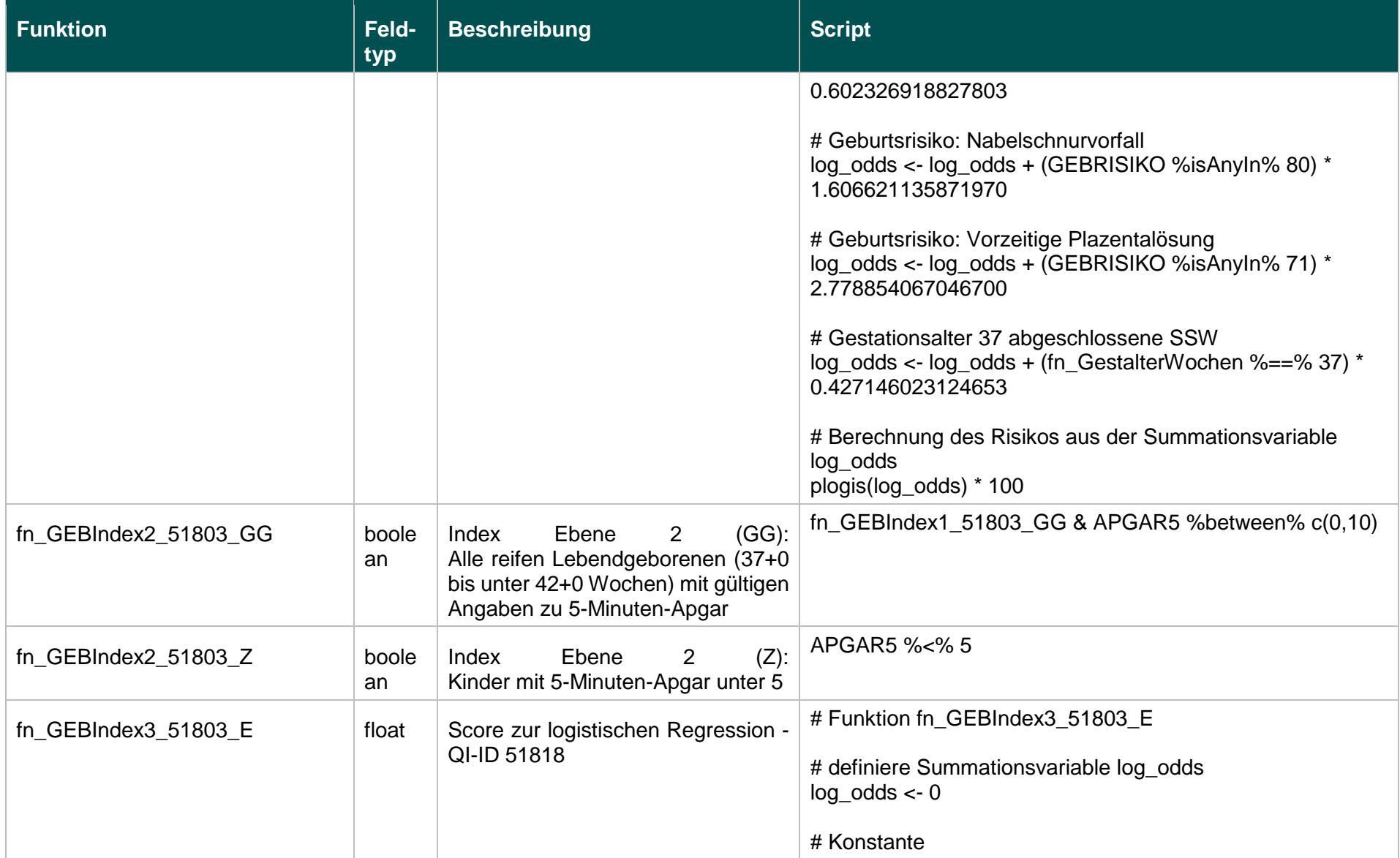

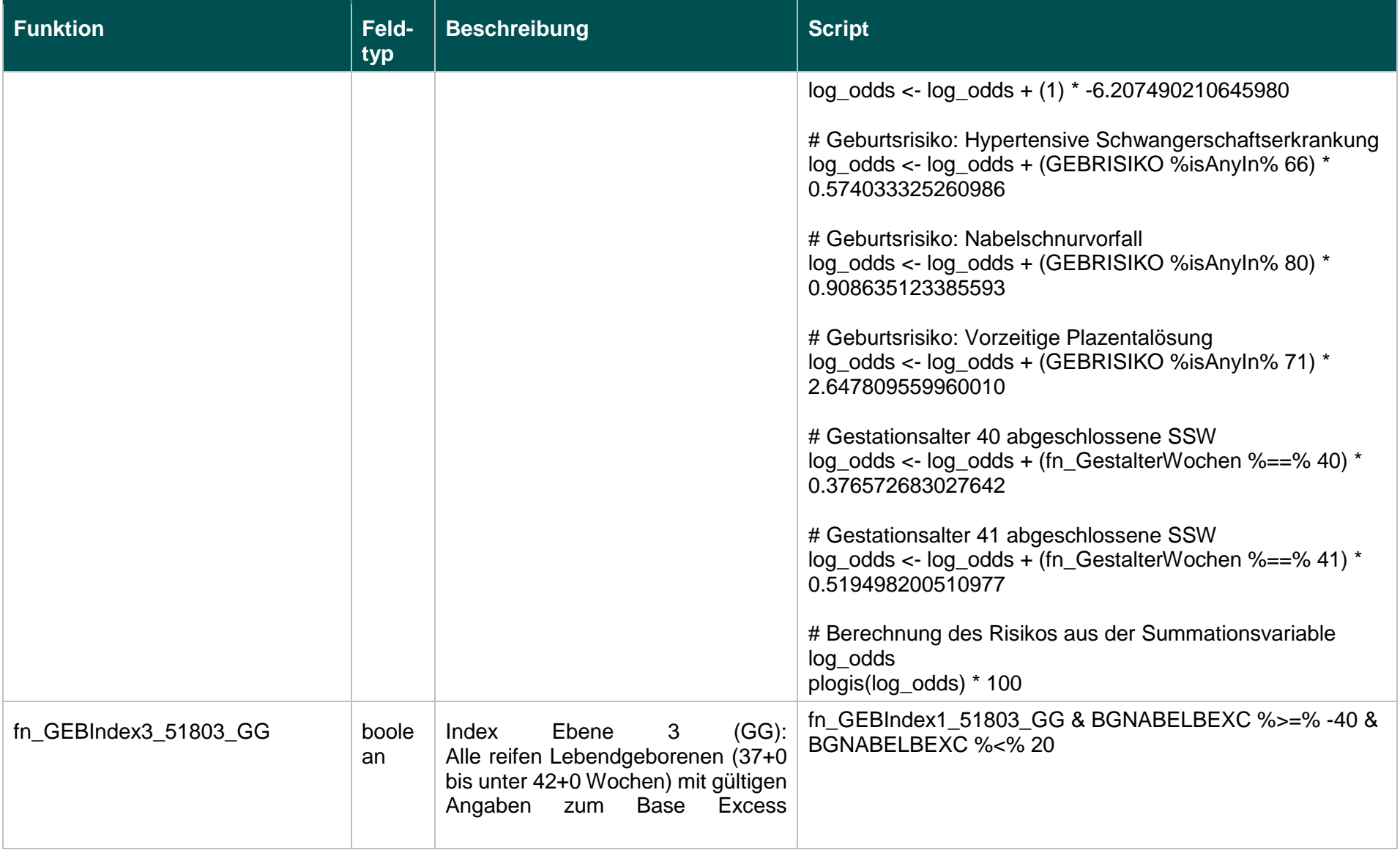

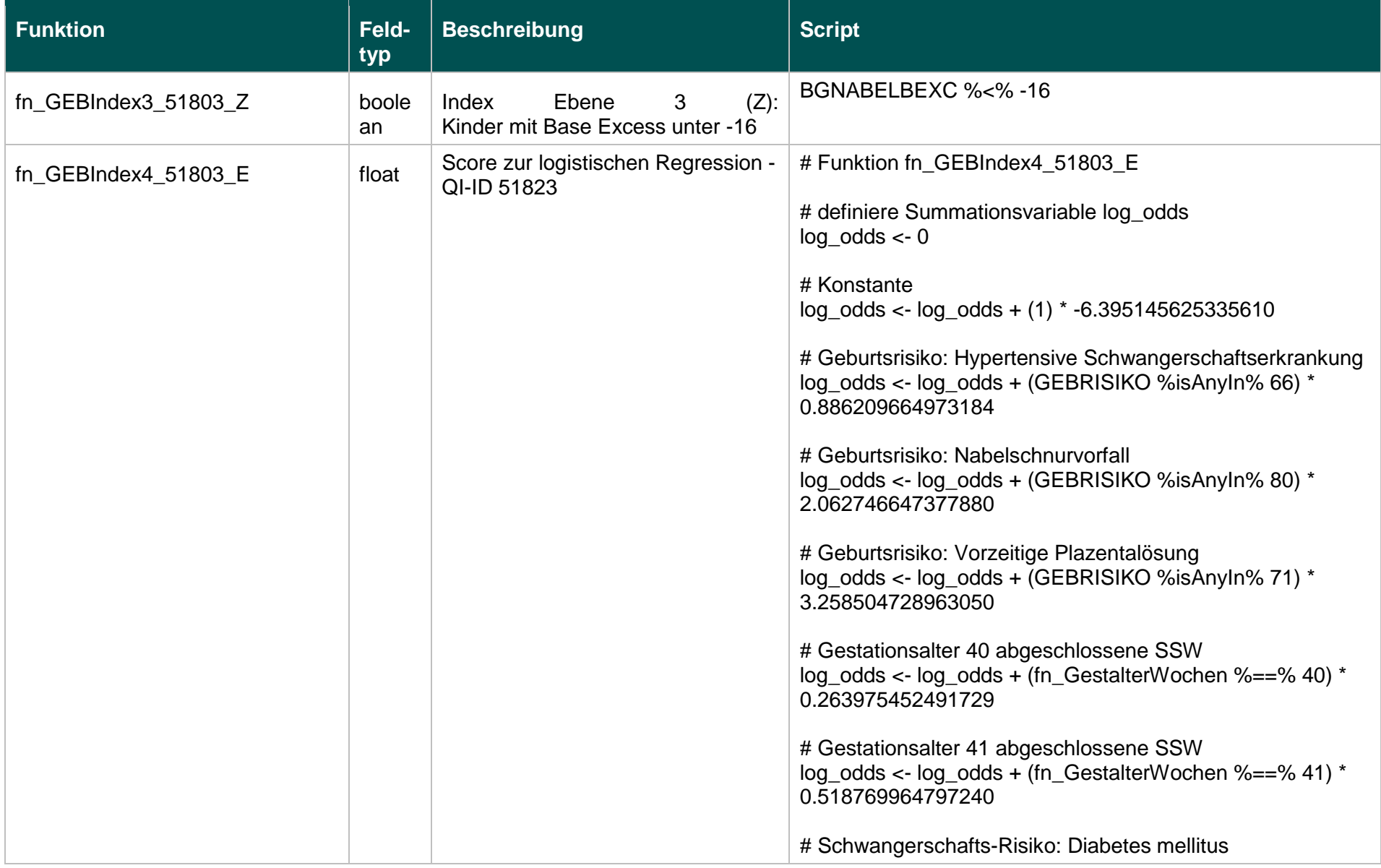

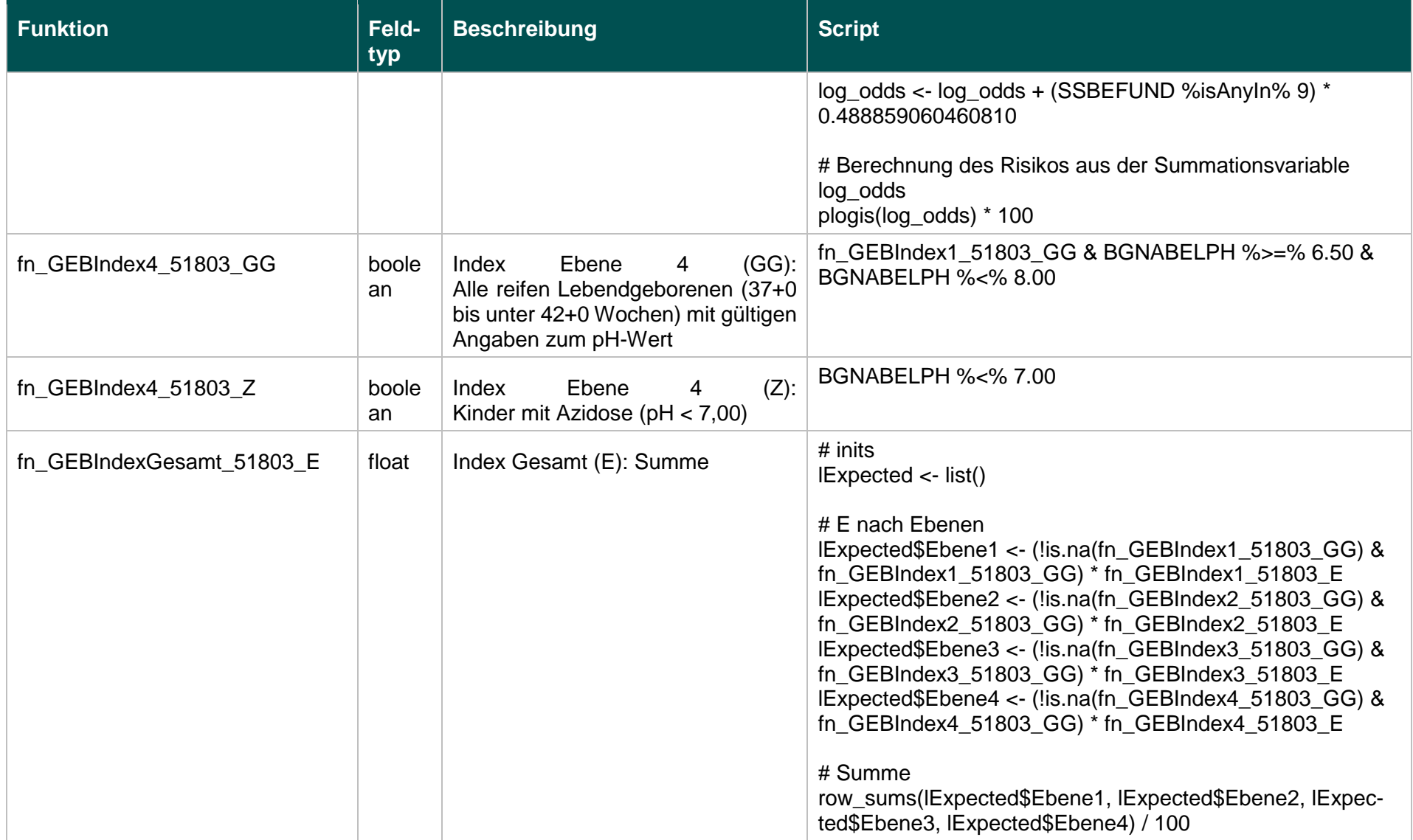

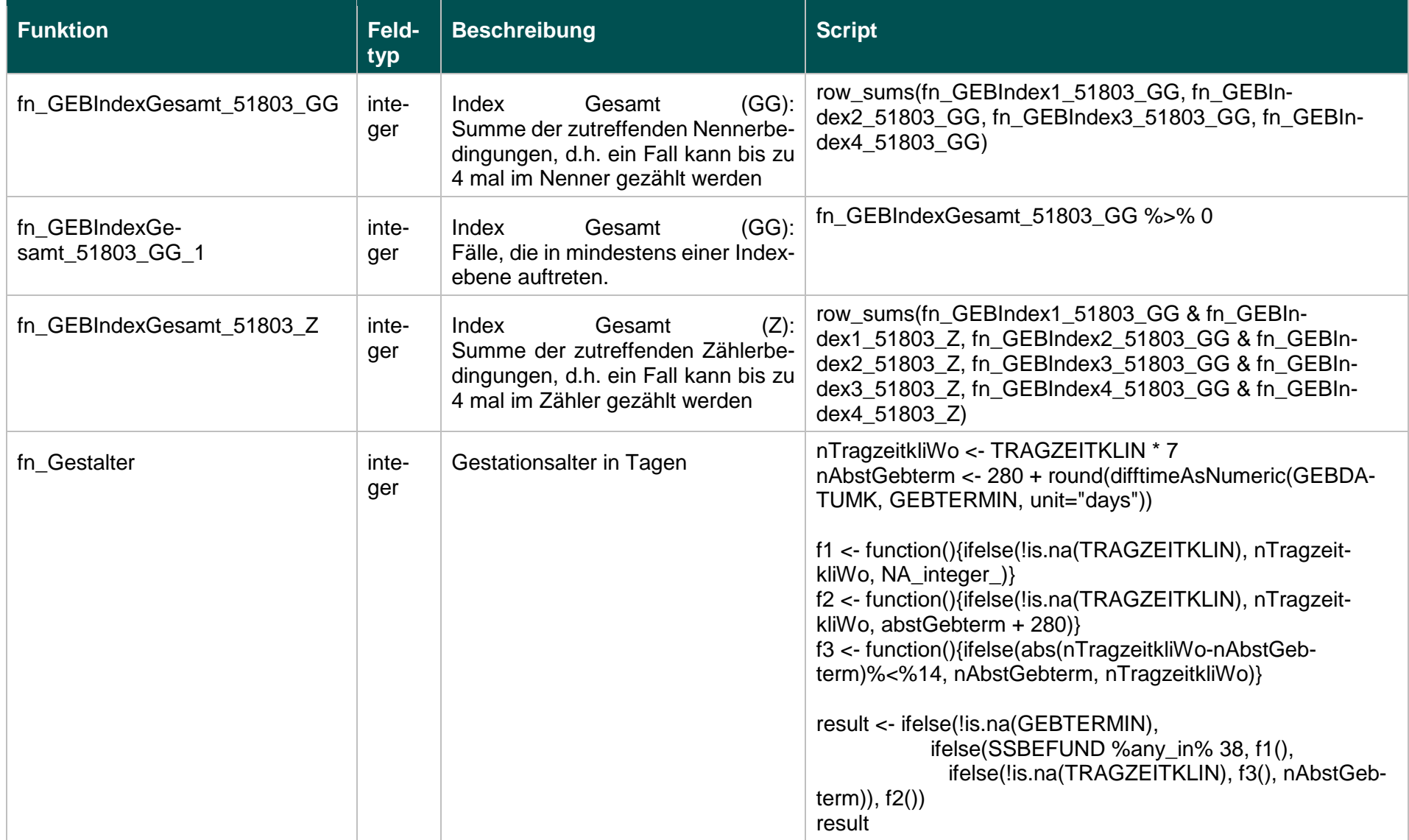

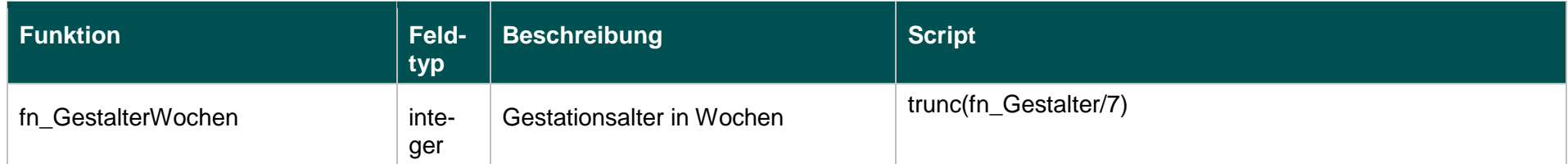

# **Listen (18.1)**

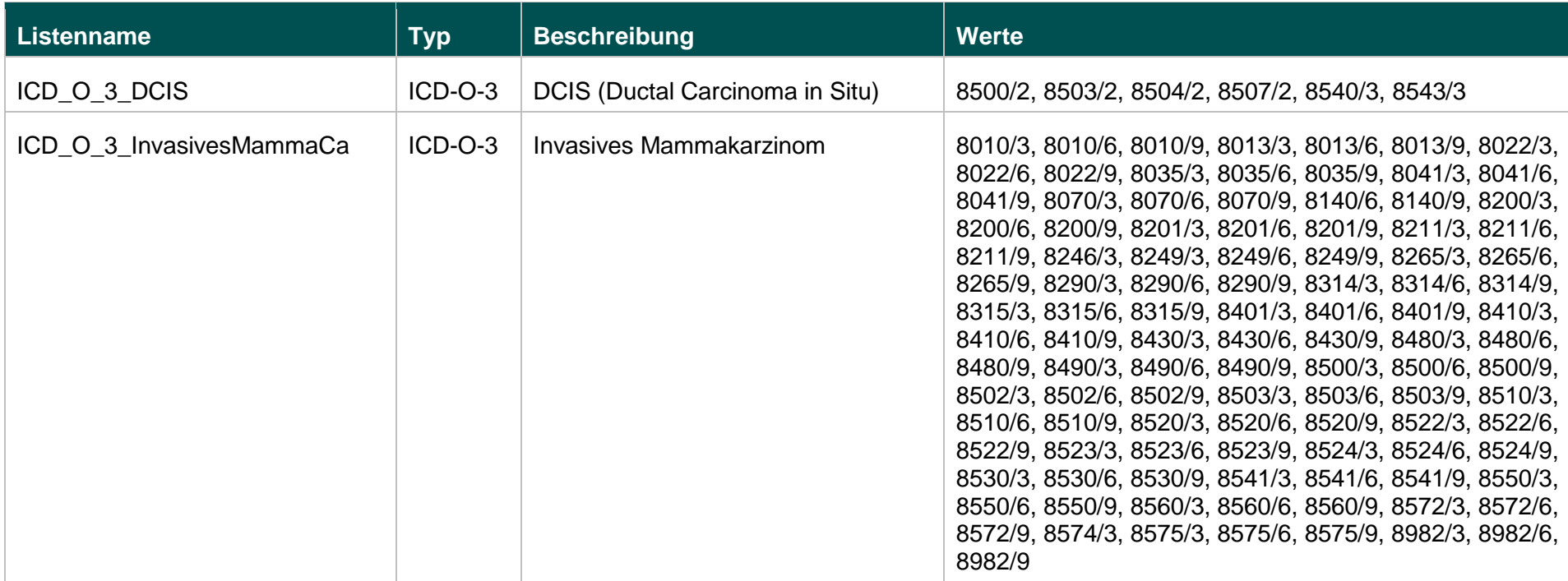

# **Funktionen (18.1)**

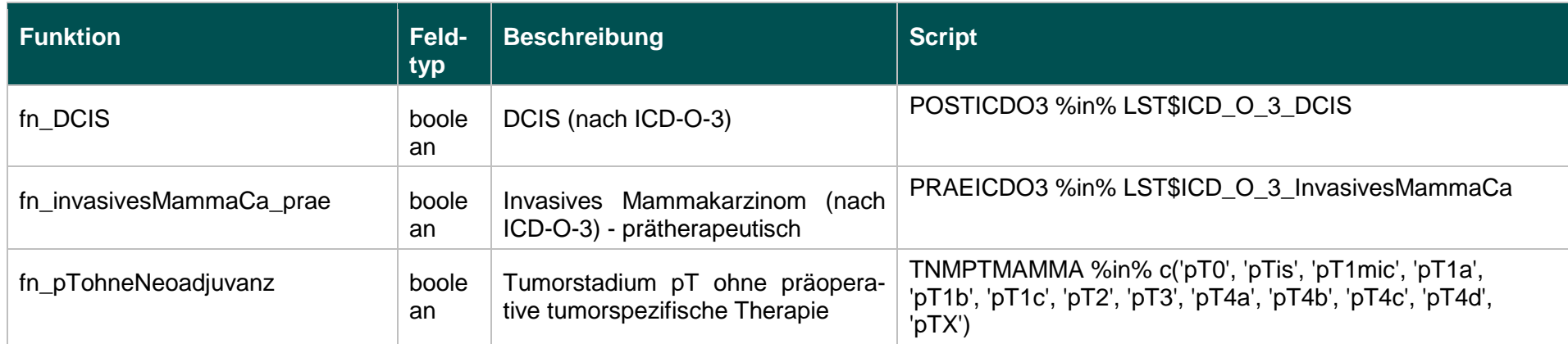

III. Die Anlage 2 wird wie folgt gefasst:

#### **"Anlage 2 Prospektive Rechenregeln der planungsrelevanten Qualitätsindikatoren Erfassungsjahr 2019**

**Gynäkologische Operationen (ohne Hysterektomien) (15.1)**

### **10211: Vollständige Entfernung des Ovars oder der Adnexe ohne pathologischen Befund**

### **Verwendete Datenfelder**

Datenbasis: Spezifikation 2019

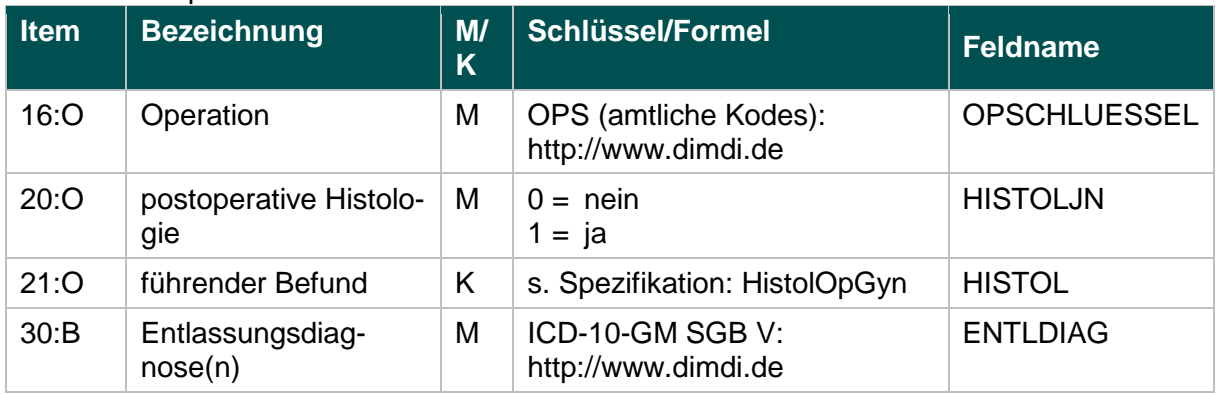

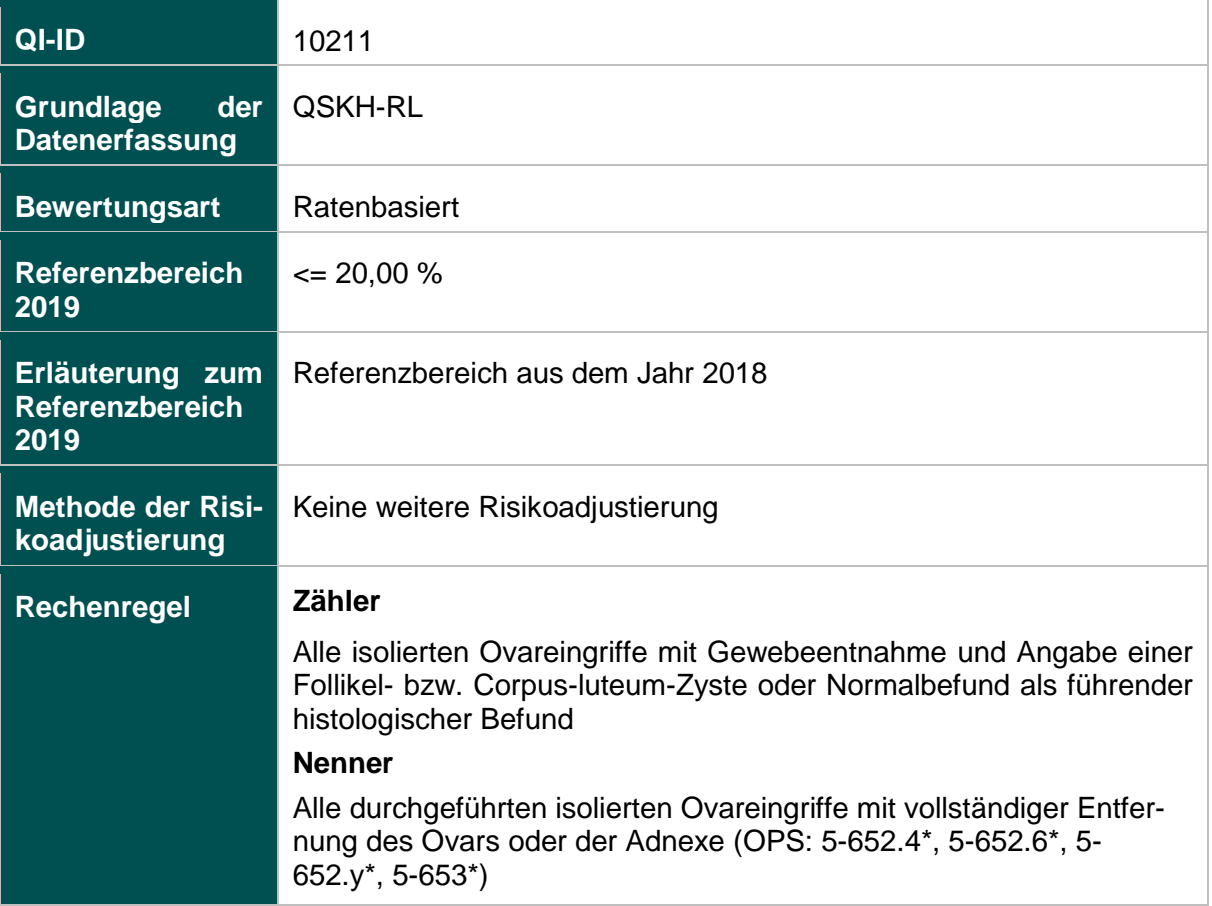

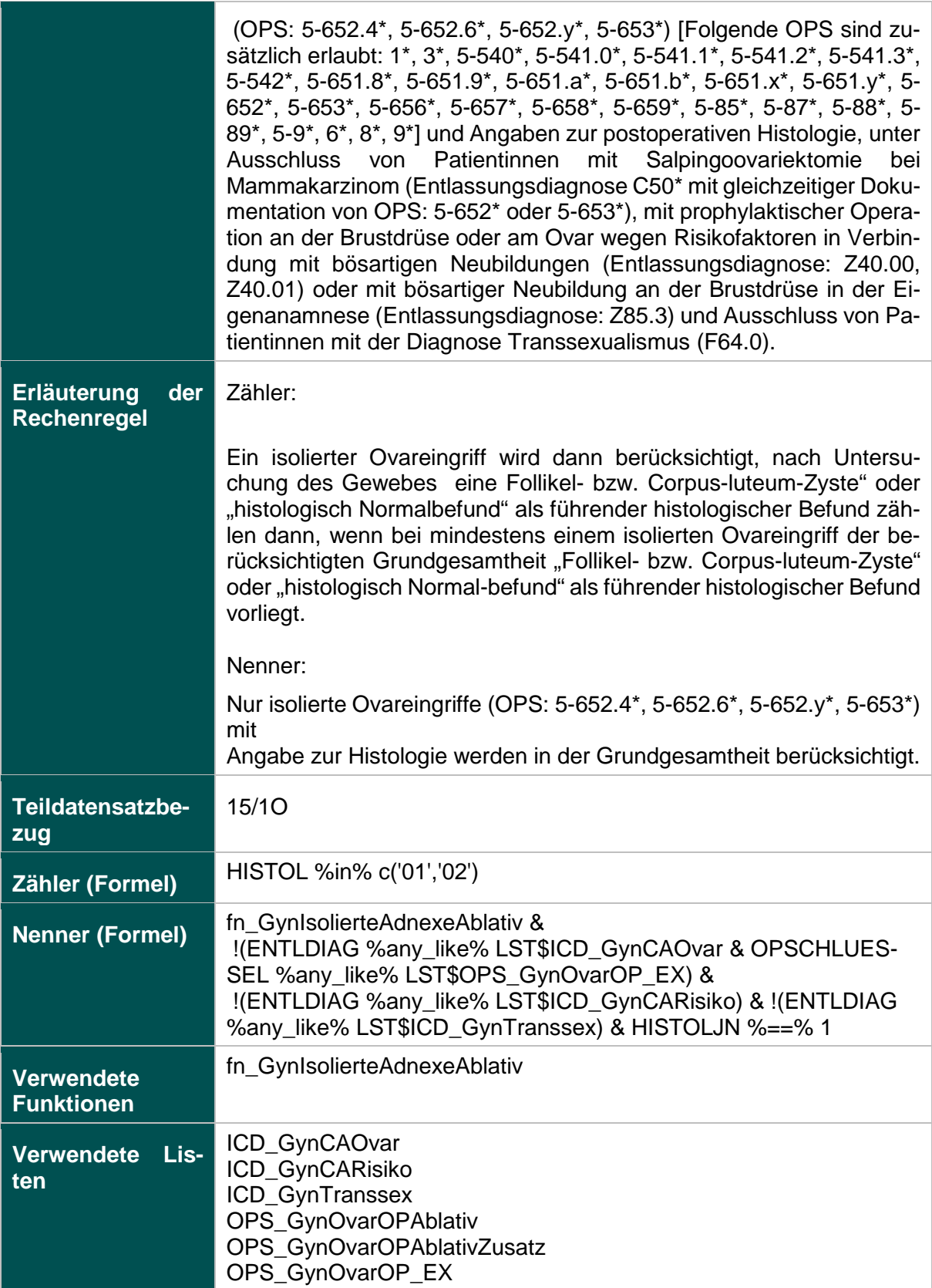

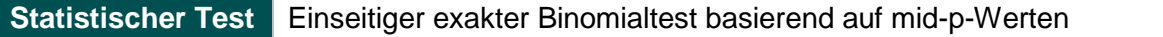

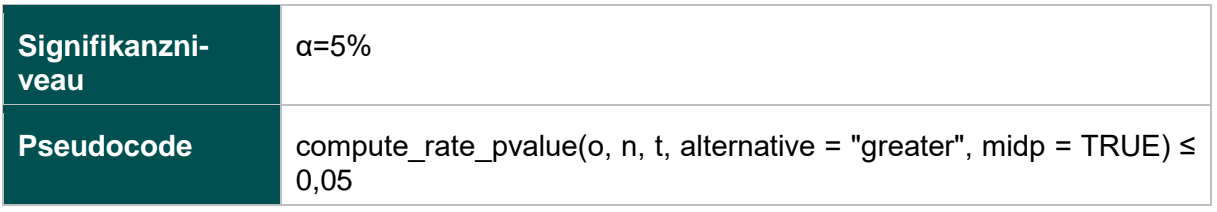

# **12874: Fehlende Histologie nach isoliertem Ovareingriff mit Gewebeentfernung**

### **Verwendete Datenfelder**

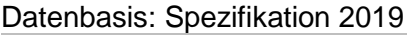

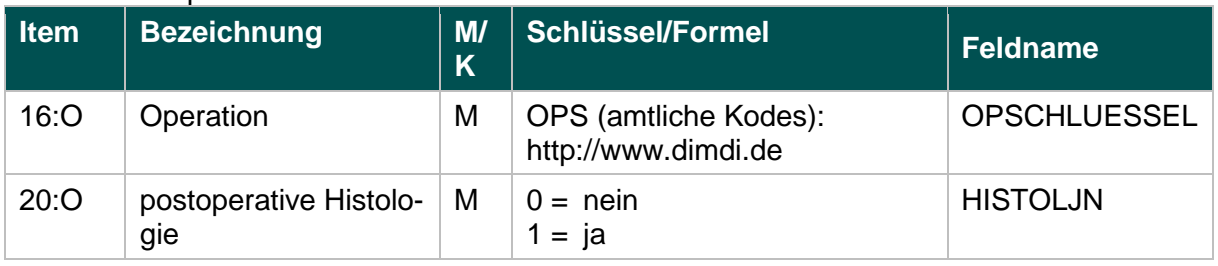

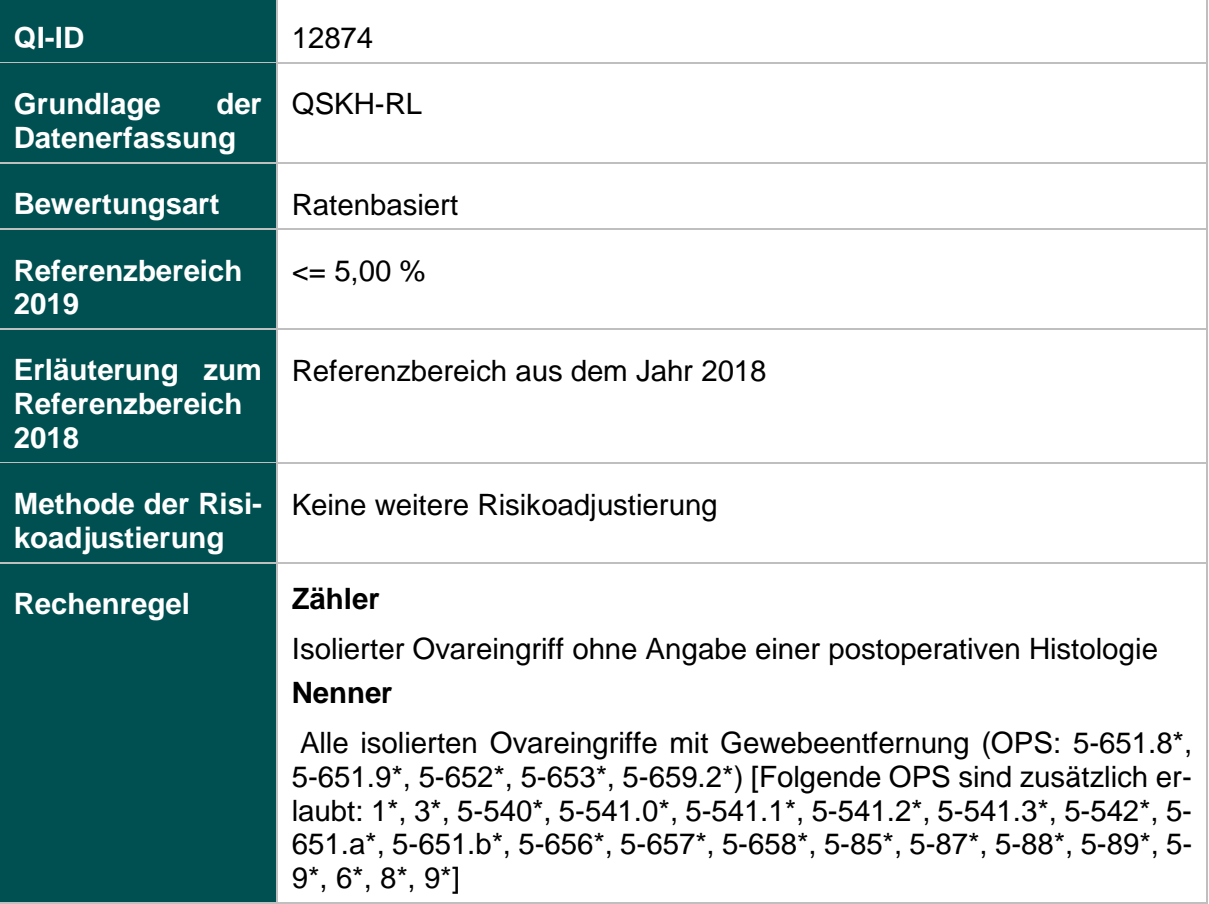

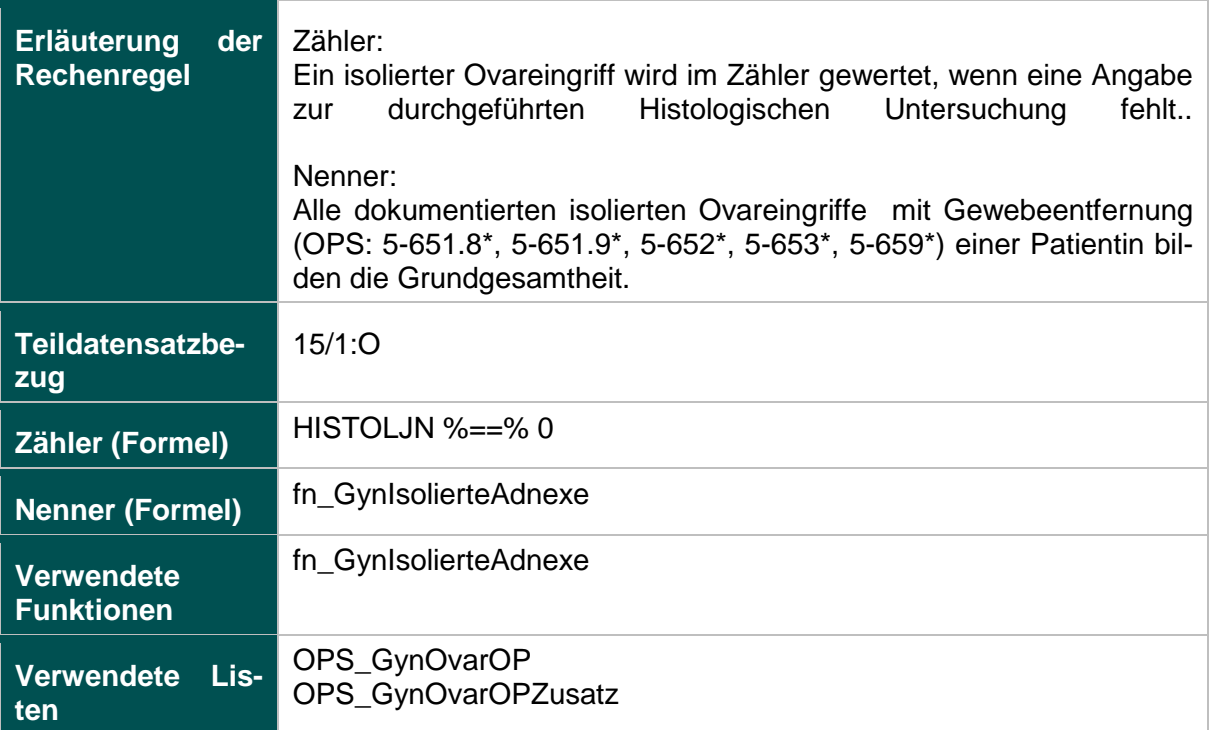

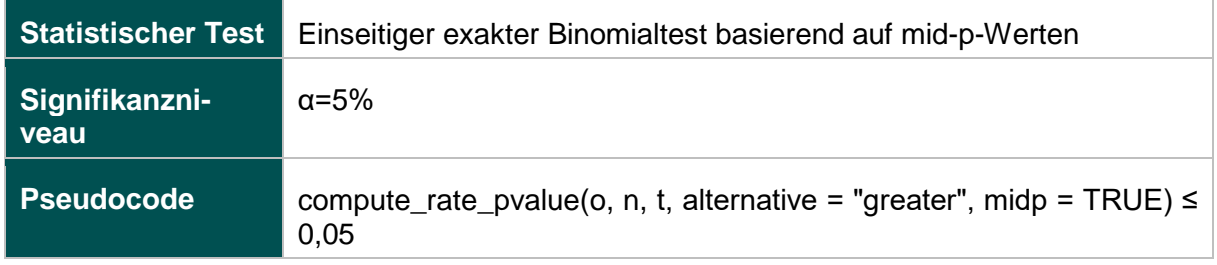

### **51906: Verhältnis der beobachteten zur erwarteten Rate (O/E) an Organverletzungen bei laparoskopischer Operation**

### **Verwendete Datenfelder**

### Datenbasis: Spezifikation 2019

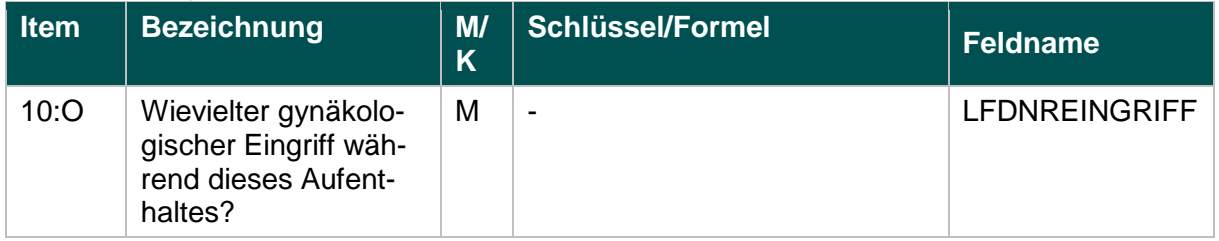

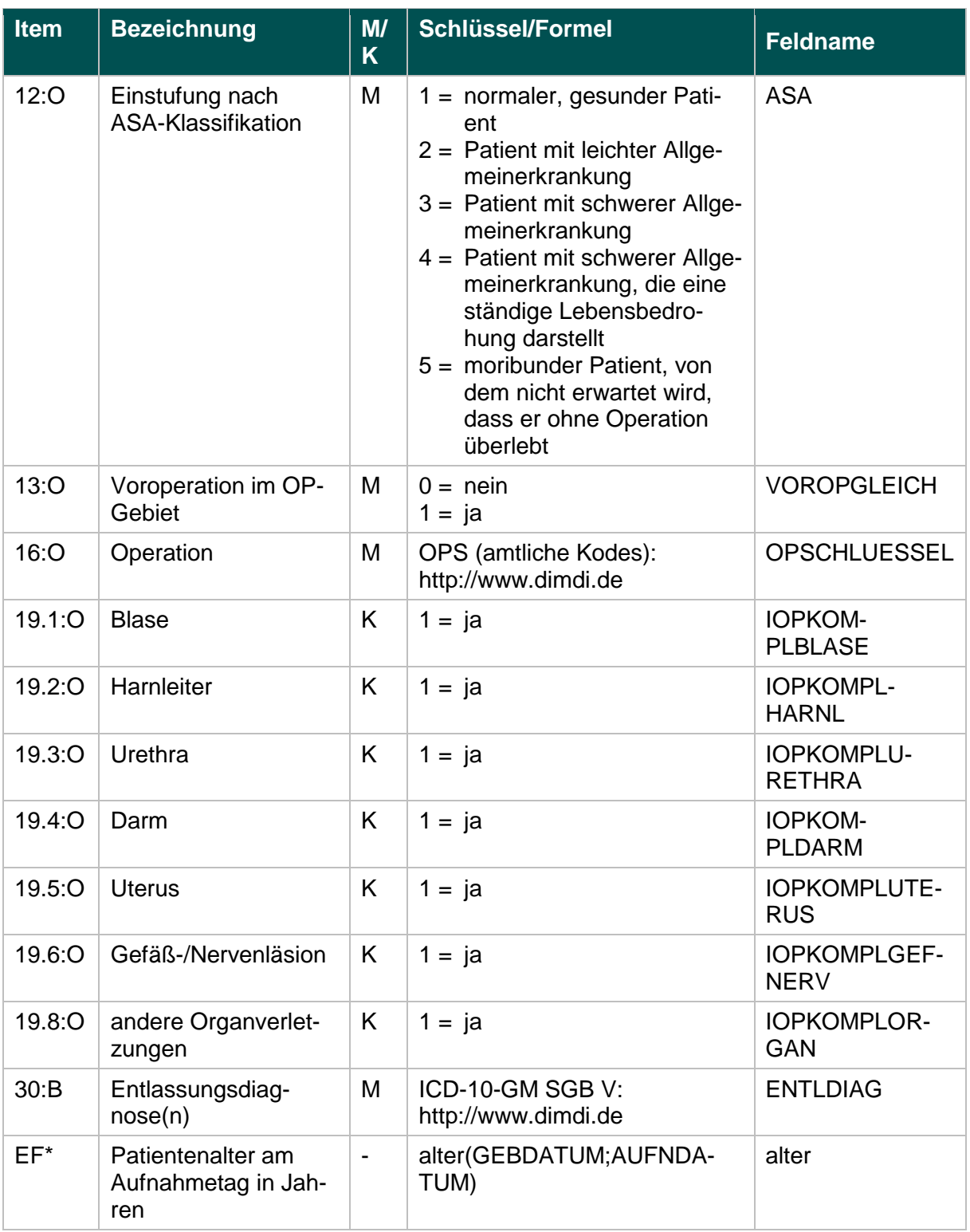

\* Ersatzfeld im Exportformat

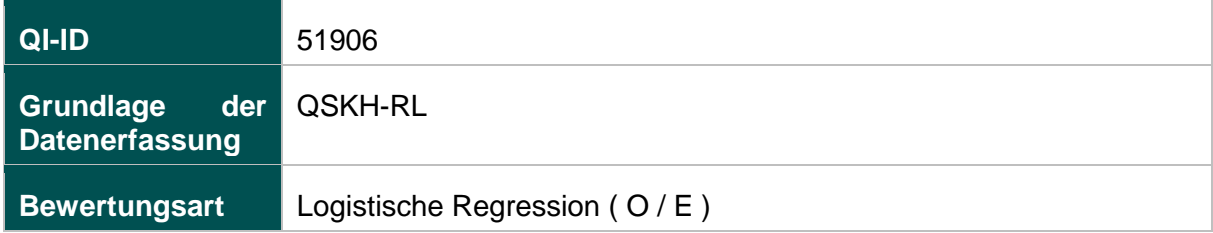

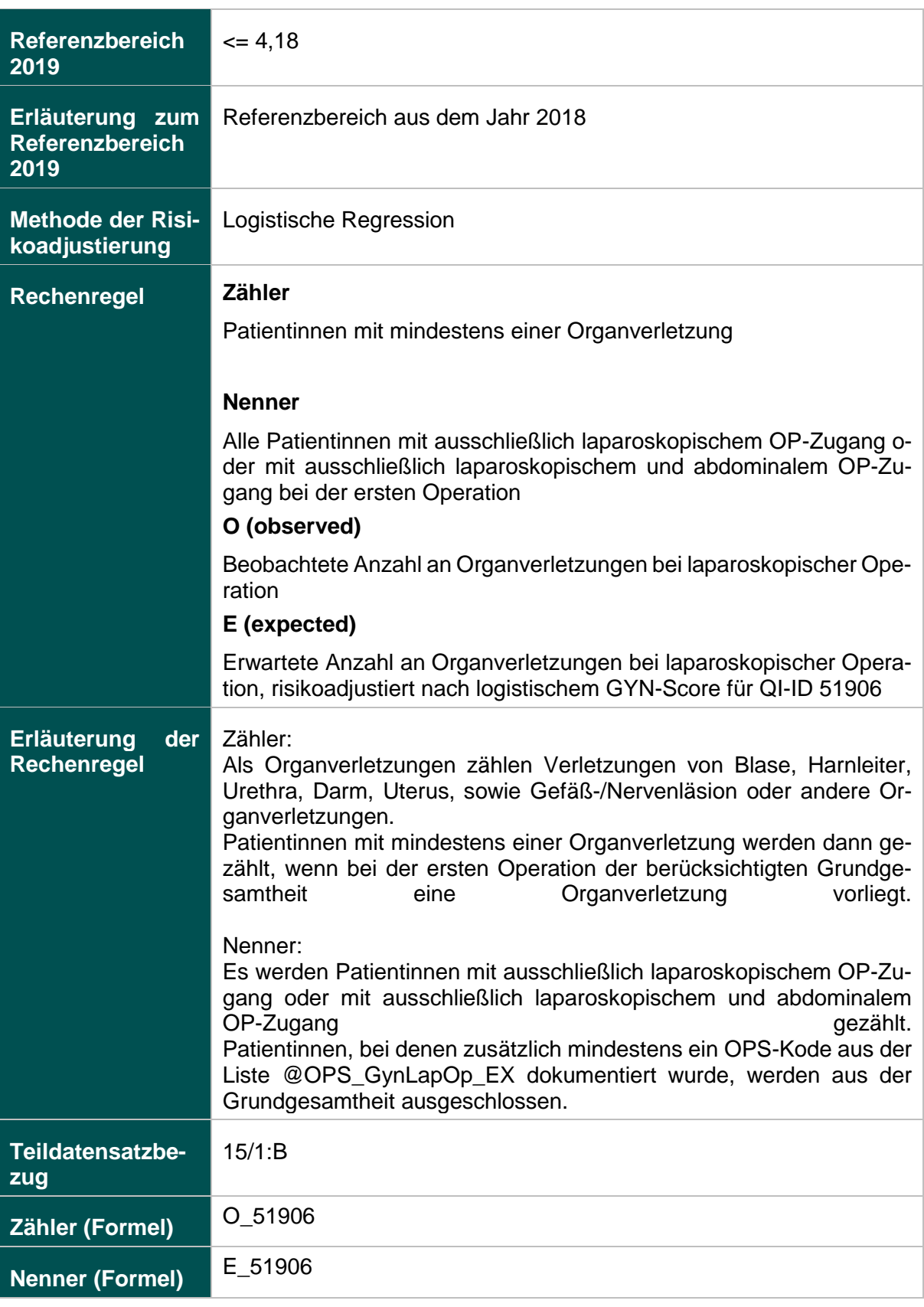

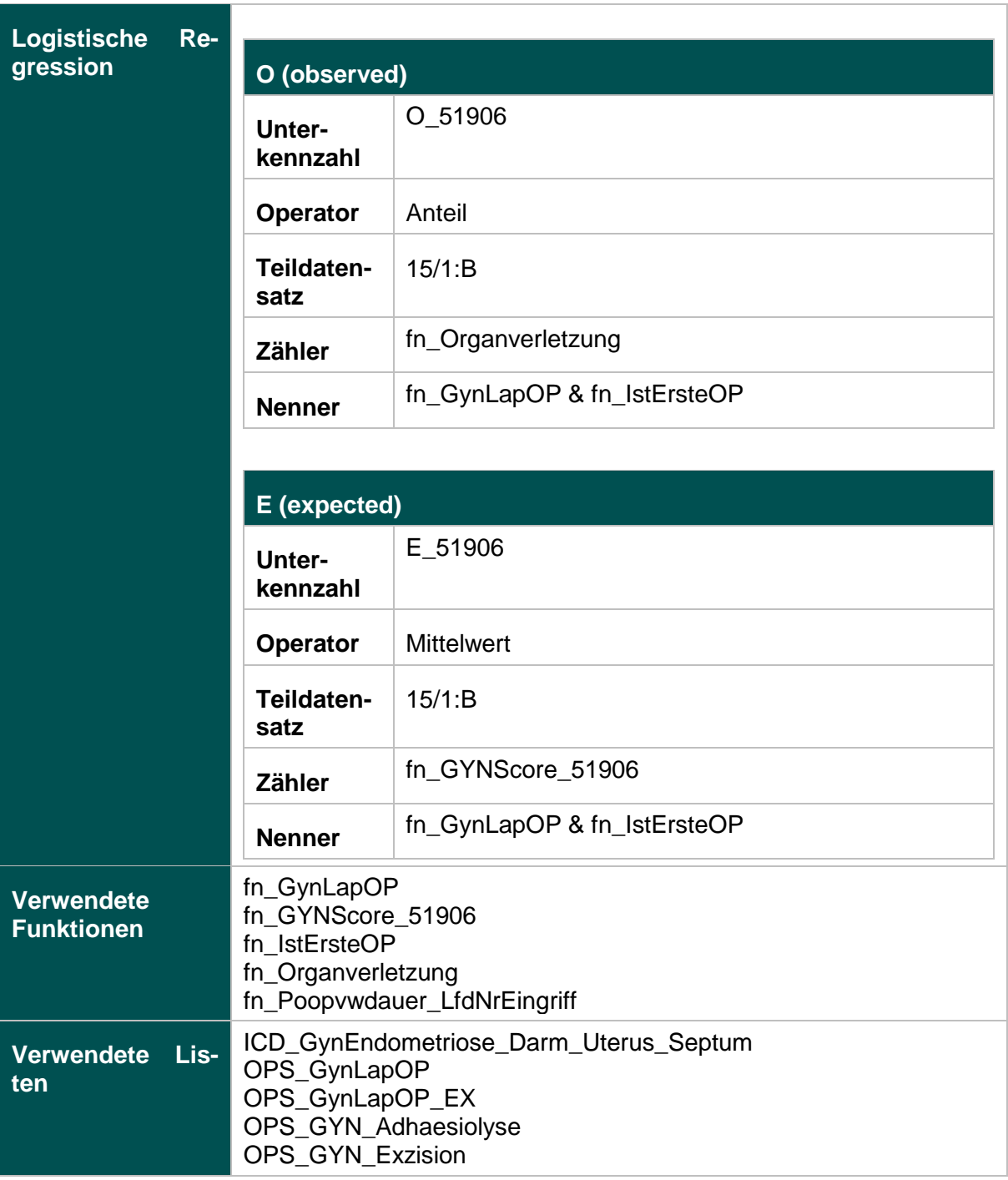

Alter

ASA-Klassifikation

Adhäsiolysen

Endometriose

Exzision

Voroperation im OP-Gebiet

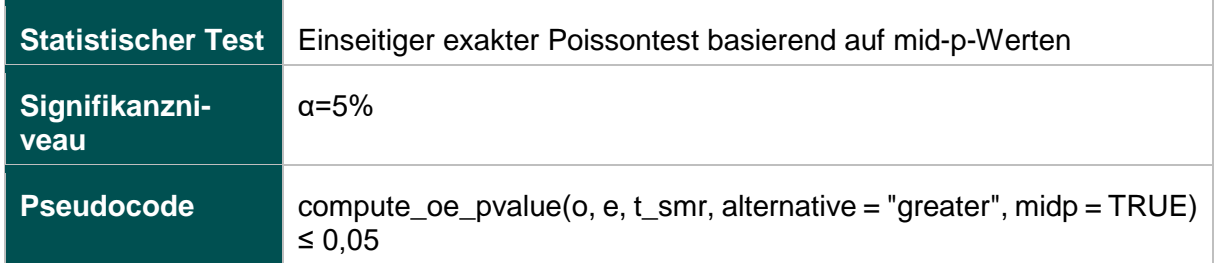

# **Geburtshilfe (16.1)**

## **318: Anwesenheit eines Pädiaters bei Frühgeburten**

### **Verwendete Datenfelder**

# Datenbasis: Spezifikation 2019

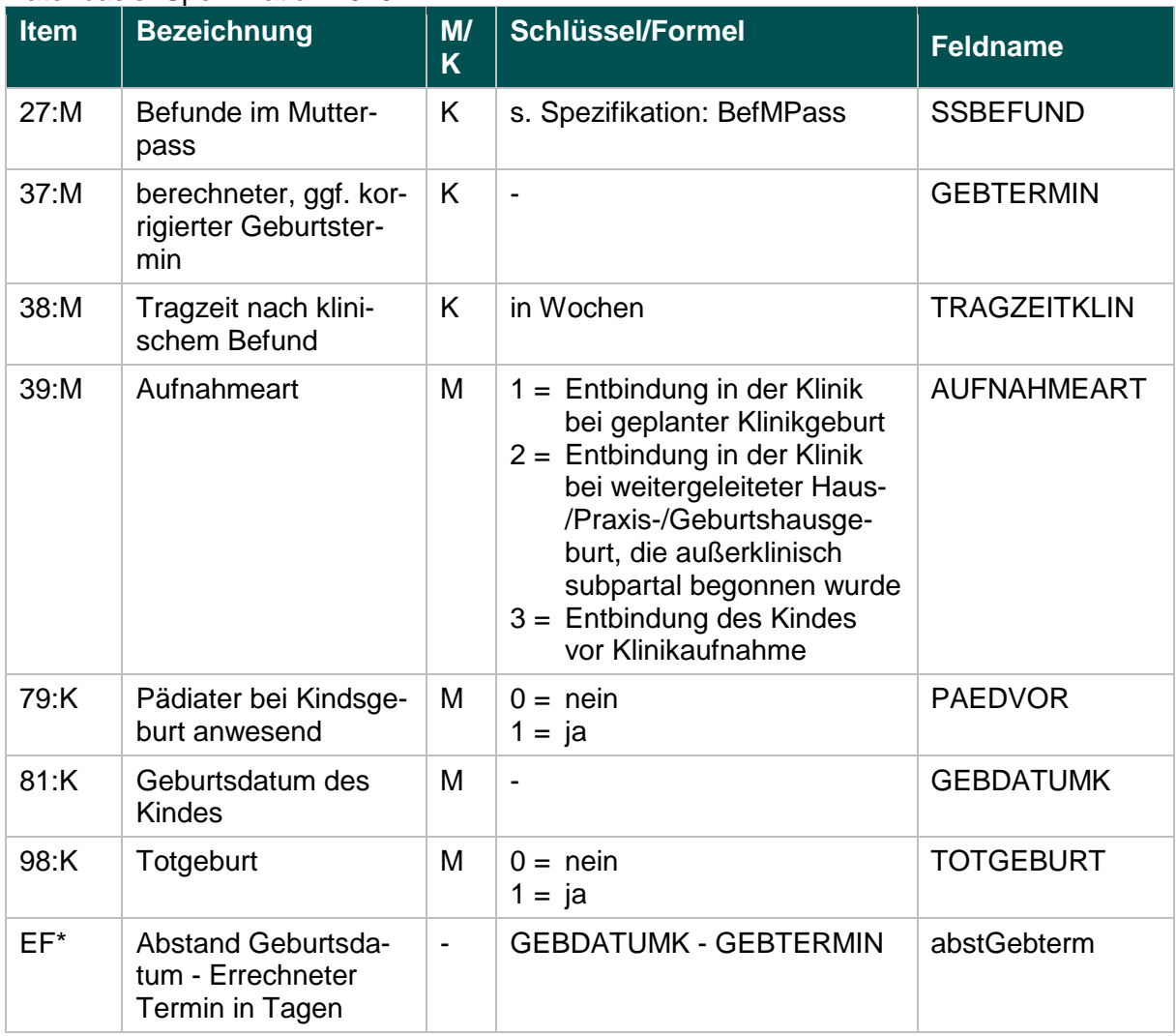

\* Ersatzfeld im Exportformat

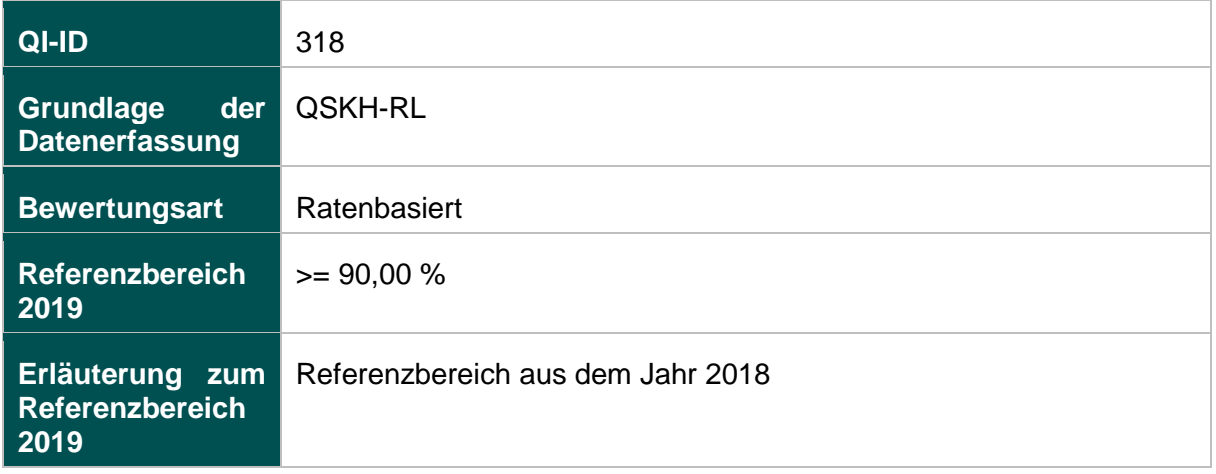

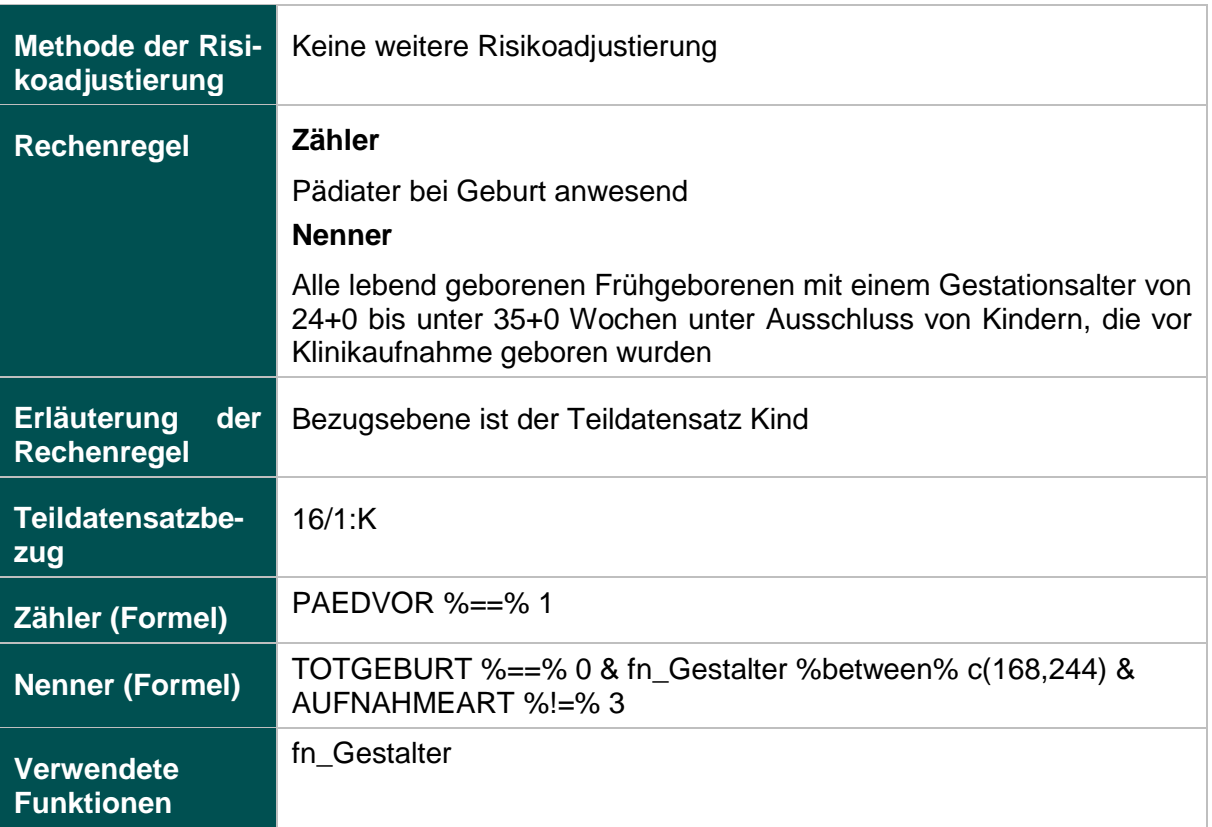

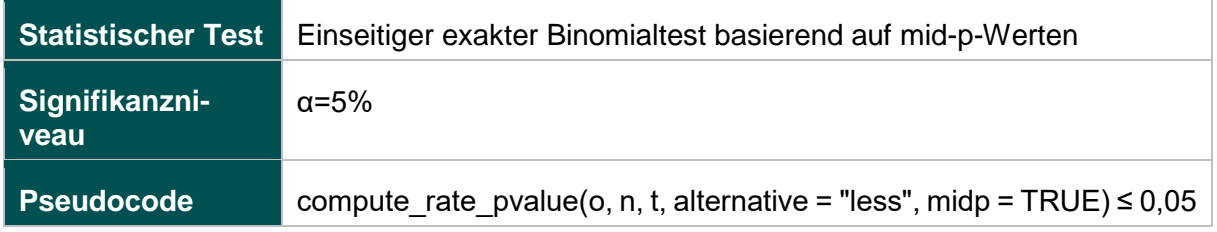

### **330: Antenatale Kortikosteroidtherapie bei Frühgeburten mit einem präpartalen stationären Aufenthalt von mindestens zwei Kalendertagen**

### **Verwendete Datenfelder**

#### Datenbasis: Spezifikation 2019

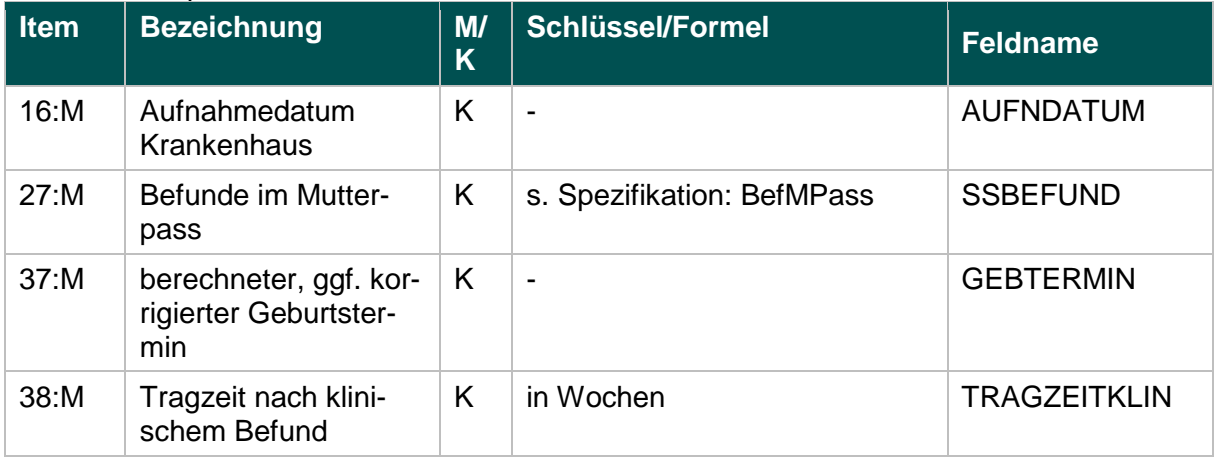

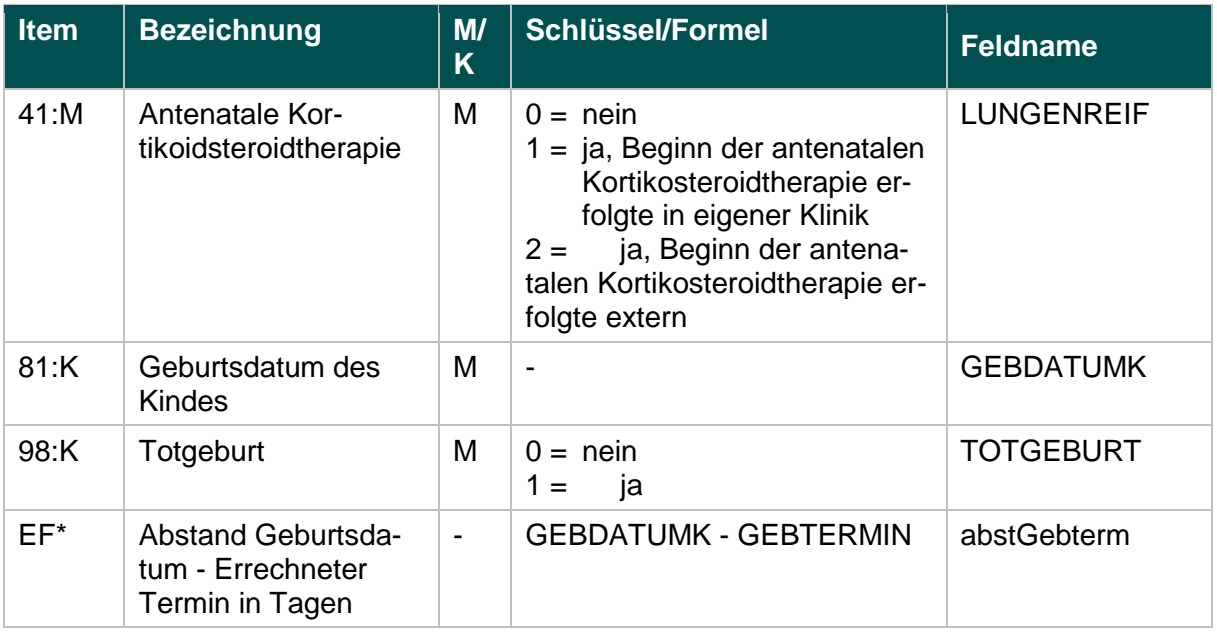

\* Ersatzfeld im Exportformat

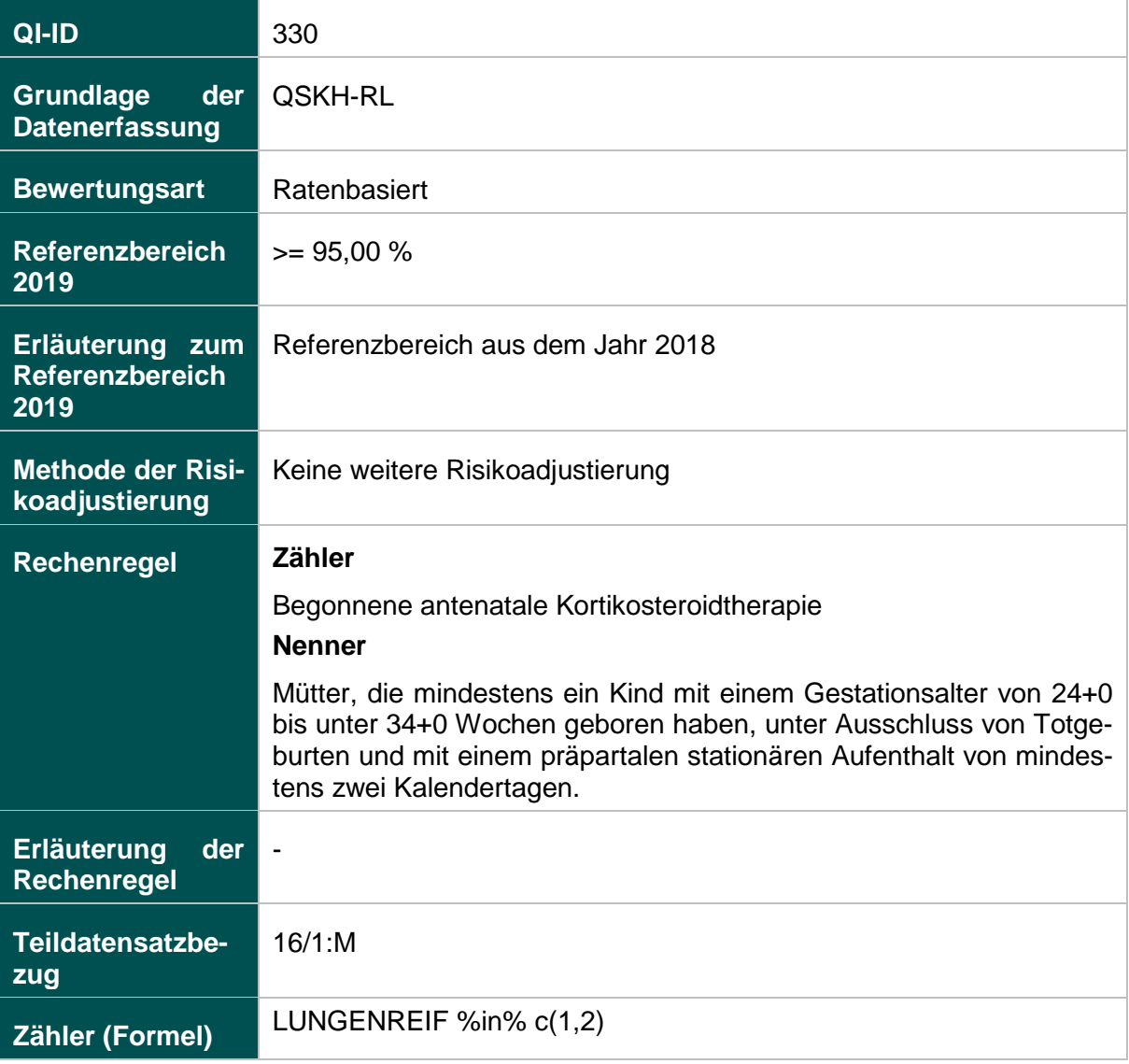

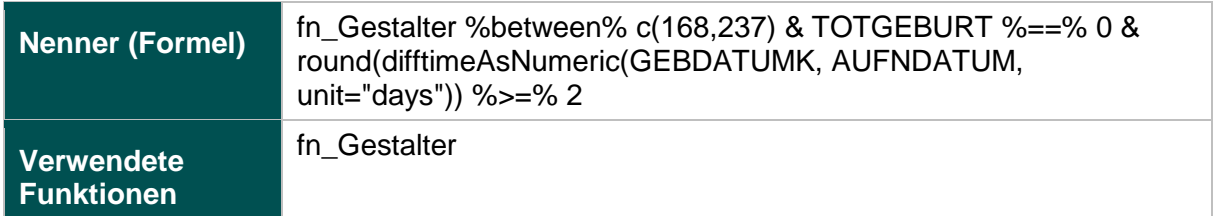

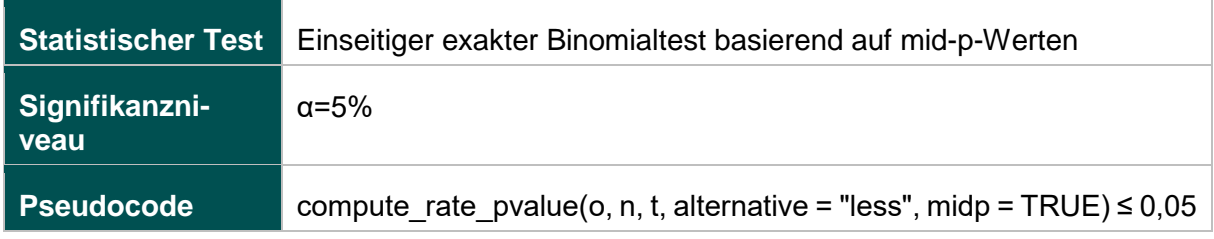

# **1058: E-E-Zeit bei Notfallkaiserschnitt über 20 Minuten**

# **Verwendete Datenfelder**

#### Datenbasis: Spezifikation 2019

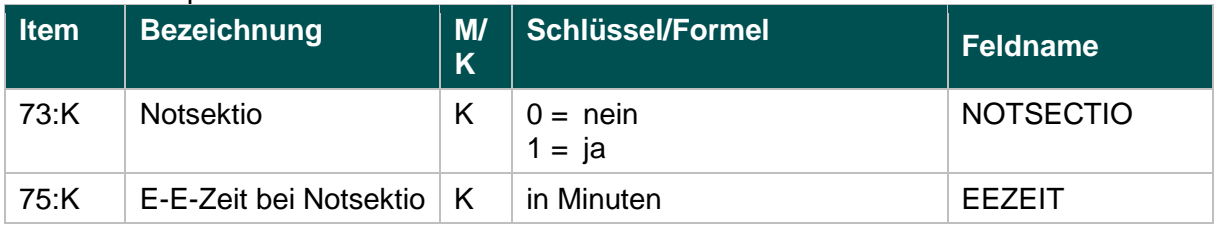

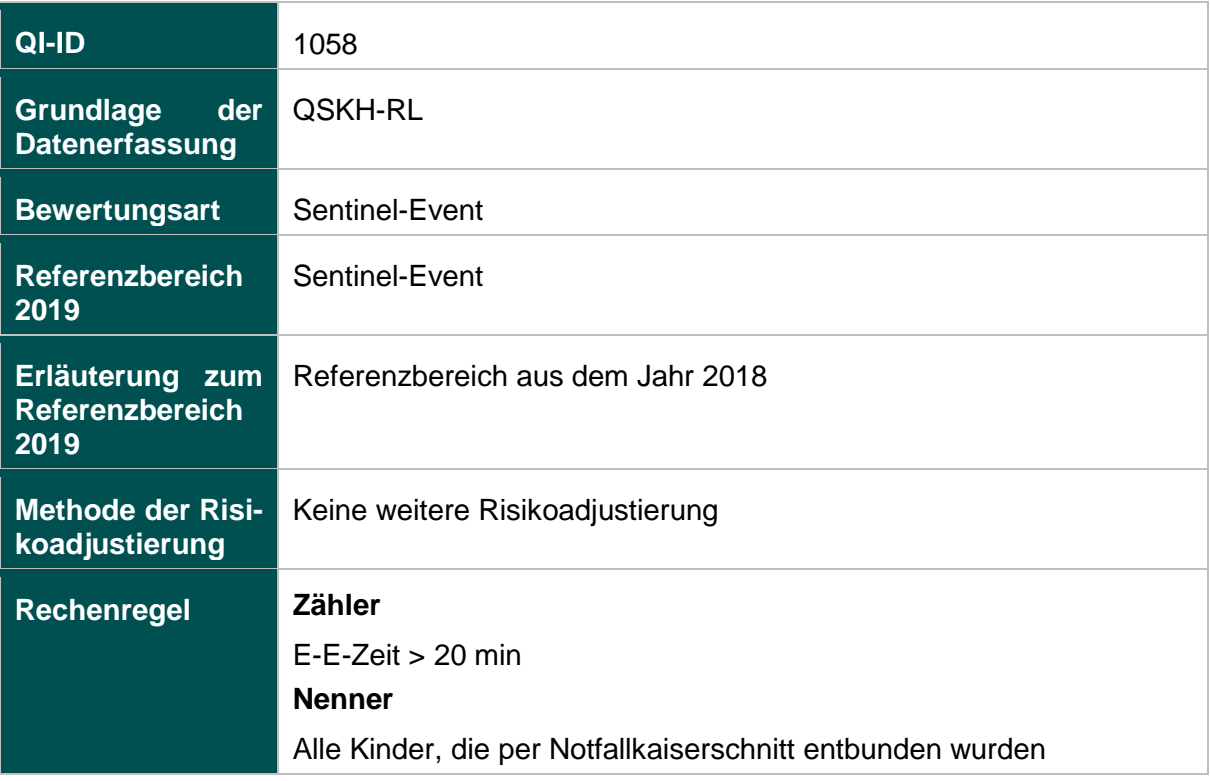

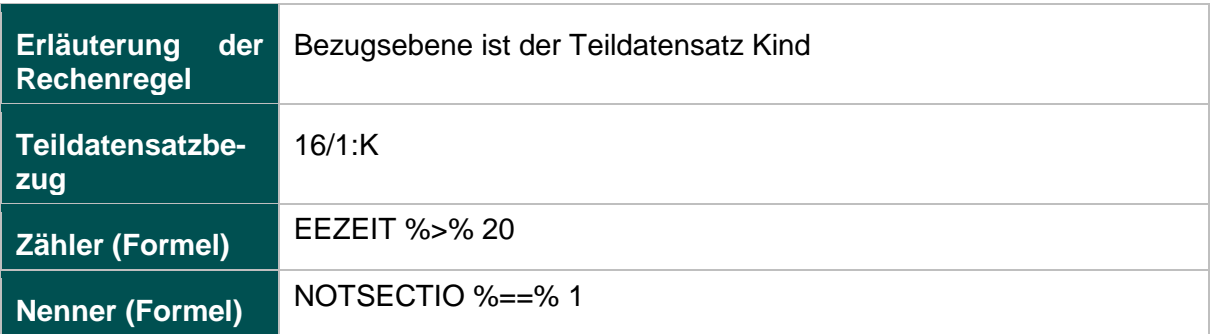

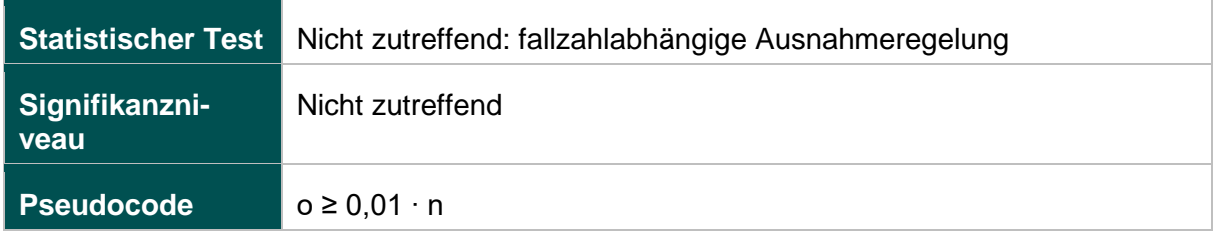

# **50045: Perioperative Antibiotikaprophylaxe bei Kaiserschnittentbindung**

### **Verwendete Datenfelder**

### Datenbasis: Spezifikation 2019

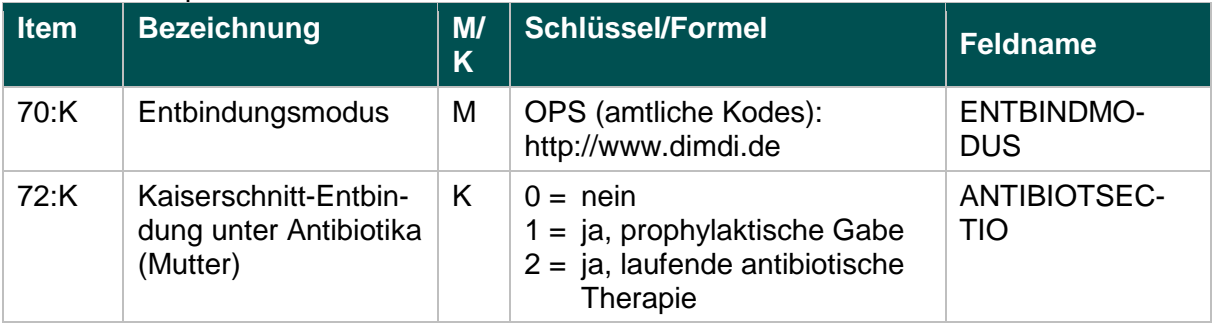

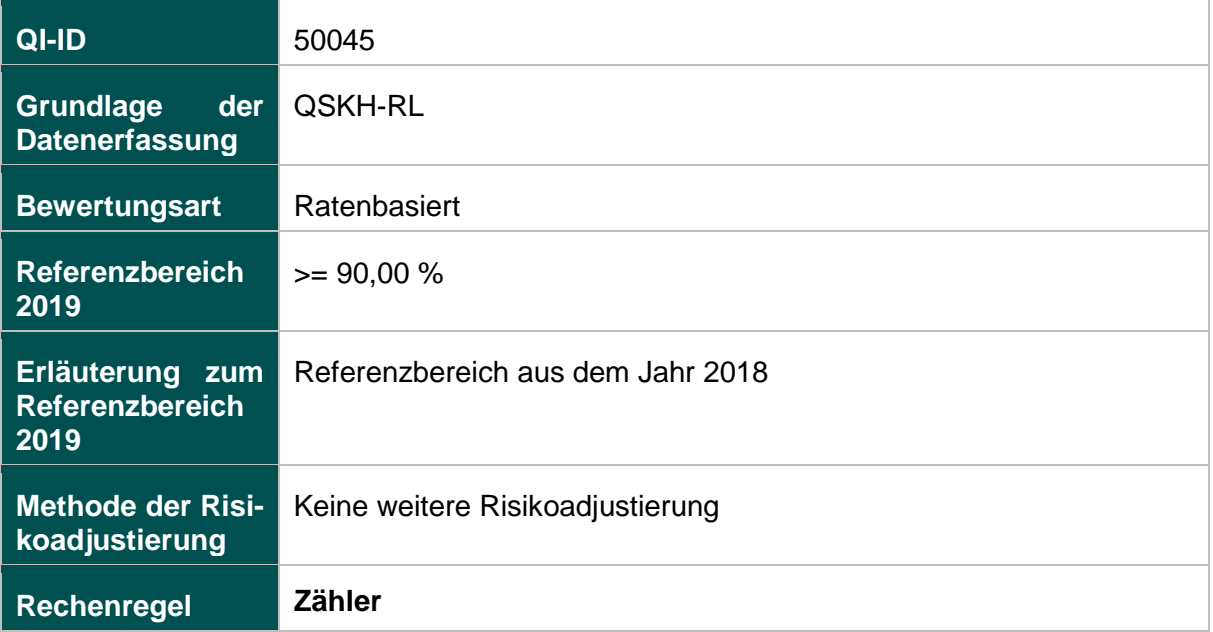

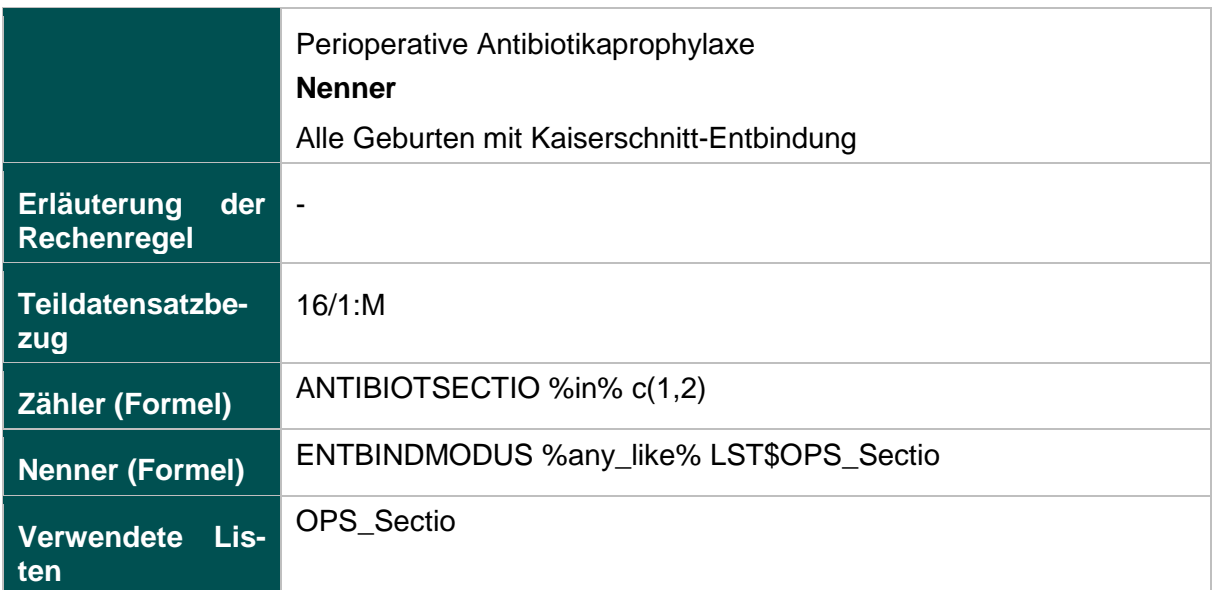

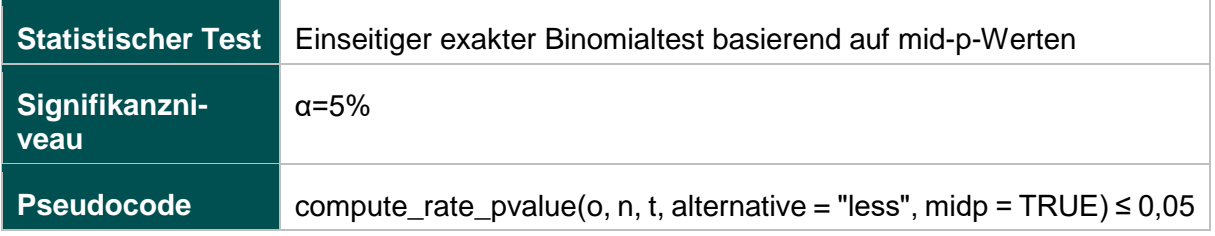

# **51803: Qualitätsindex zum kritischen Outcome bei Reifgeborenen**

### **Verwendete Datenfelder**

## Datenbasis: Spezifikation 2019

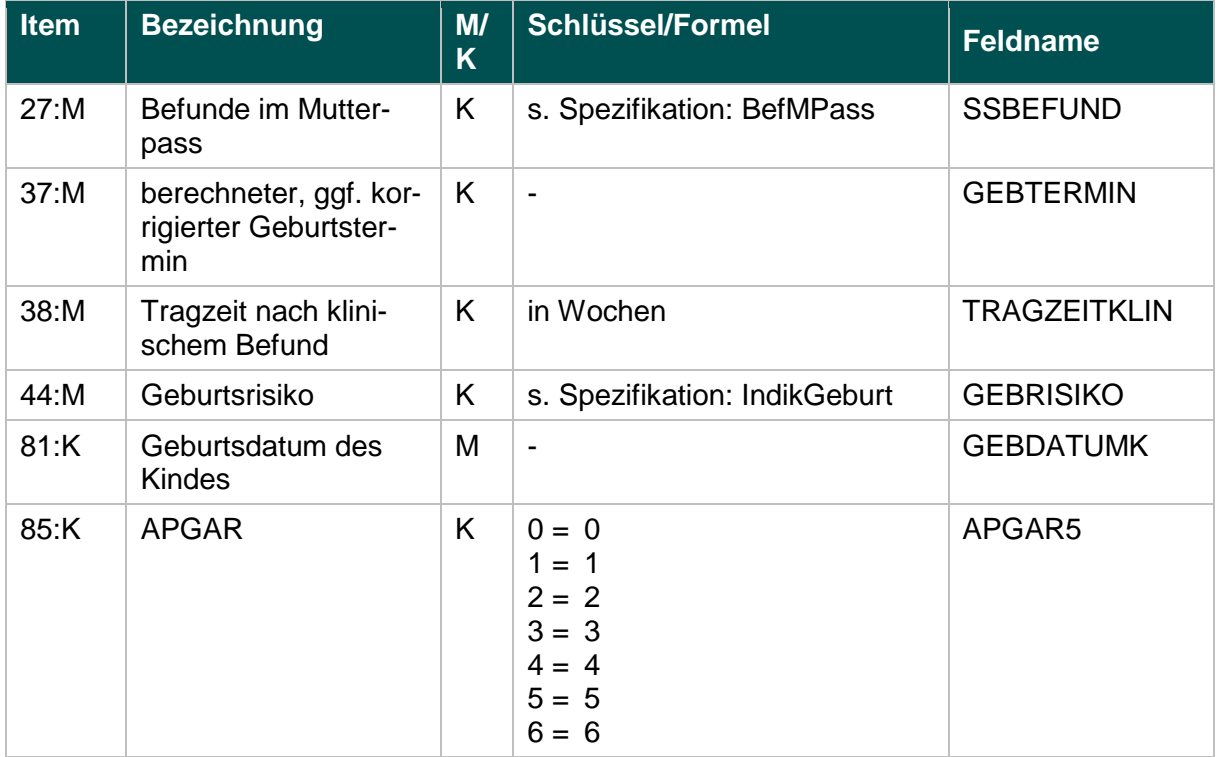

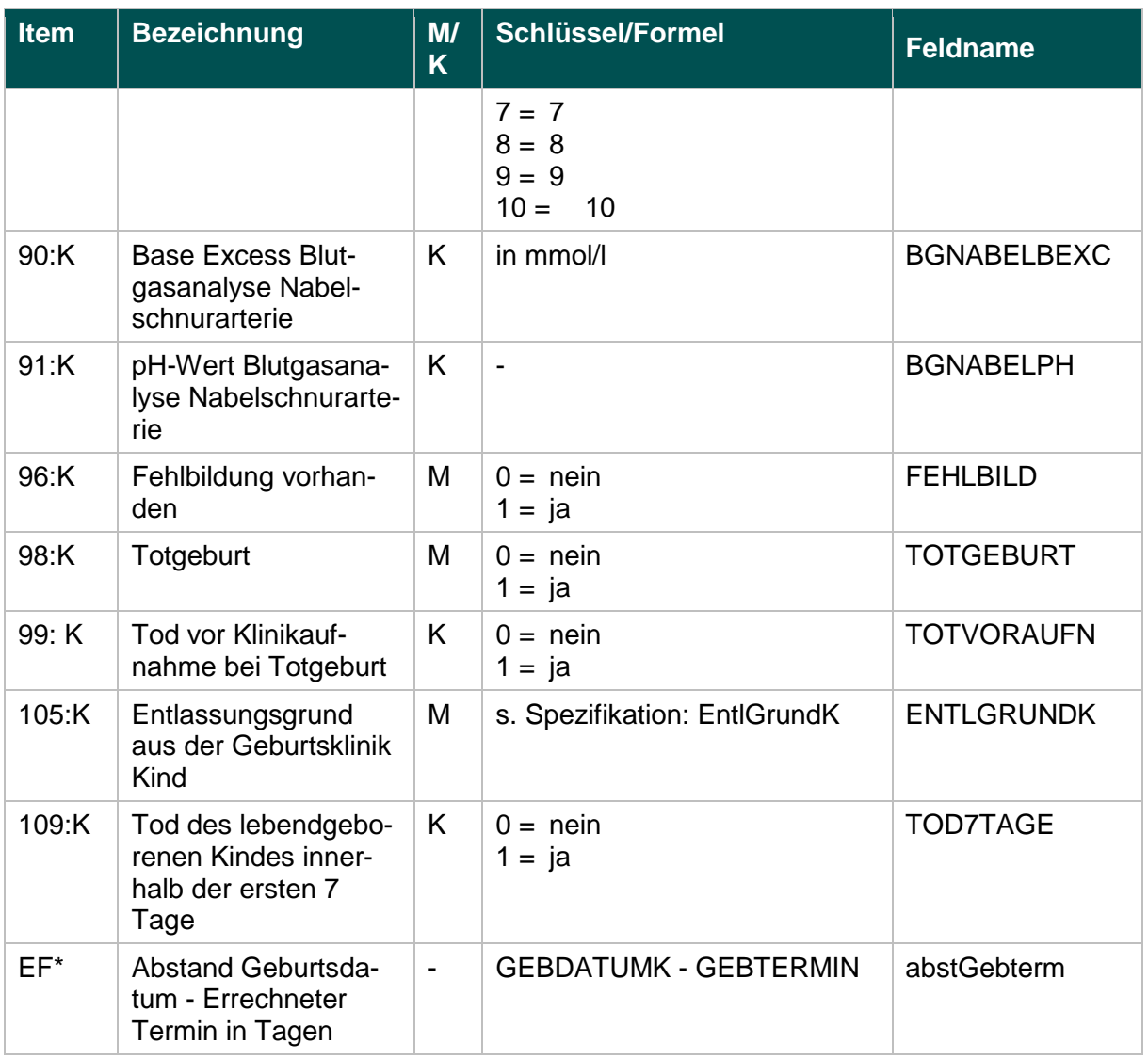

\* Ersatzfeld im Exportformat

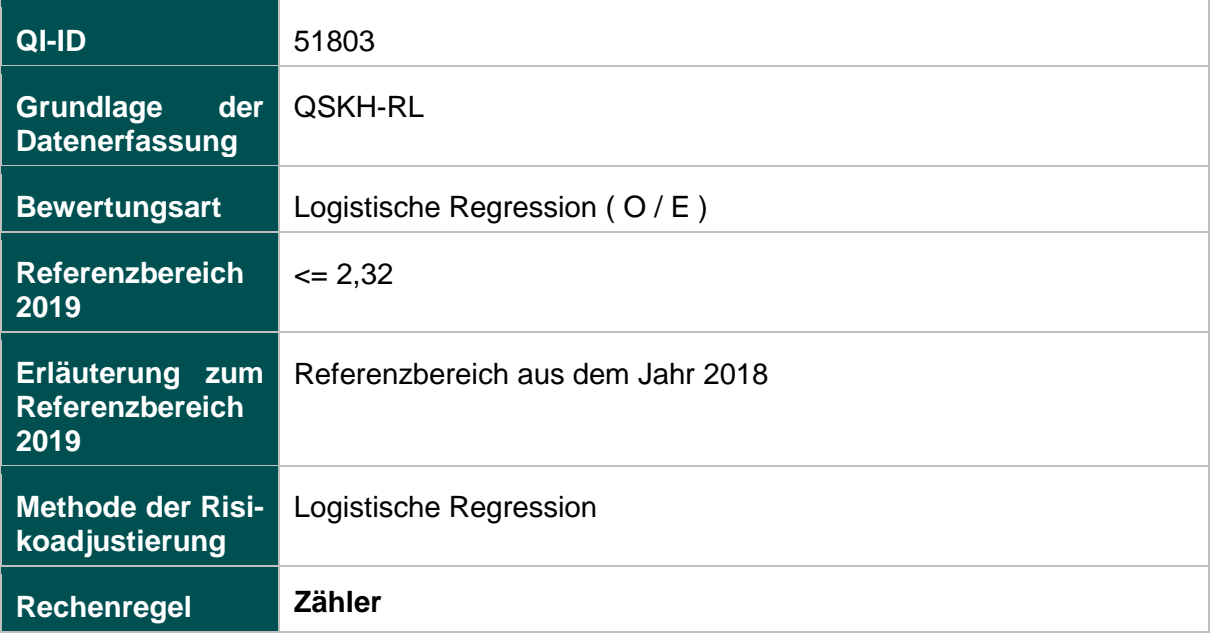

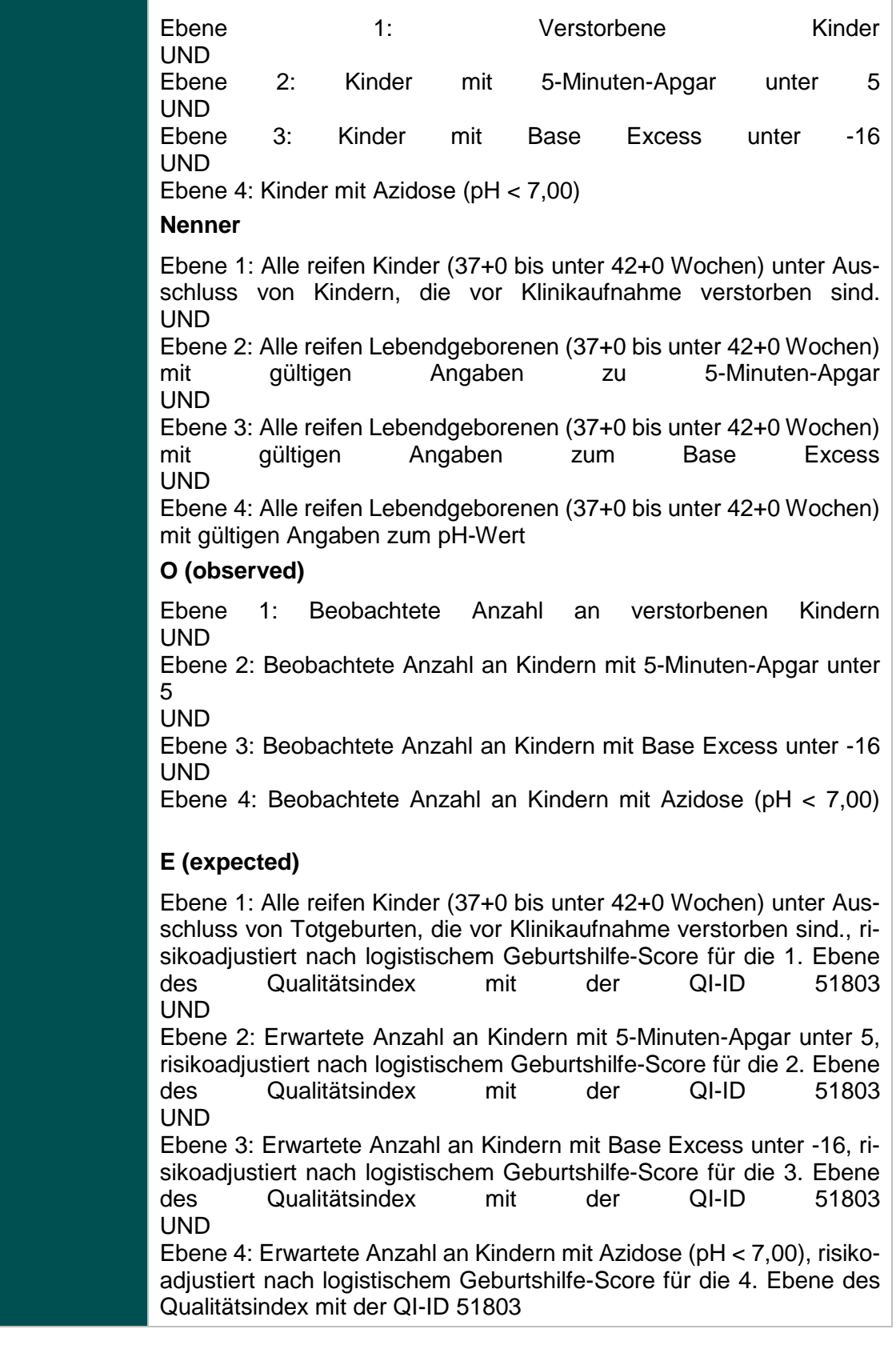

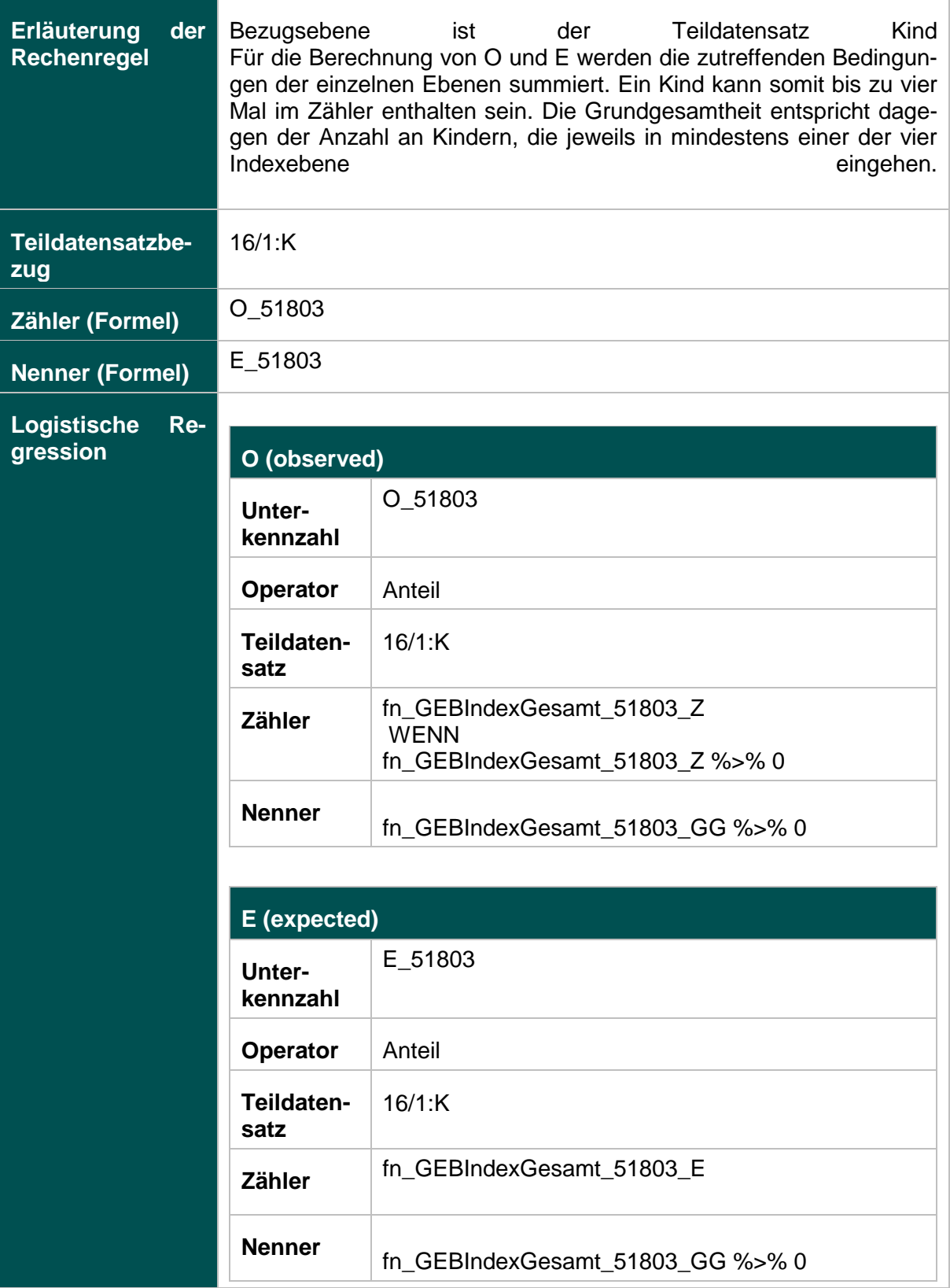

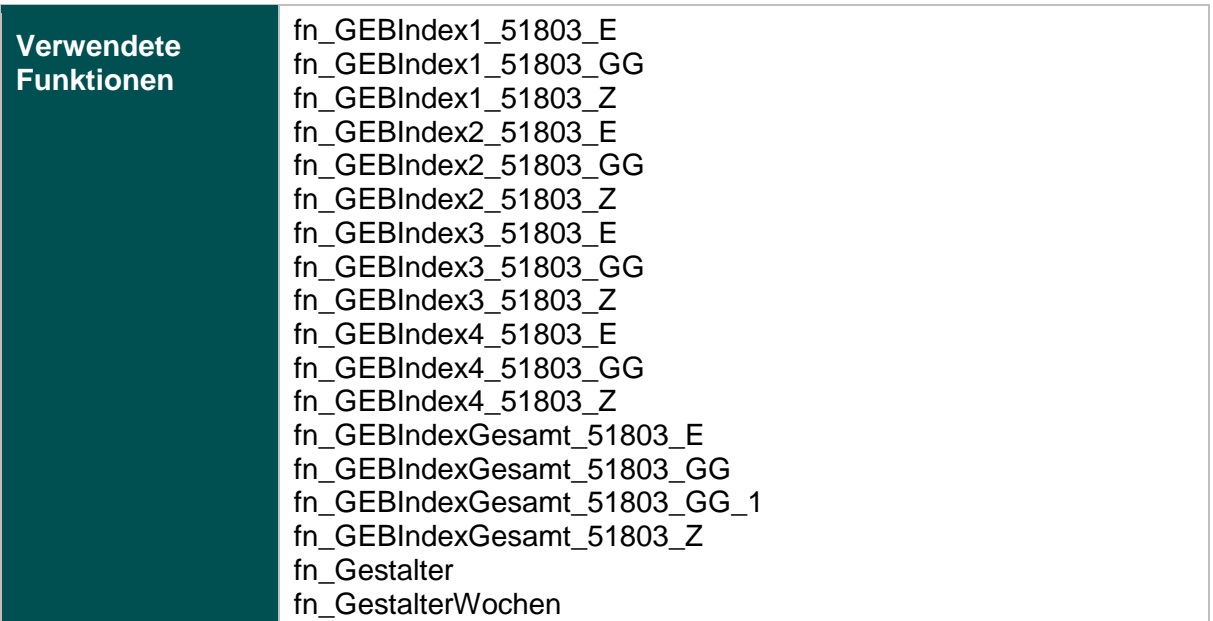

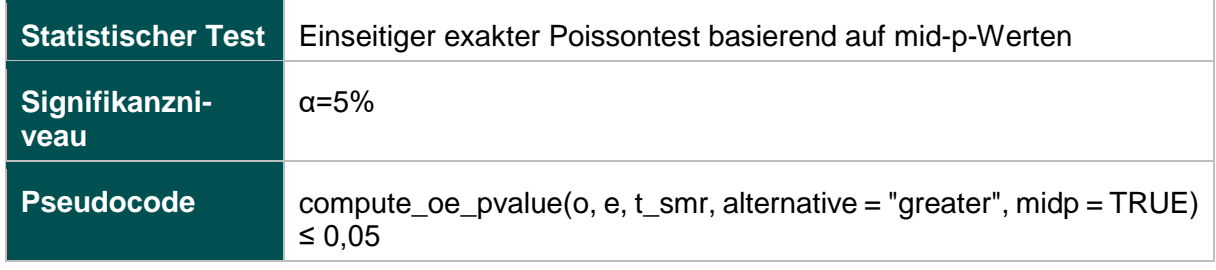

### **51803- Ebene 1: Verhältnis der beobachteten zur erwarteten Rate (O / E) an verstorbenen Kindern**

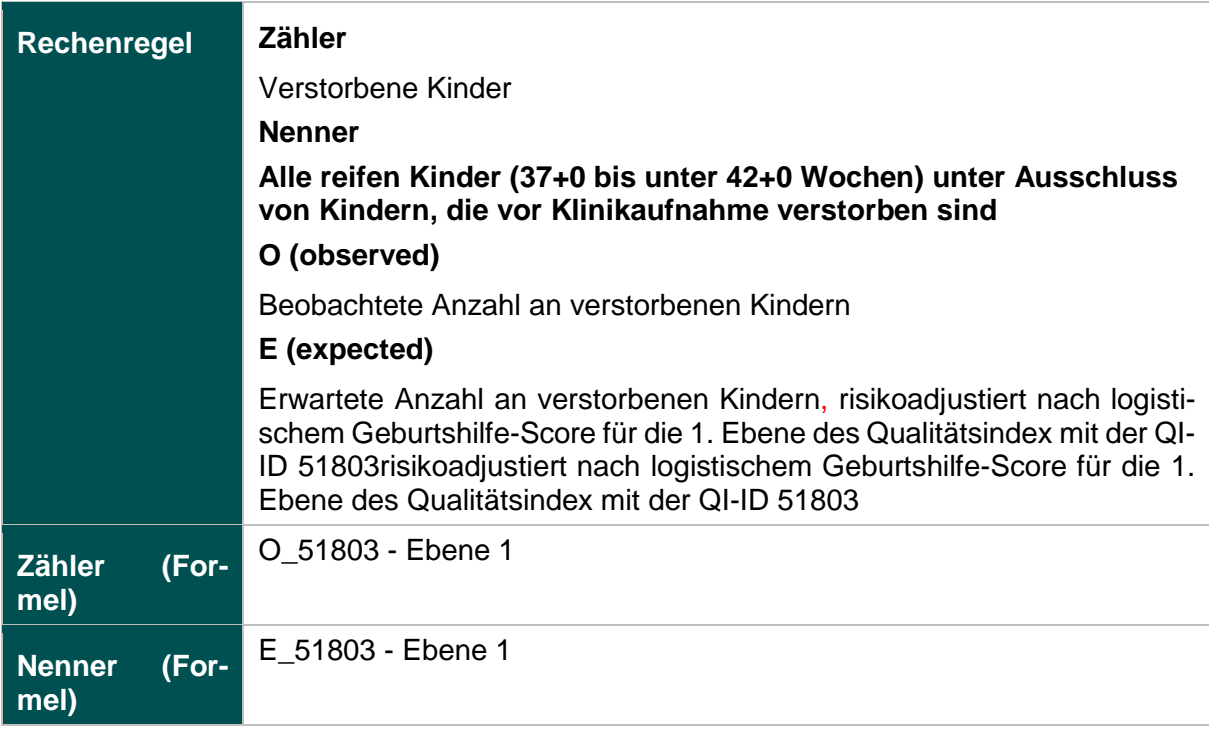

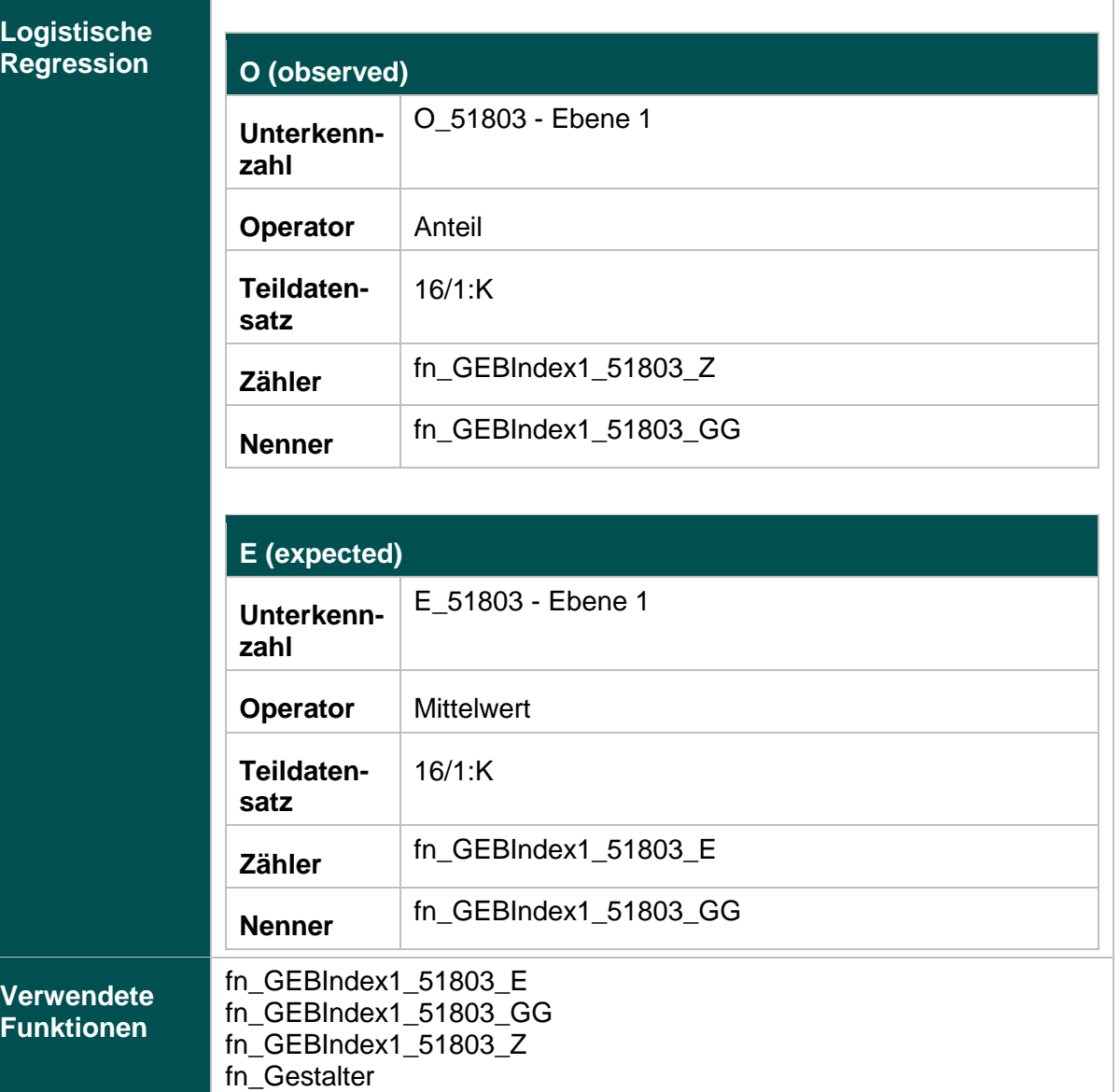

**Gestationsalter** 

Fehlbildung vorhanden

fn\_GestalterWochen

### **51803- Ebene 2: Verhältnis der beobachteten zur erwarteten Rate (O / E) an Kindern mit 5-Minuten-Apgar unter 5**

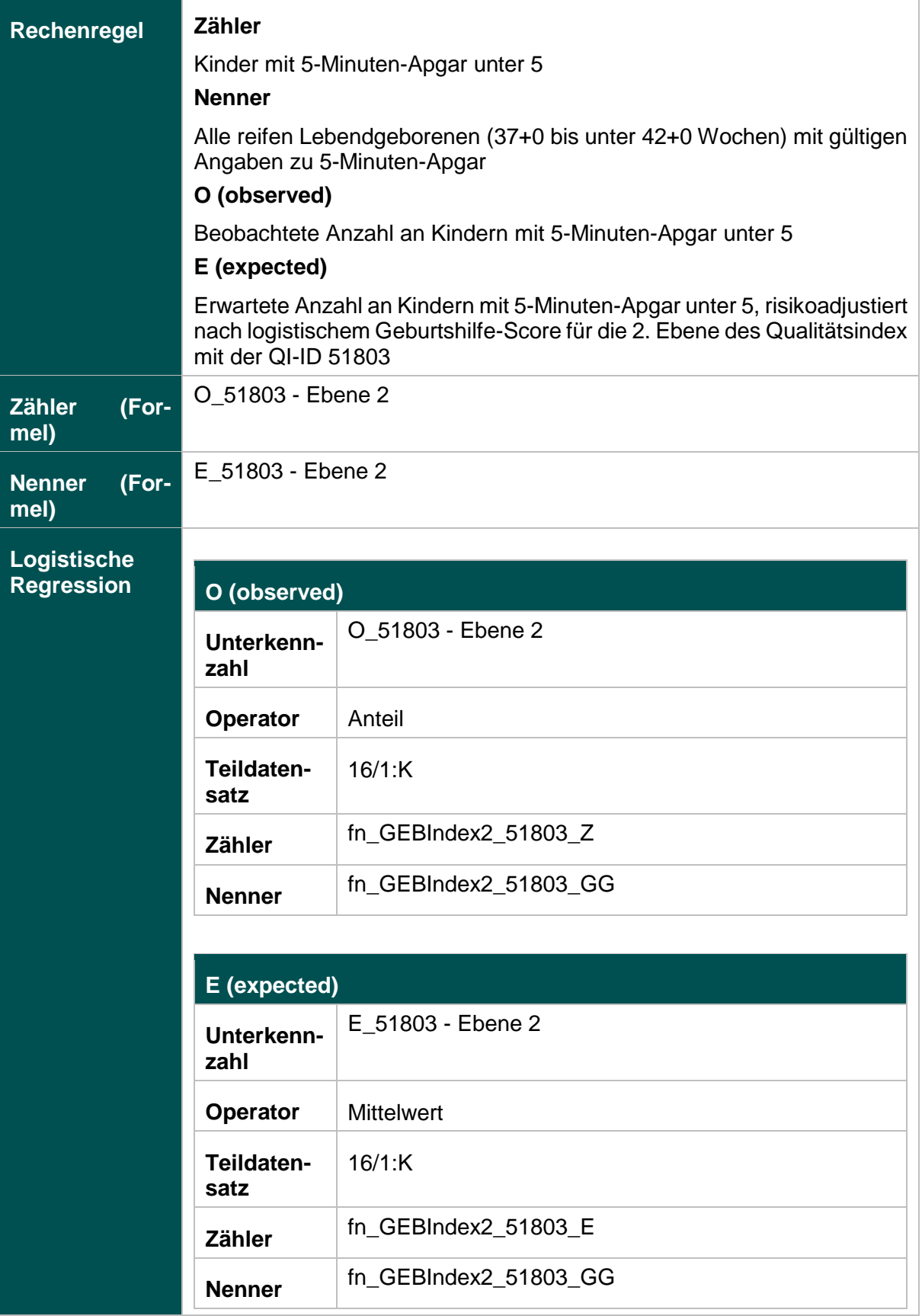

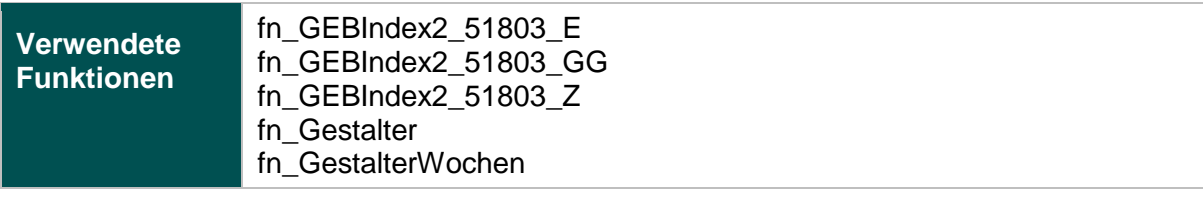

**Gestationsalter** 

Geburtsrisiko: Vorzeitige Plazentalösung

Geburtsrisiko: Nabelschnurvorfall

Geburtsrisiko: Hypertensive Schwangerschaftserkrankung

### **51803- Ebene 3: Verhältnis der beobachteten zur erwarteten Rate (O / E) an Kindern mit Base Excess unter -16**

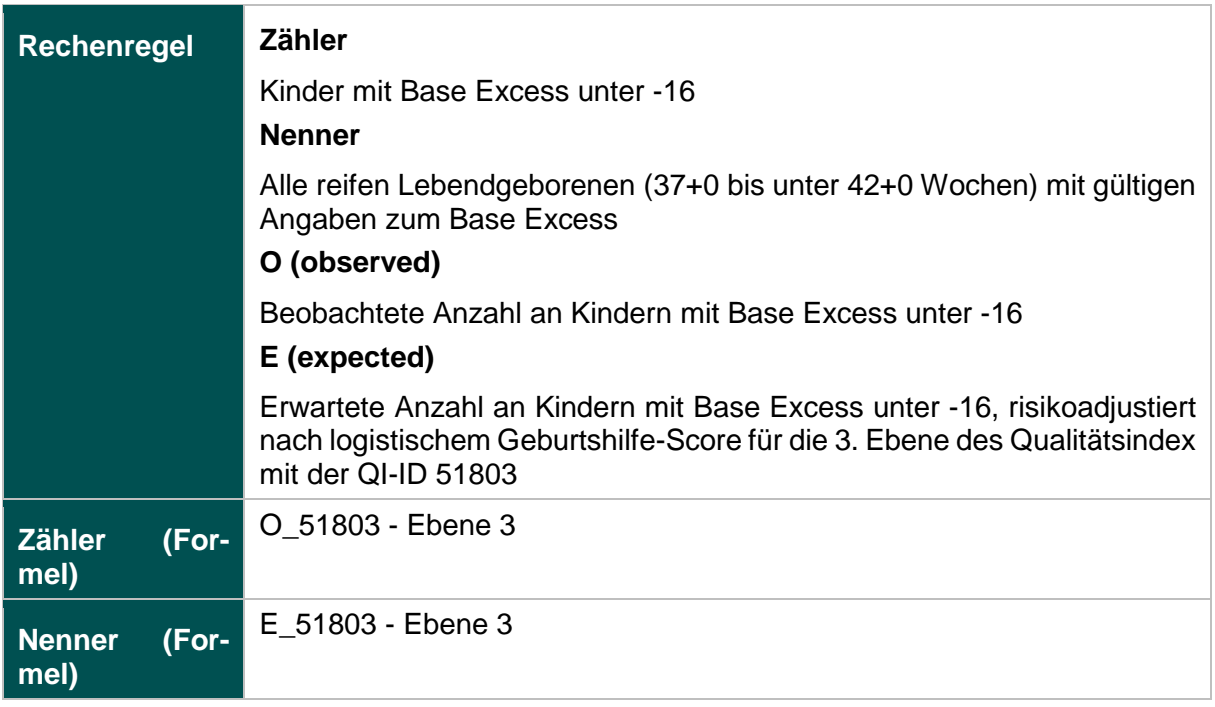

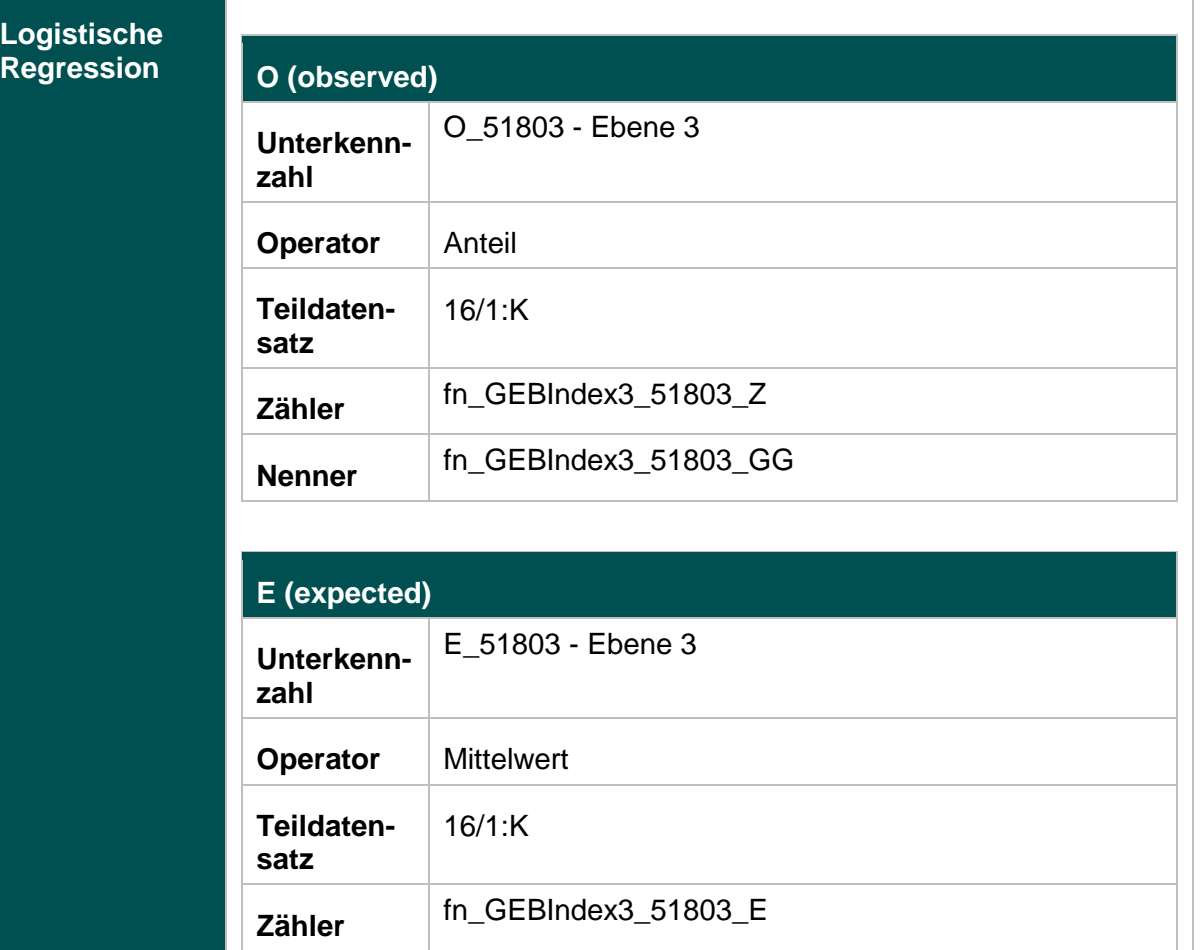

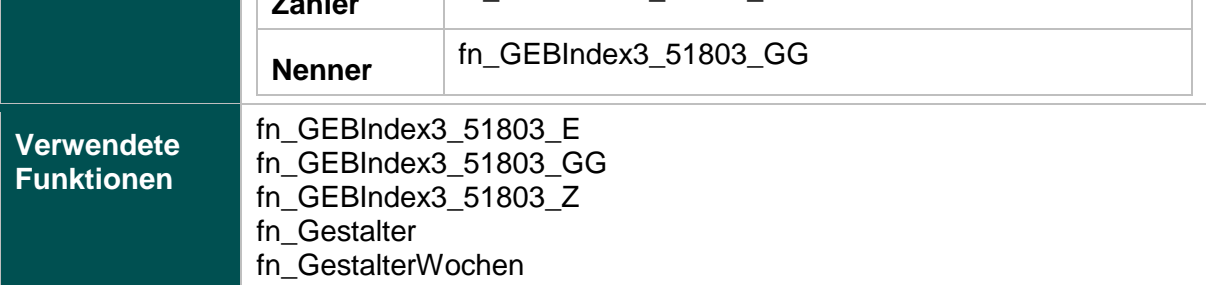

**Gestationsalter** 

Geburtsrisiko: Vorzeitige Plazentalösung

Geburtsrisiko: Nabelschnurvorfall

Geburtsrisiko: Hypertensive Schwangerschaftserkrankung

### **51803- Ebene 4: Verhältnis der beobachteten zur erwarteten Rate (O / E) an Kindern mit Azidose (pH < 7,00)**

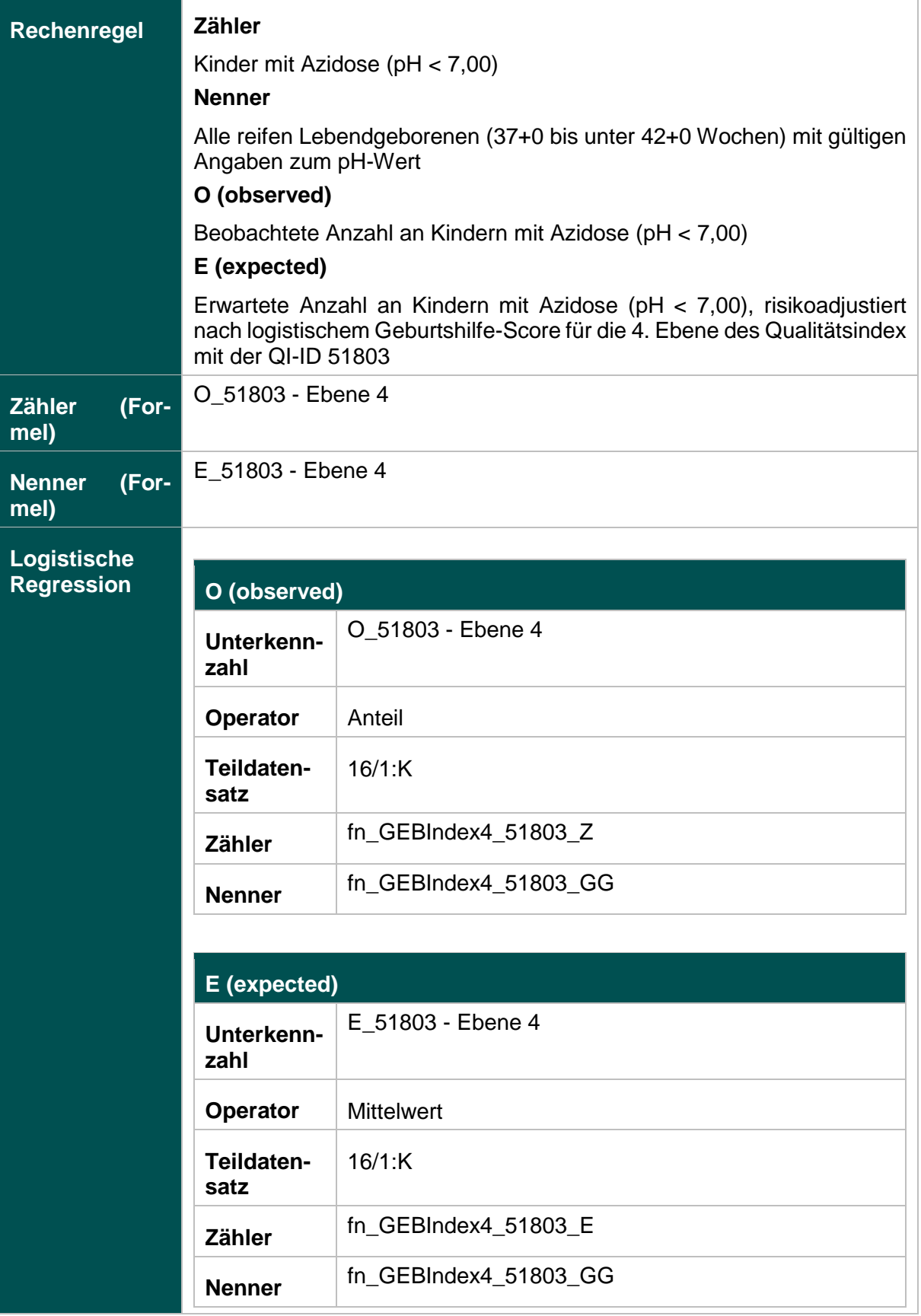

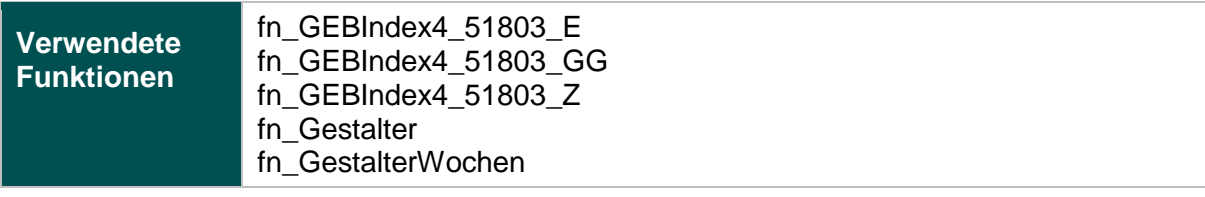

**Gestationsalter** 

Schwangerschafts-Risiko: Diabetes mellitus

Geburtsrisiko: Hypertensive Schwangerschaftserkrankung

Geburtsrisiko: Vorzeitige Plazentalösung

Geburtsrisiko: Nabelschnurvorfall

# **Mammachirurgie (18.1)**

### **2163: Primäre Axilladissektion bei DCIS**

## **Verwendete Datenfelder**

# Datenbasis: Spezifikation 2019

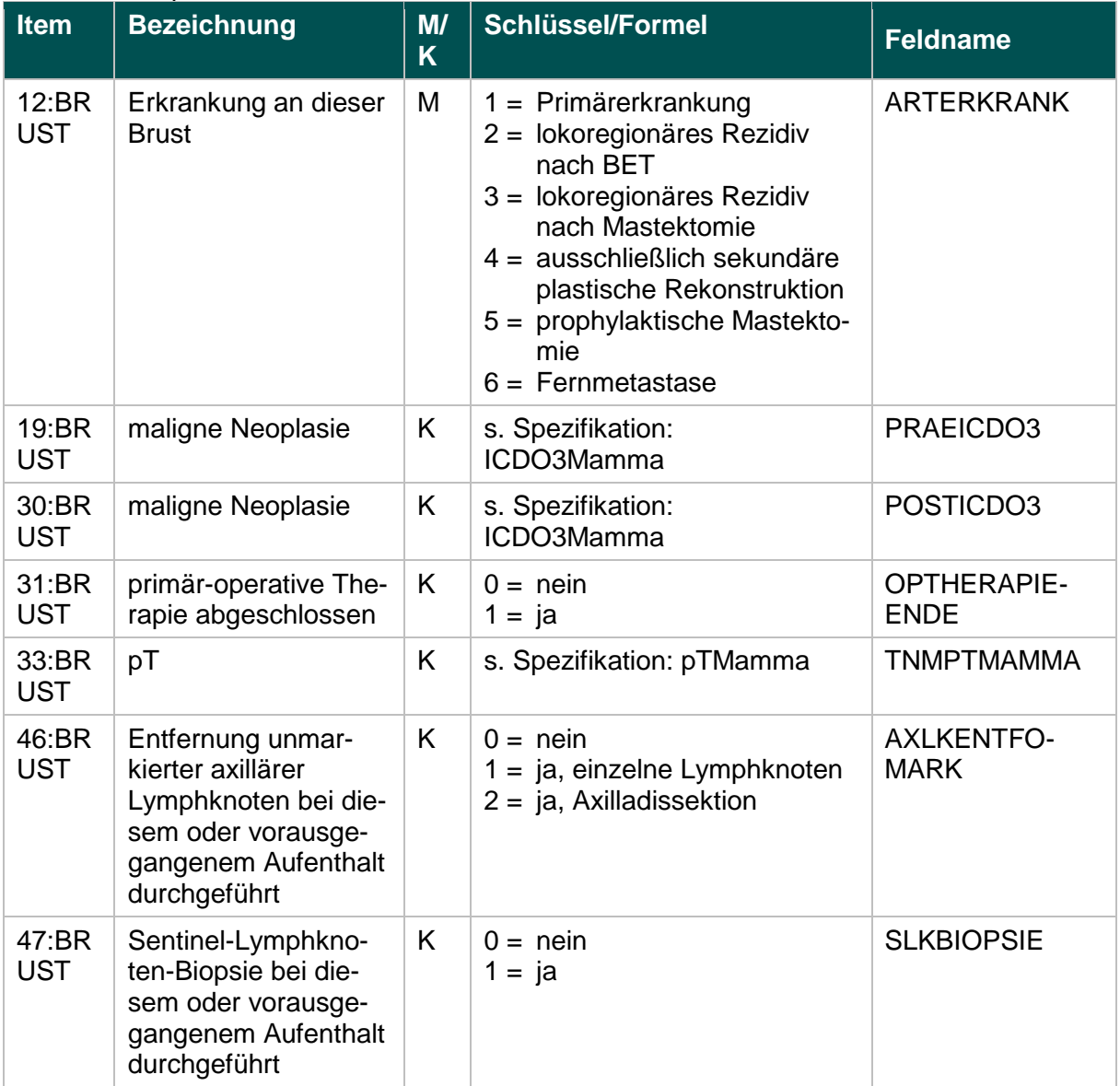

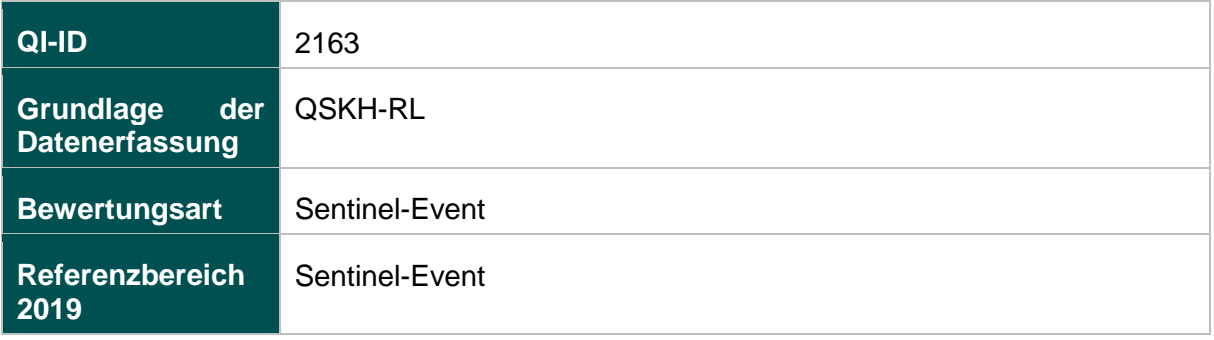
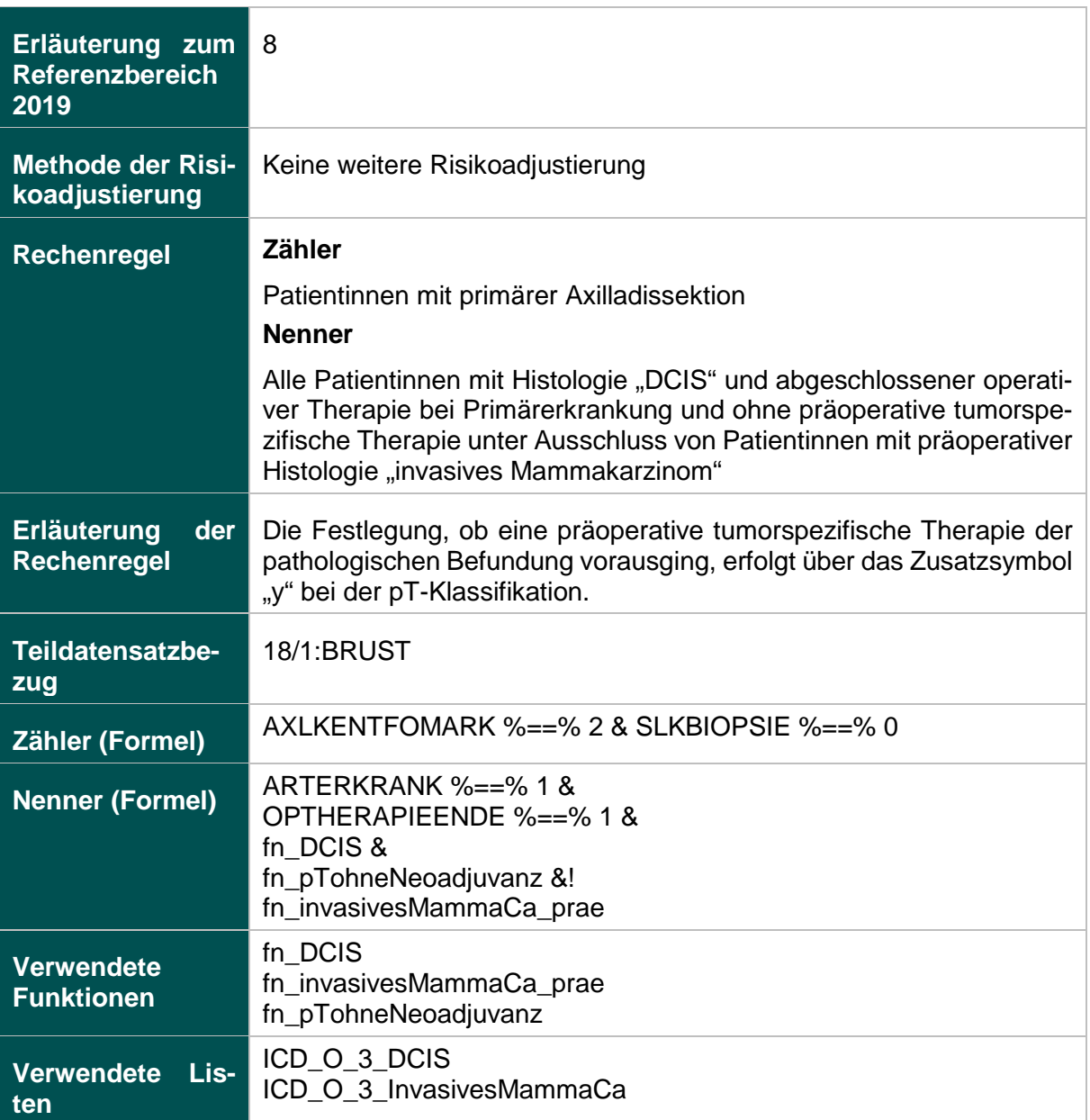

# **Ermittlung statistischer Auffälligkeit**

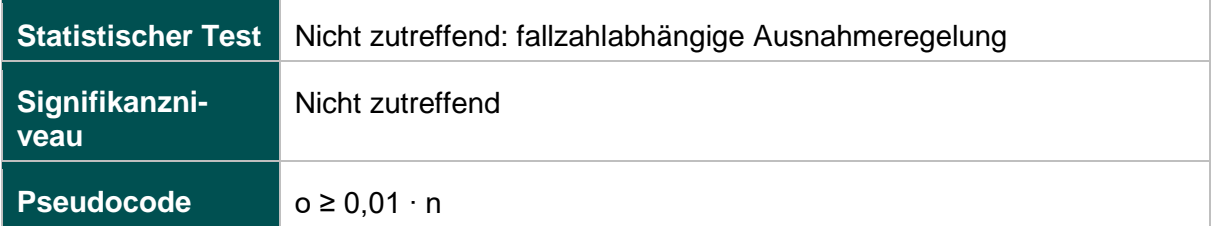

#### **52279: Intraoperative Präparatradiografie oder intraoperative Präparatsonografie bei sonografischer Drahtmarkierung**

#### **Verwendete Datenfelder**

#### Datenbasis: Spezifikation 2019

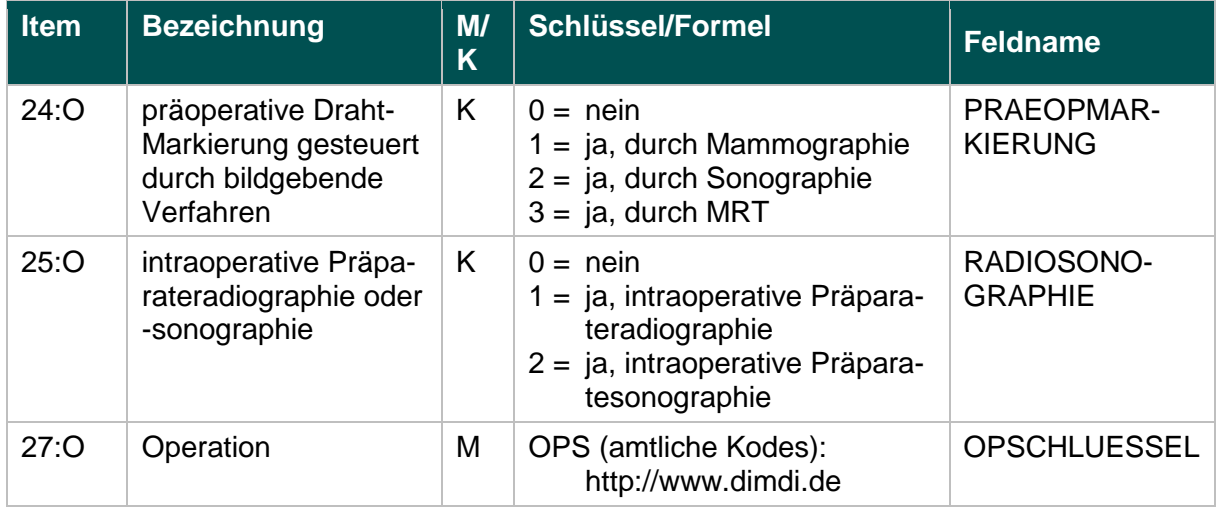

### **Berechnung**

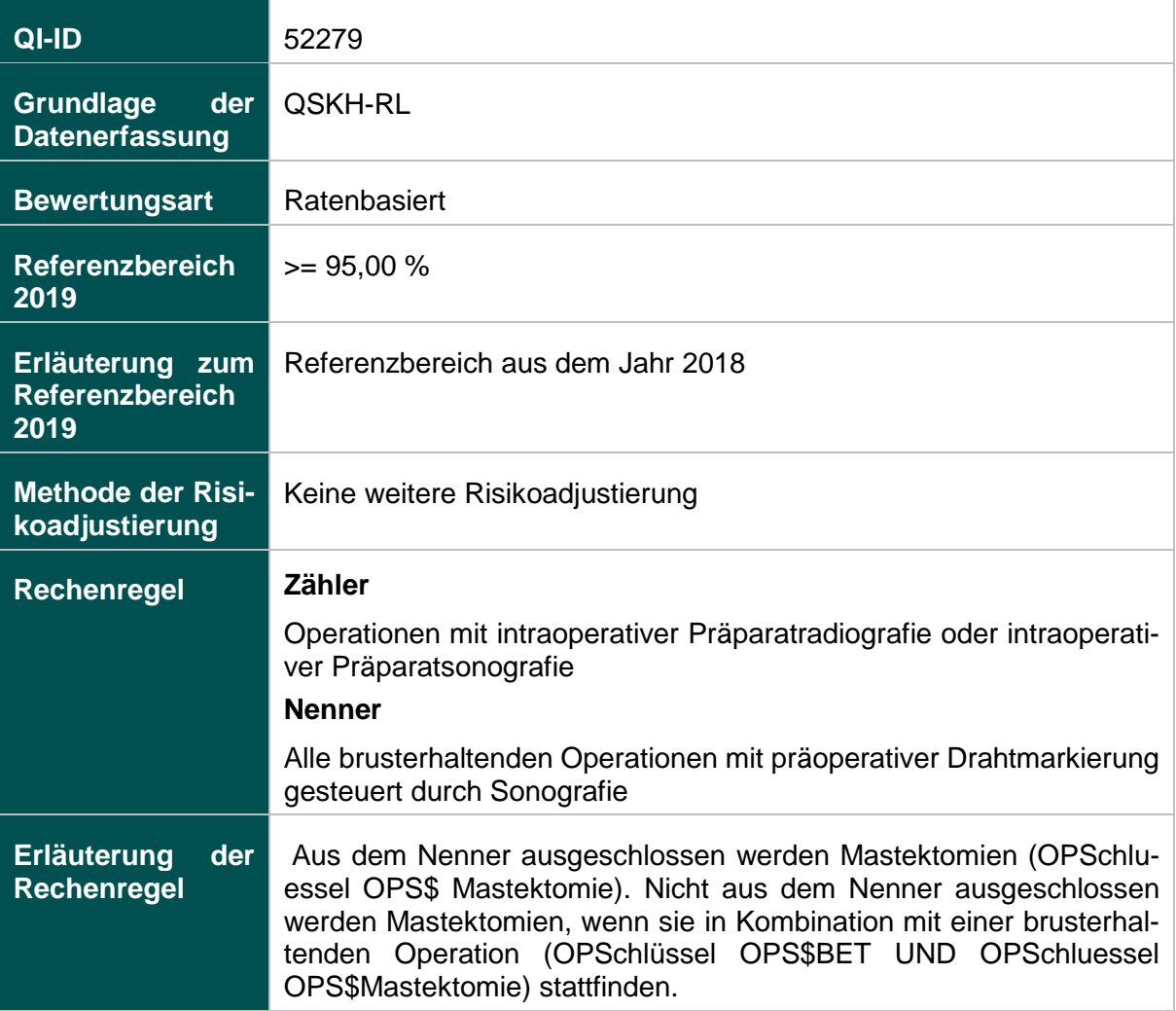

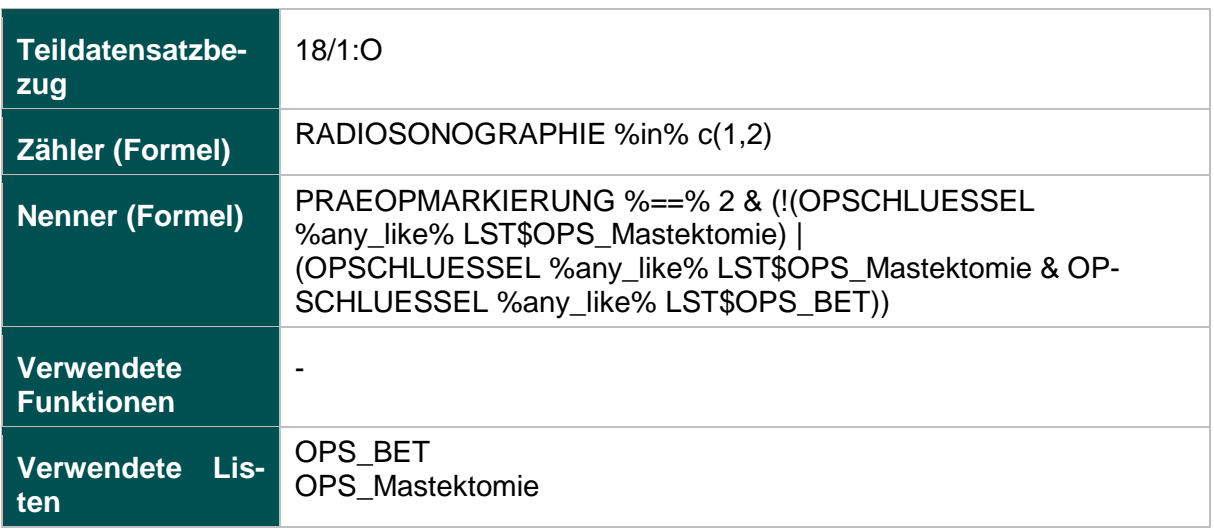

### **Ermittlung statistischer Auffälligkeit**

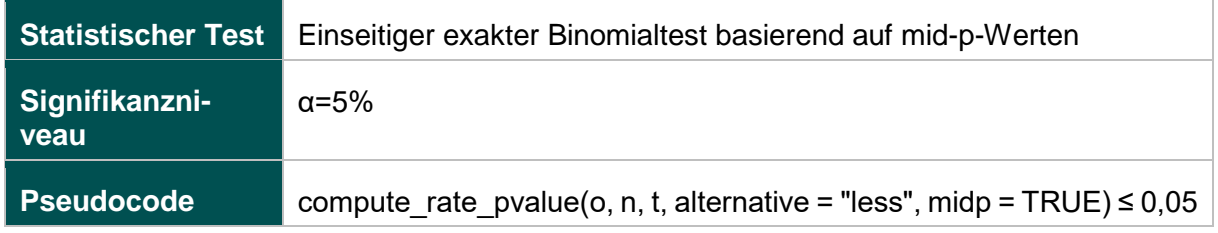

### **52330: Intraoperative Präparatradiografie oder intraoperative Präparatsonografie bei mammografischer Drahtmarkierung**

#### **Verwendete Datenfelder**

### Datenbasis: Spezifikation 2019

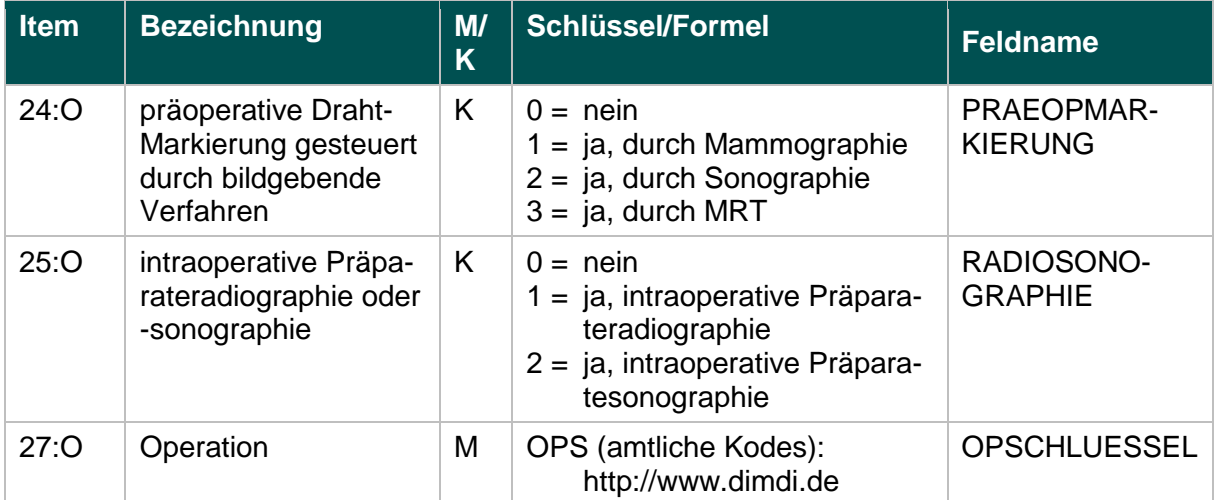

#### **Berechnung**

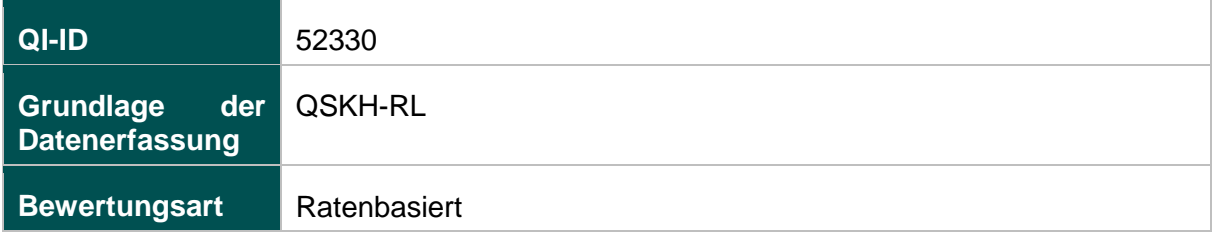

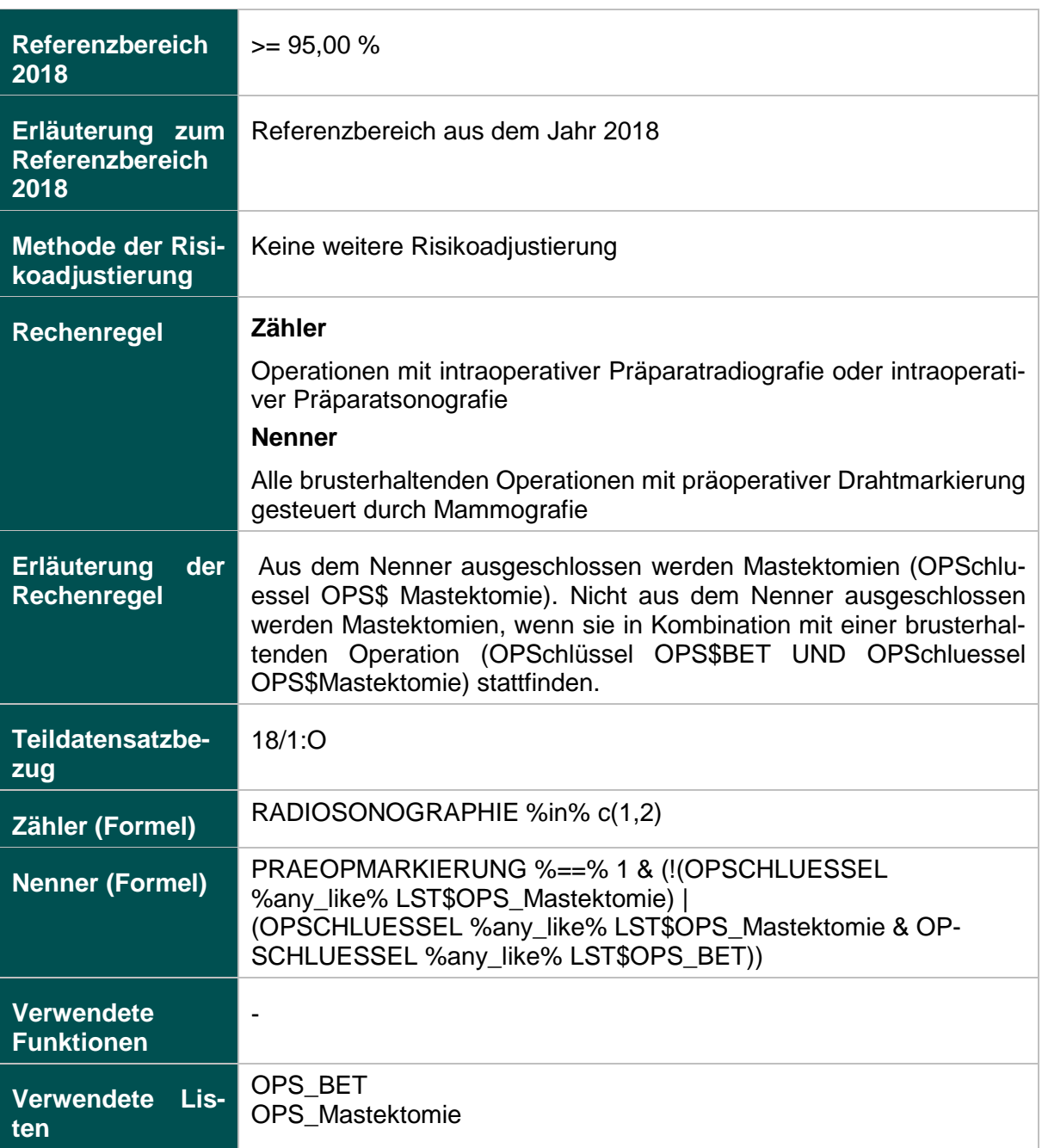

## **Ermittlung statistischer Auffälligkeit**

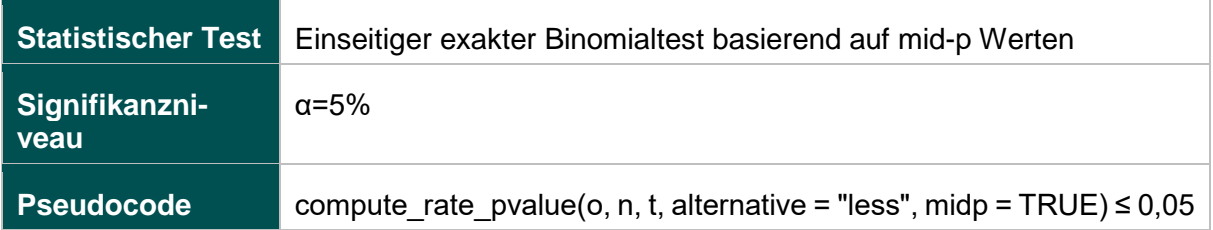

# **Anhang zur Anlage 2**

# **Listen (15.1)**

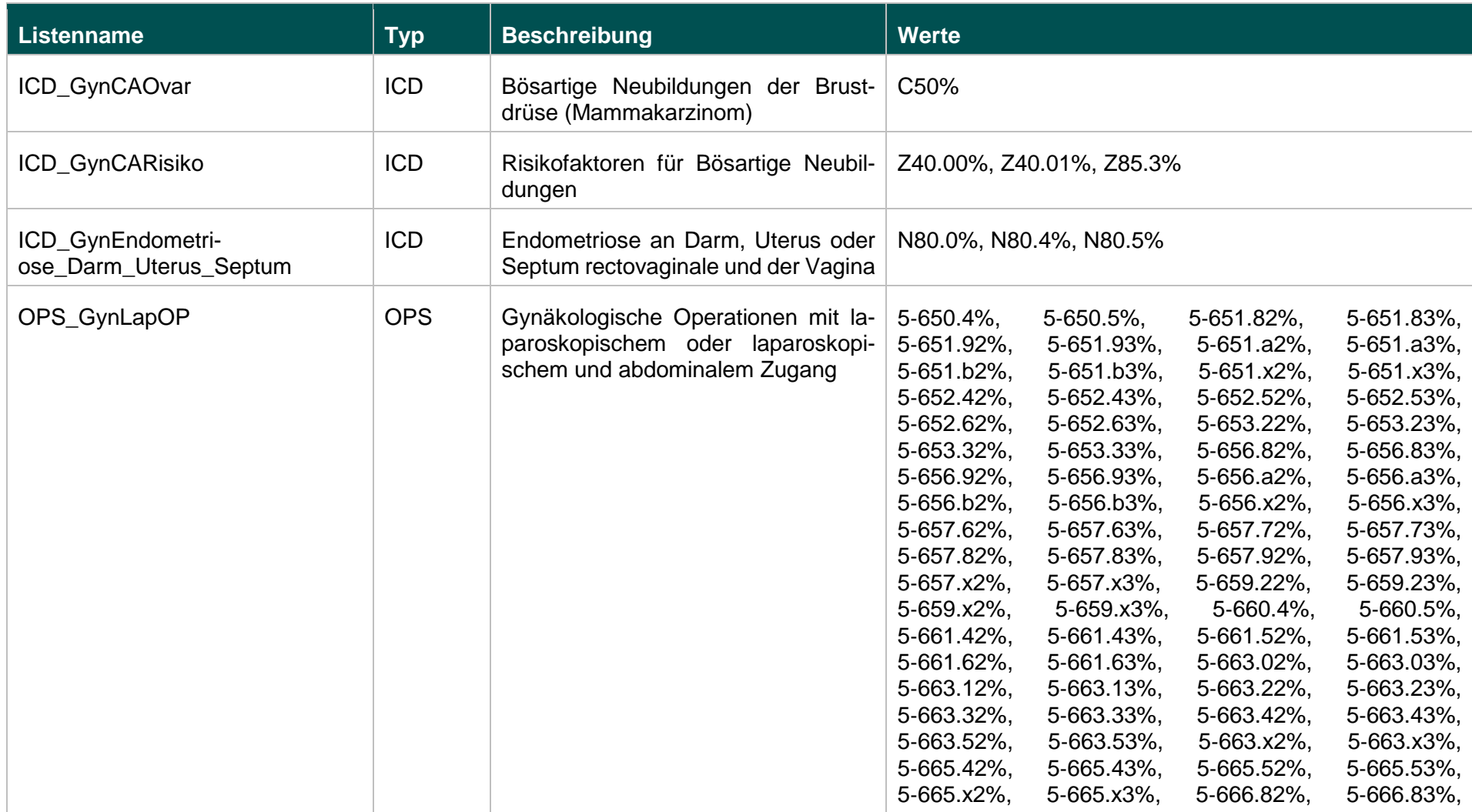

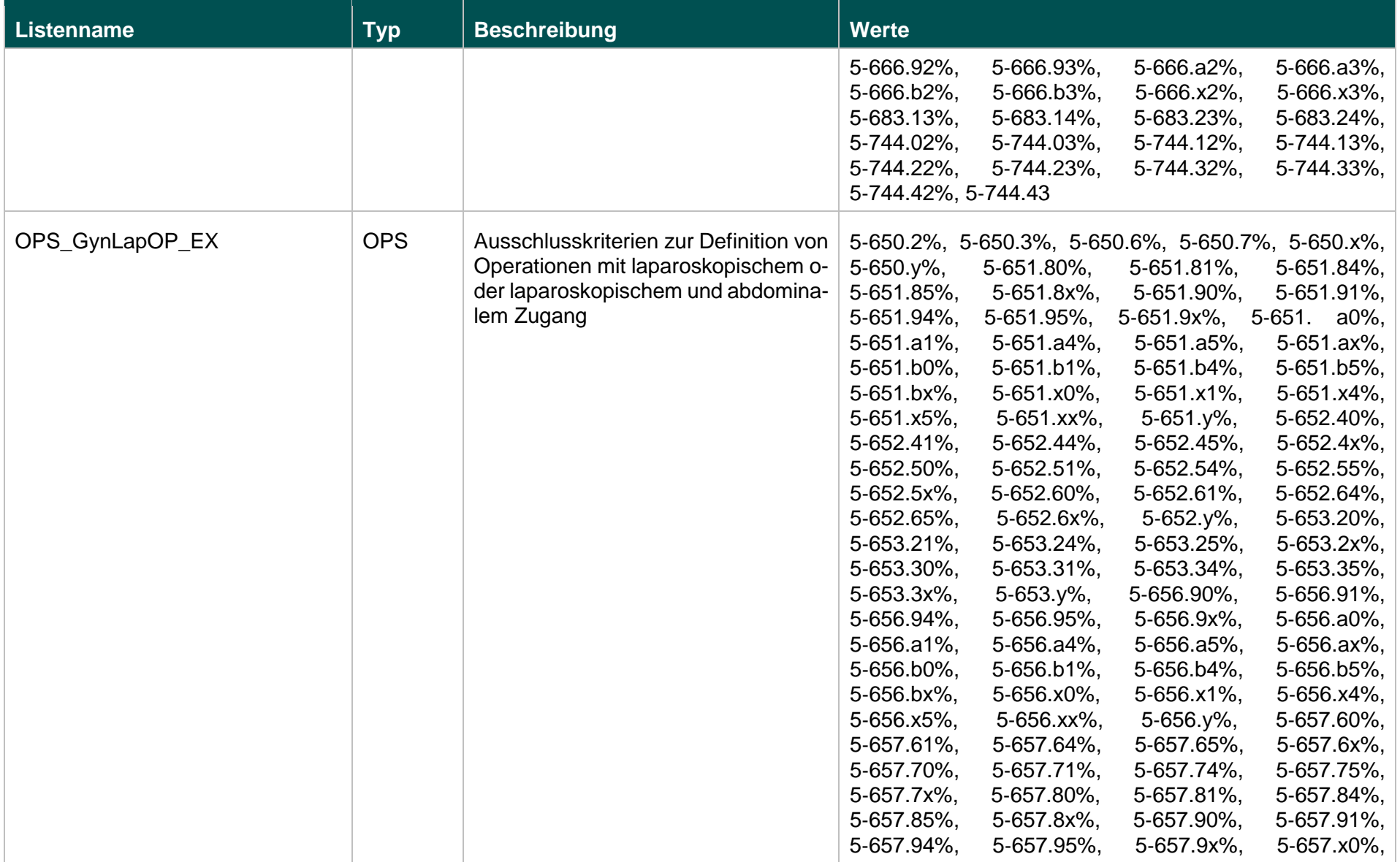

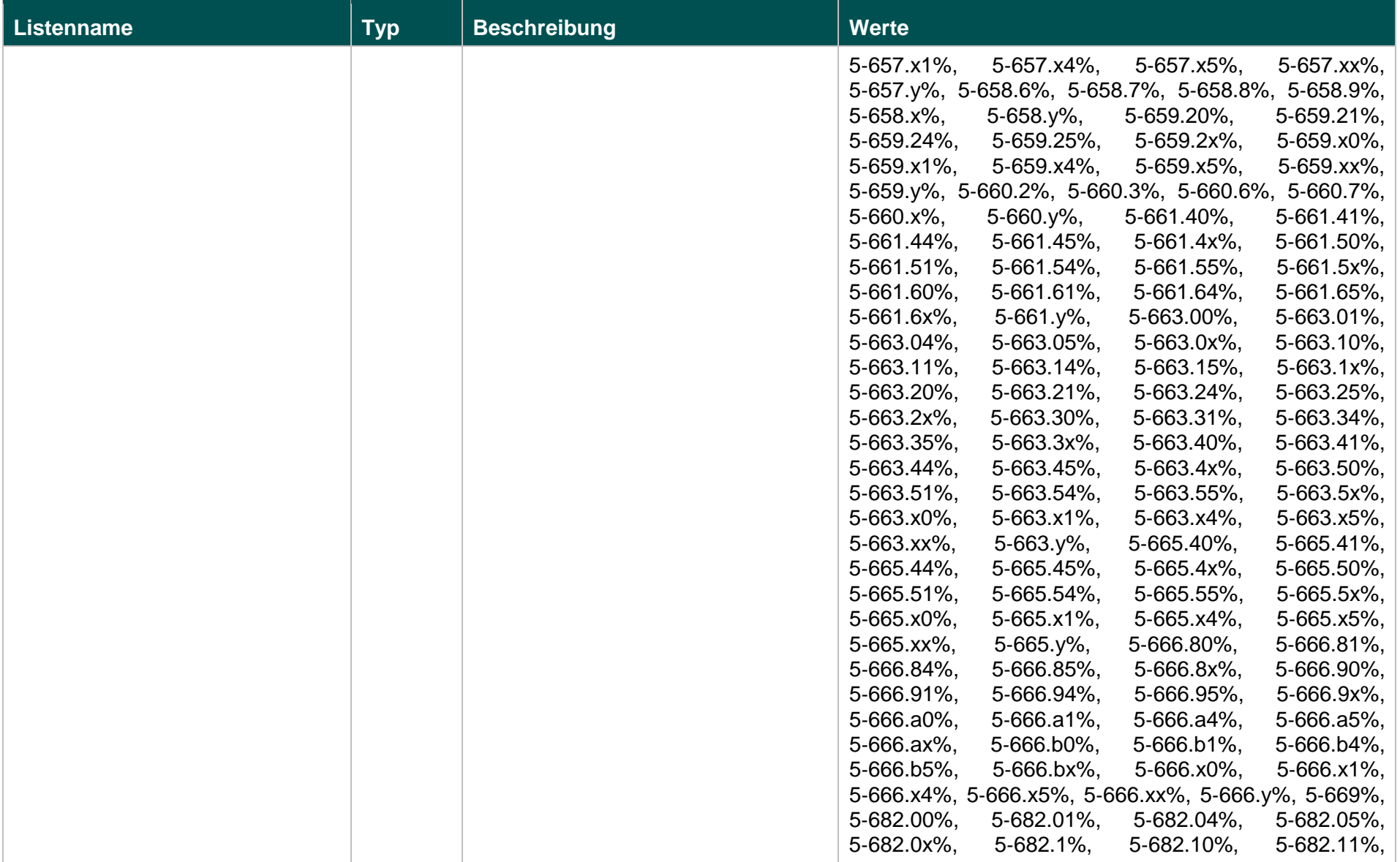

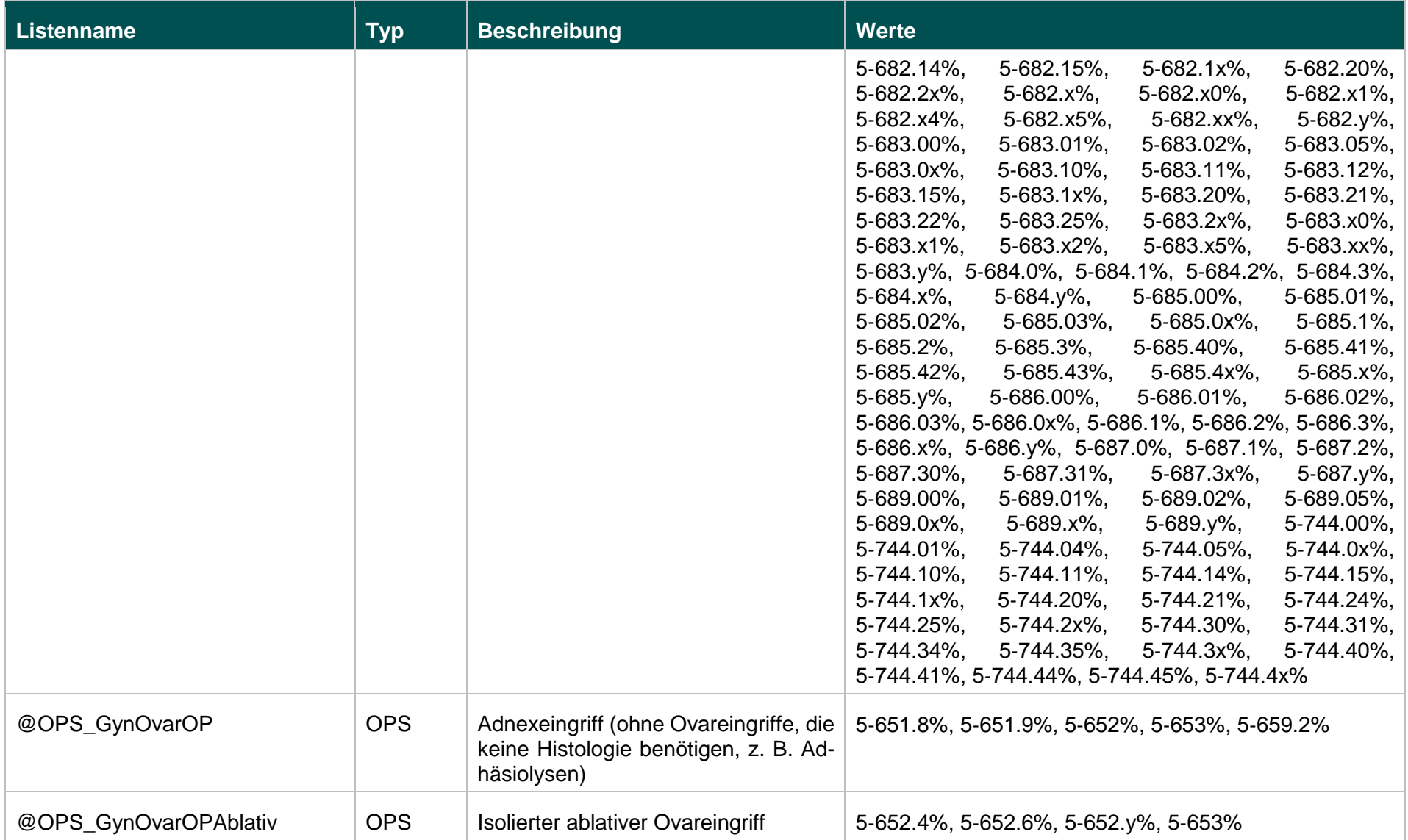

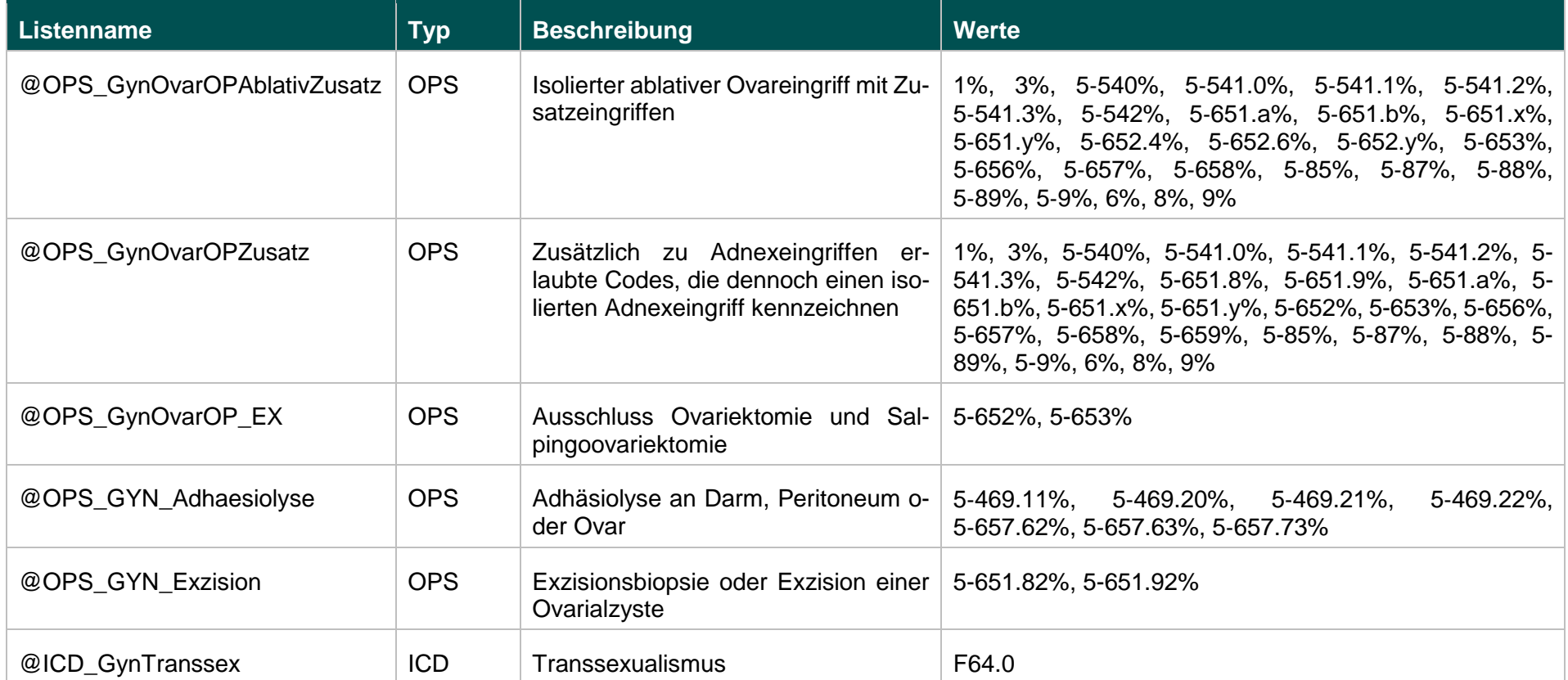

## **Funktionen (15.1)**

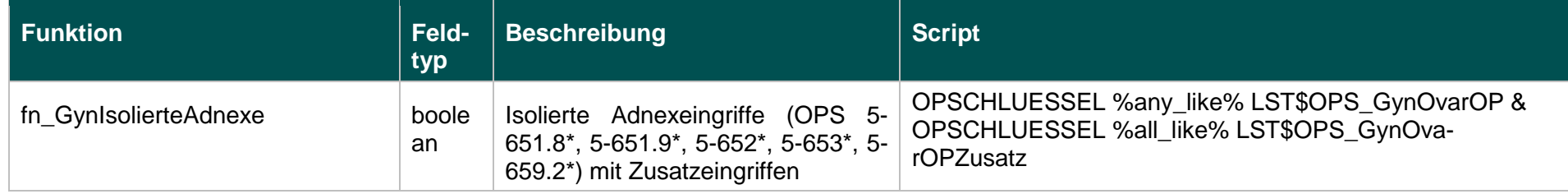

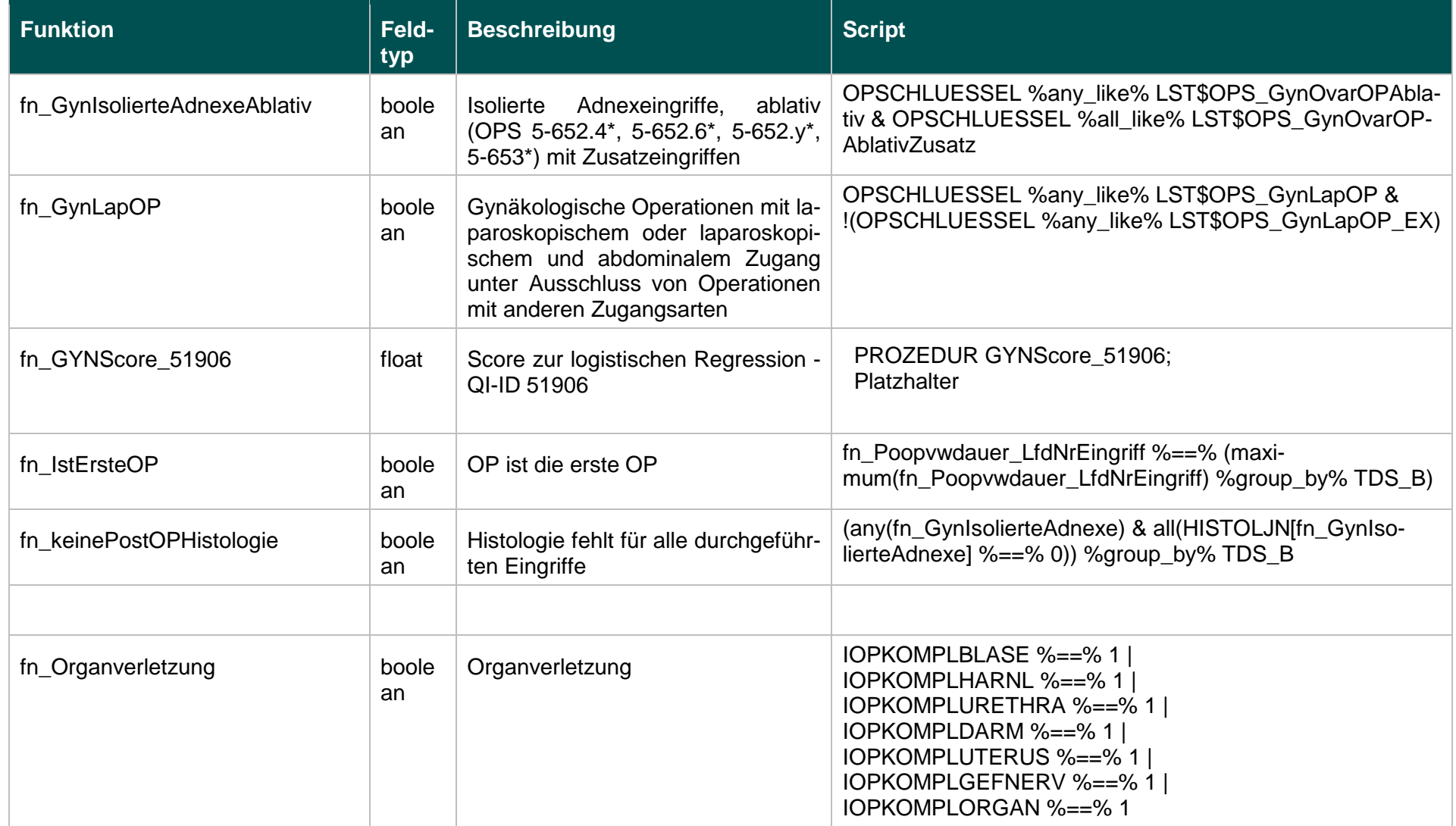

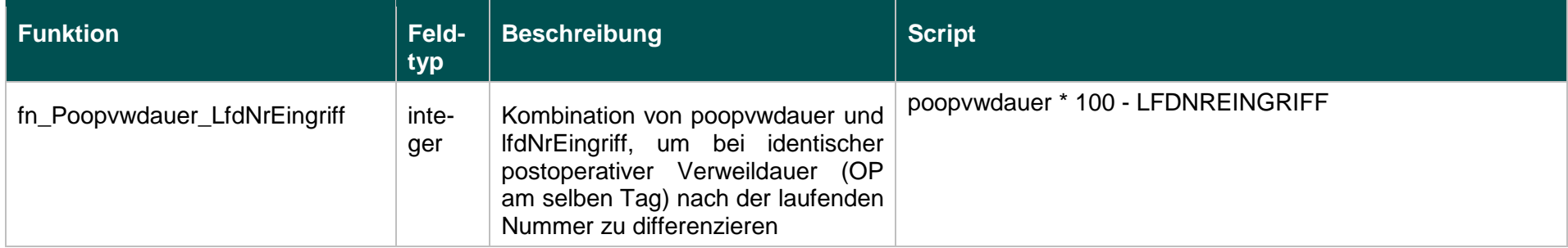

## **Listen (16.1)**

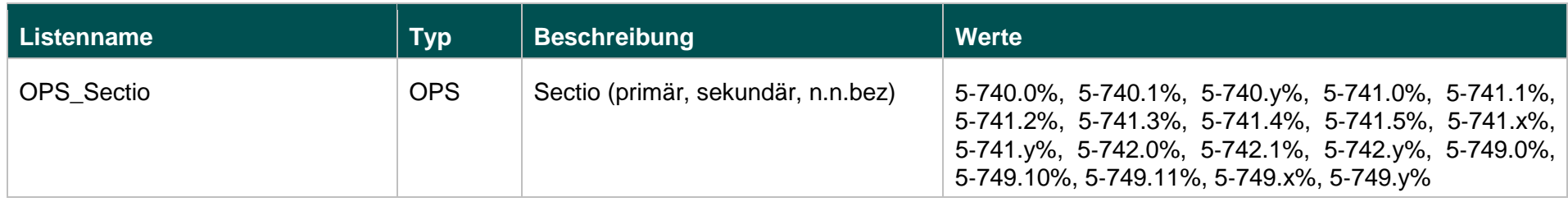

## **Funktionen (16.1)**

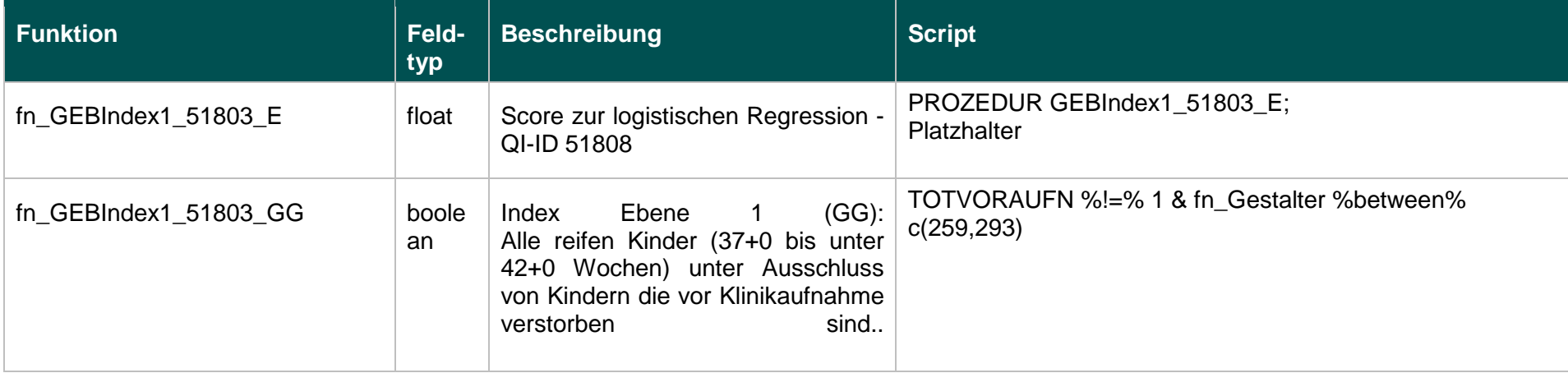

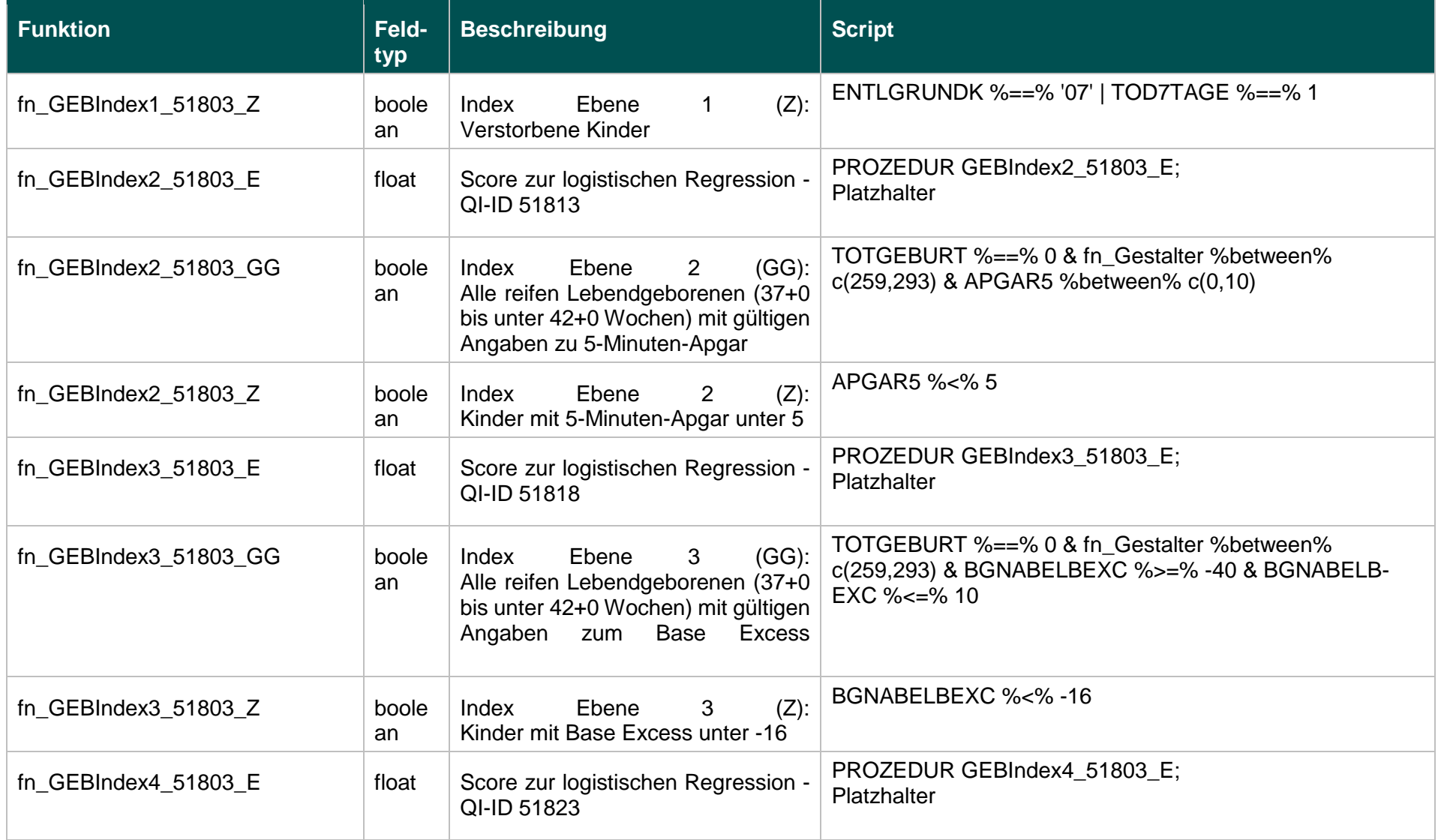

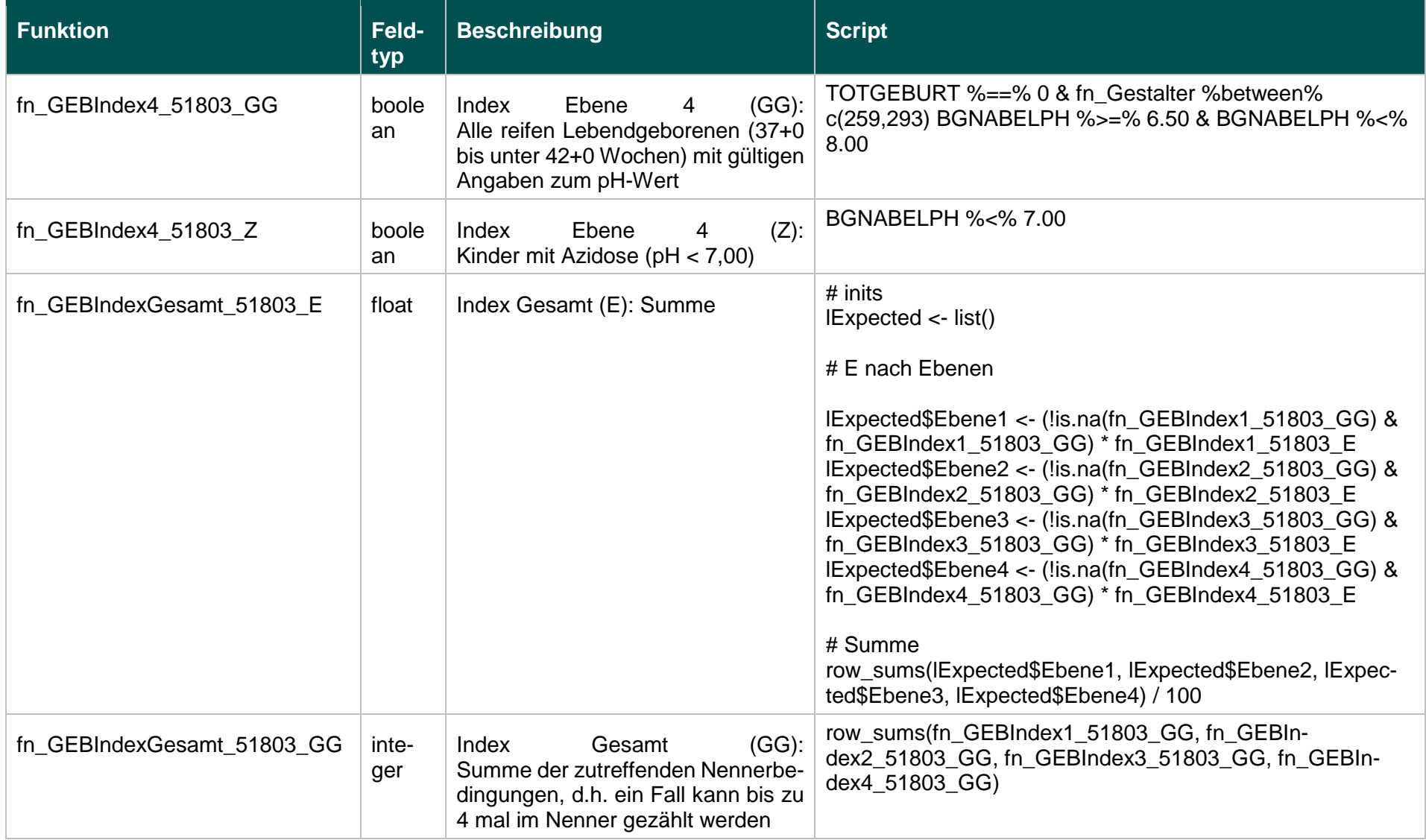

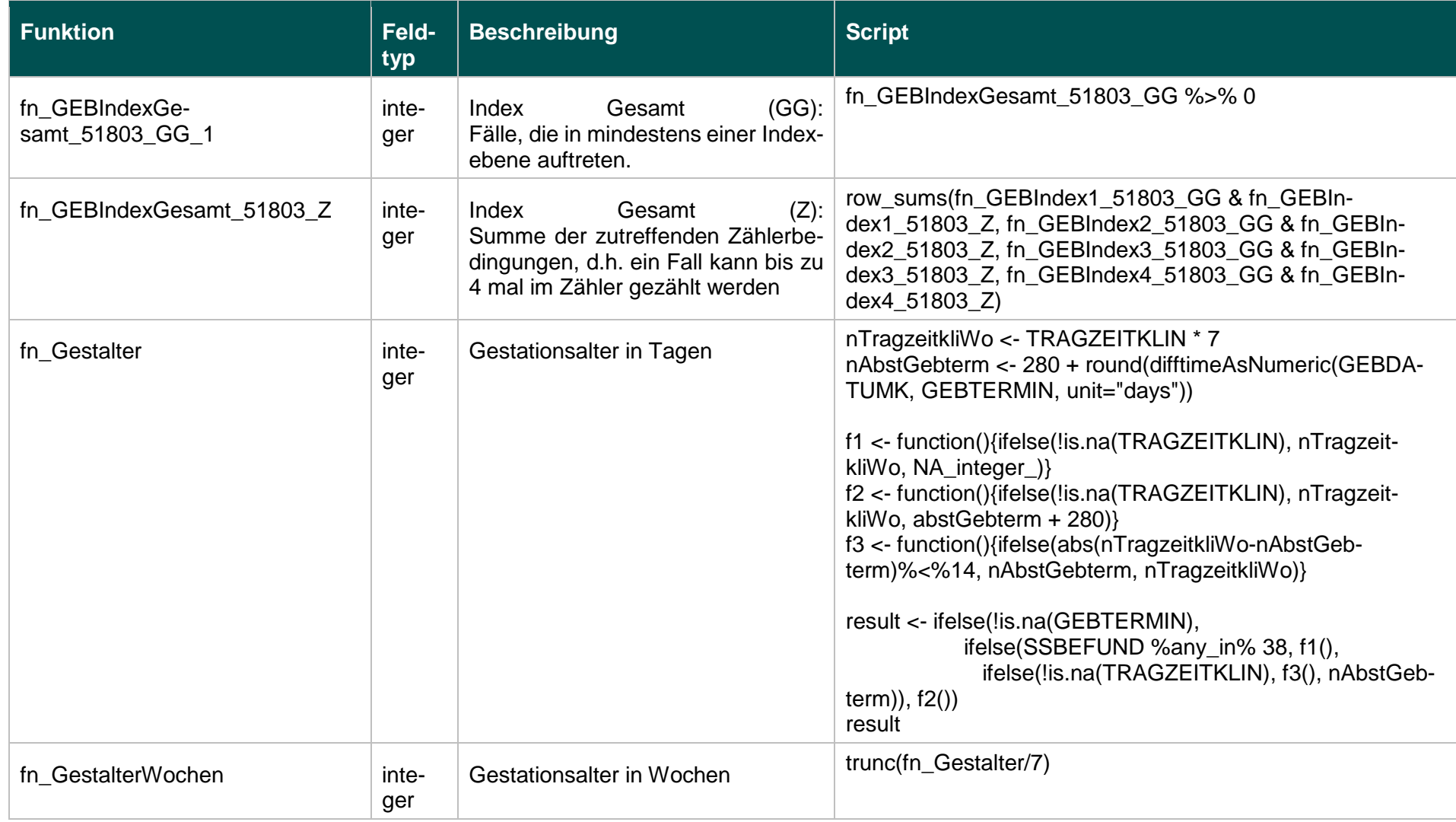

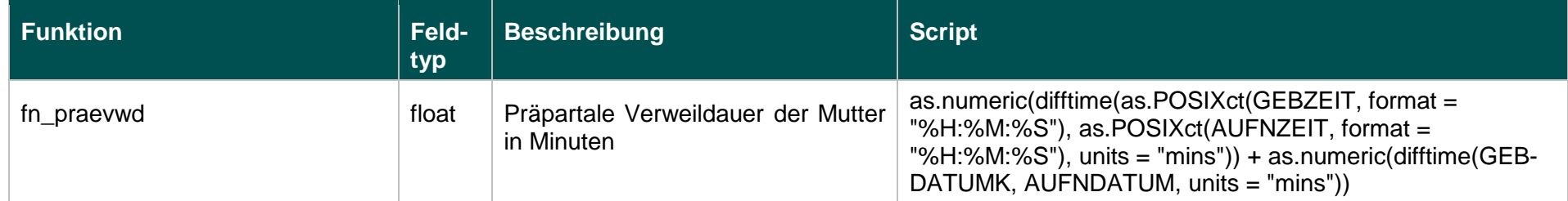

# **Listen (18.1)**

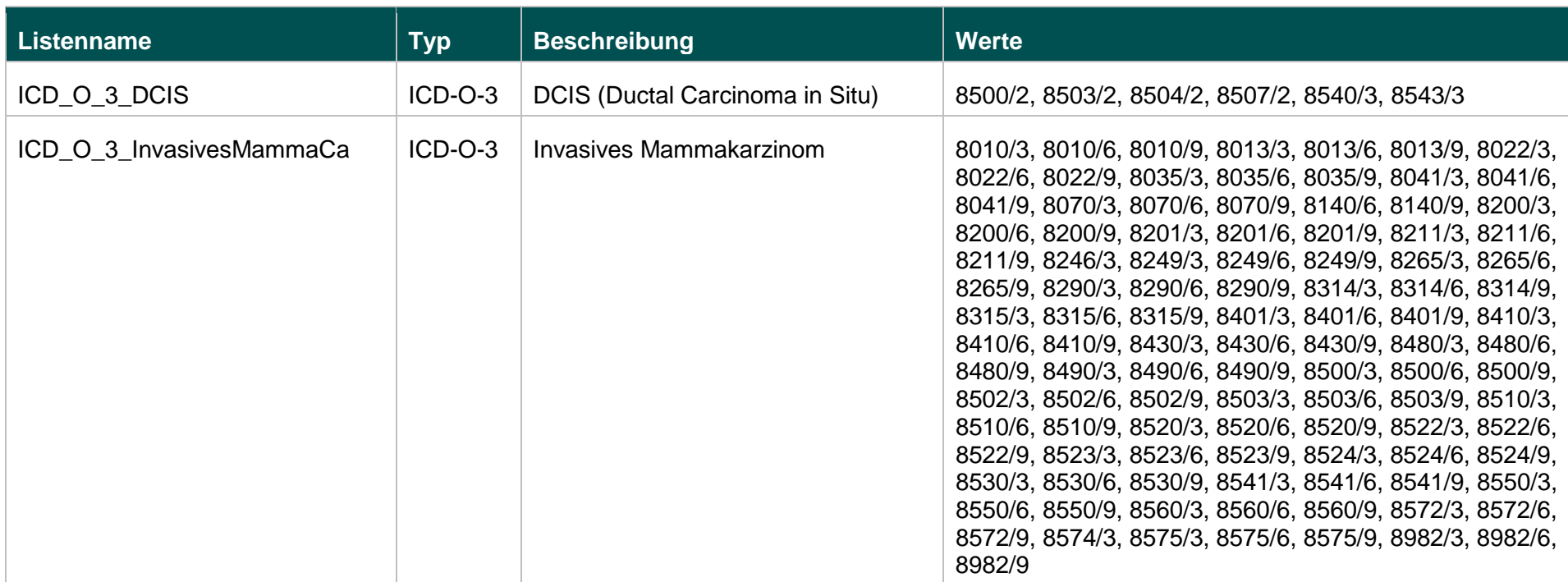

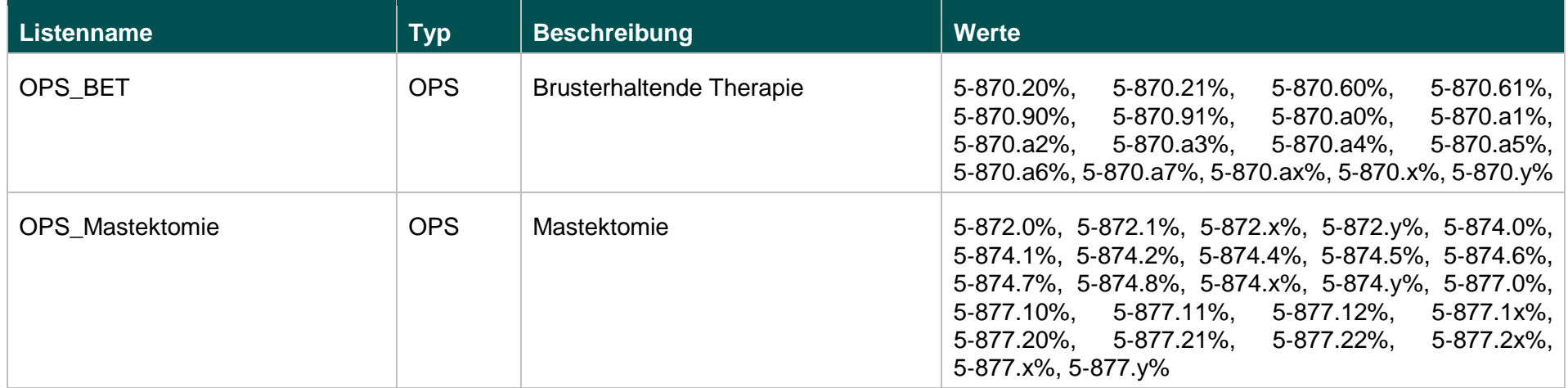

## **Funktionen (18.1)**

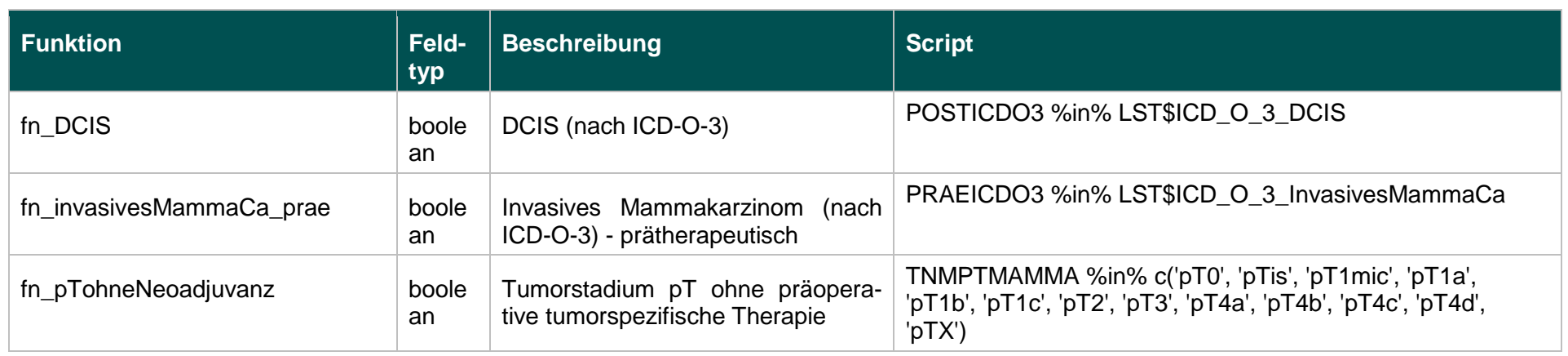

 $\alpha$ 

IV. Die Änderungen der Richtlinie treten am Tag nach der Veröffentlichung im Bundesanzeiger in Kraft.

Die Tragenden Gründe zu diesem Beschluss werden auf den Internetseiten des G-BA unter [www.g-ba.de](http://www.g-ba.de/) veröffentlicht.

Berlin, den 20. Dezember 2018

Gemeinsamer Bundesausschuss gemäß § 91 SGB V Der Vorsitzende

Prof. Hecken